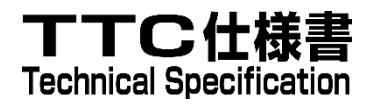

# TS-M2M-0023v3.7.3

# oneM2M 技術仕様書 家電機器の共通デバイス管理モデル

# oneM2M Technical Specification Home Appliances Information Model and Mapping

2019 年 06 月 28 日制定

一般社団法人 情報通信技術委員会

THE TELECOMMUNICATION TECHNOLOGY COMMITTEE

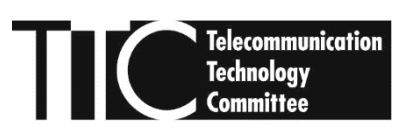

本書は、一般社団法人情報通信技術委員会が著作権を保有しています。 内容の一部又は全部を一般社団法人情報通信技術委員会の許諾を得ることなく複製、 転載、改変、転用及びネットワーク上での送信、配布を行うことを禁止します。

#### TS-M2M-0023v3.7.3

#### oneM2M 技術仕様書-家電機器の共通デバイス管理モデル [oneM2M Technical Specification - Home Appliances Information Model and Mapping]

<参考> [Remarks]

#### 1.英文記述の適用レベル [Application level of English description]

適用レベル [Application level]:E2

本標準の本文、付属資料および付録の文章および図に英文記述を含んでいる。

[English description is included in the text and figures of main body, annexes and appendices.]

#### 2.国際勧告等の関連 [Relationship with international recommendations and standards]

本標準は、oneM2M で承認された Technical Specification 0023V3.7.3 に準拠している。

[This standard is standardized based on the Technical Specification 0023 (V3.7.3) approved by oneM2M.]

#### 3.上記国際勧告等に対する追加項目等 [Departures from international recommendations]

原標準に対する変更項目 [Changes to original standard]

原標準が参照する標準のうち、TTC 標準に置き換える項目。

[Standards referred to in the original standard, which are replaced by TTC standards.]

原標準が参照する標準のうち、それらに準拠した TTC 標準等が制定されている場合は自動的に

最新版 TTC 標準等に置き換え参照するものとする。

[Standards referred to in the original standard should be replaced by derived TTC standards.]

#### 4.工業所有権 [IPR]

 本標準に関わる「工業所有権等の実施の権利に係る確認書」の提出状況は、TTCホームページによる。 [Status of "Confirmation of IPR Licensing Condition" submitted is provided in the TTC web site.]

#### 5.作成専門委員会 [Working Group]

oneM2M 専門委員会 [oneM2M Working Group]

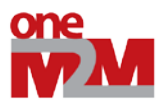

# **ONEM2M TECHNICAL SPECIFICATION** Document Number oneM2M-TS-0023-V3.7.3 Document Name: Home Appliances Information Model and Mapping Date: 2019-04-18 Abstract: This technical specification includes oneM2M defined information model for home appliances and the mapping with other information models from external organization.

Template Version: January 2017 (Do not modify)

The present document is provided for future development work within oneM2M only. The Partners accept no liability for any use of this specification.

The present document has not been subject to any approval process by the oneM2M Partners Type 1. Published oneM2M specifications and reports for implementation should be obtained via the oneM2M Partners' Publications Offices.

#### About oneM2M

The purpose and goal of oneM2M is to develop technical specifications which address the need for a common M2M Service Layer that can be readily embedded within various hardware and software, and relied upon to connect the myriad of devices in the field with M2M application servers worldwide.

More information about oneM2M may be found at: http//www.oneM2M.org

Copyright Notification

© 2019, oneM2M Partners Type 1 (ARIB, ATIS, CCSA, ETSI, TIA, TSDSI, TTA, TTC).

All rights reserved.

The copyright extends to reproduction in all media.

#### Notice of Disclaimer & Limitation of Liability

The information provided in this document is directed solely to professionals who have the appropriate degree of experience to understand and interpret its contents in accordance with generally accepted engineering or other professional standards and applicable regulations. No recommendation as to products or vendors is made or should be implied.

NO REPRESENTATION OR WARRANTY IS MADE THAT THE INFORMATION IS TECHNICALLY ACCURATE OR SUFFICIENT OR CONFORMS TO ANY STATUTE, GOVERNMENTAL RULE OR REGULATION, AND FURTHER, NO REPRESENTATION OR WARRANTY IS MADE OF MERCHANTABILITY OR FITNESS FOR ANY PARTICULAR PURPOSE OR AGAINST INFRINGEMENT OF INTELLECTUAL PROPERTY RIGHTS. NO oneM2M PARTNER TYPE 1 SHALL BE LIABLE, BEYOND THE AMOUNT OF ANY SUM RECEIVED IN PAYMENT BY THAT PARTNER FOR THIS DOCUMENT, WITH RESPECT TO ANY CLAIM, AND IN NO EVENT SHALL oneM2M BE LIABLE FOR LOST PROFITS OR OTHER INCIDENTAL OR CONSEQUENTIAL DAMAGES. oneM2M EXPRESSLY ADVISES ANY AND ALL USE OF OR RELIANCE UPON THIS INFORMATION PROVIDED IN THIS DOCUMENT IS AT THE RISK OF THE USER.

# Contents

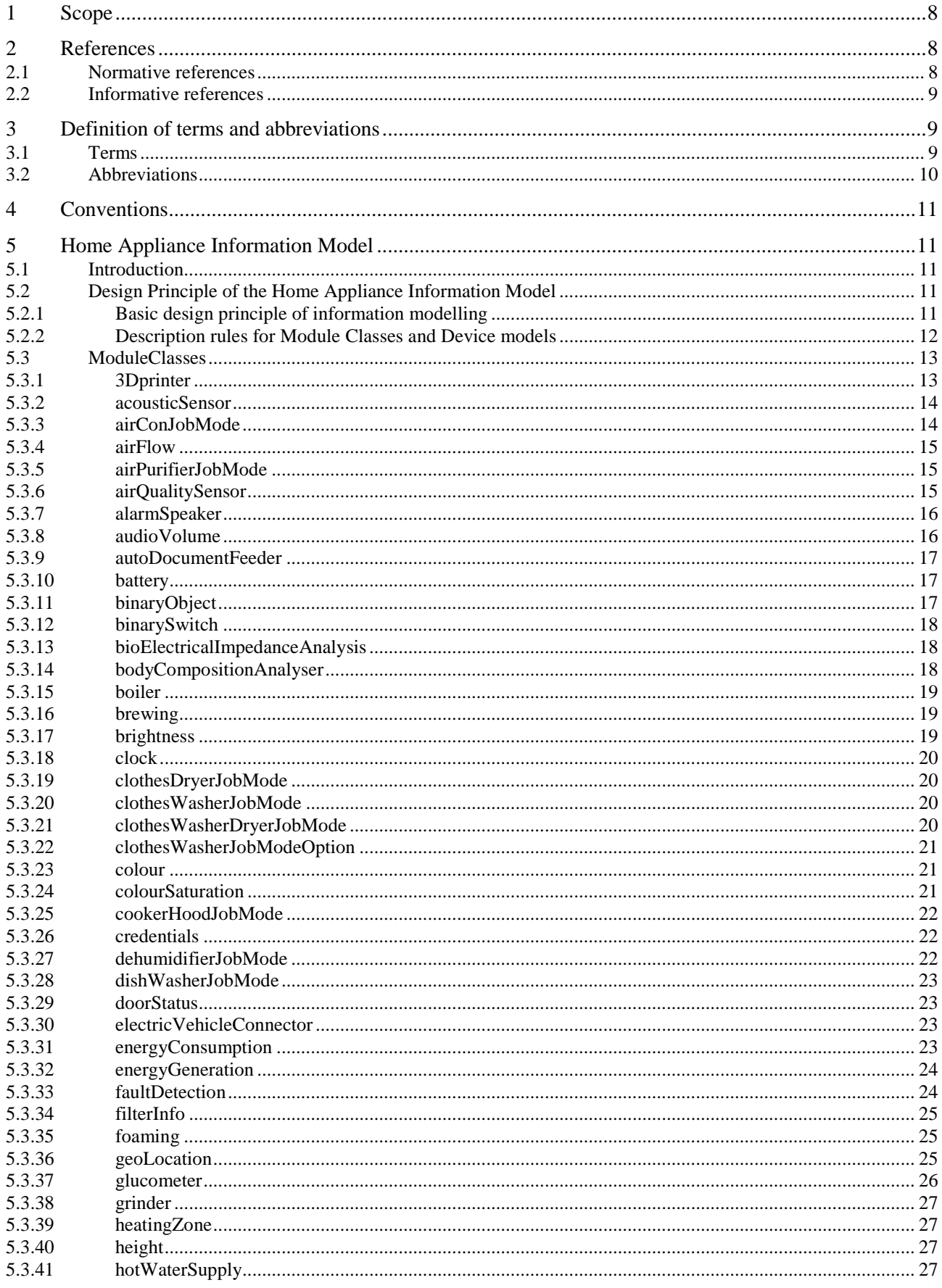

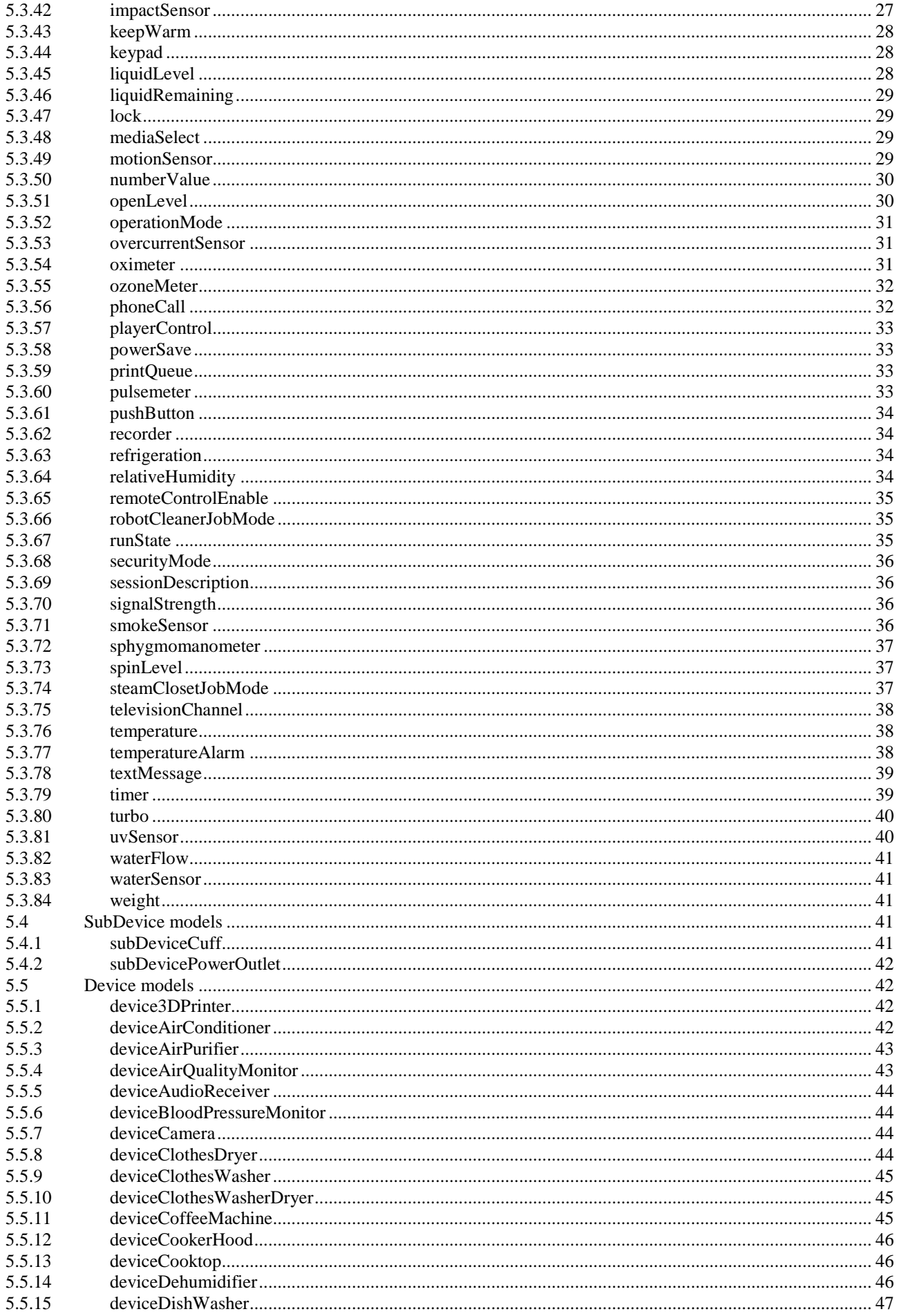

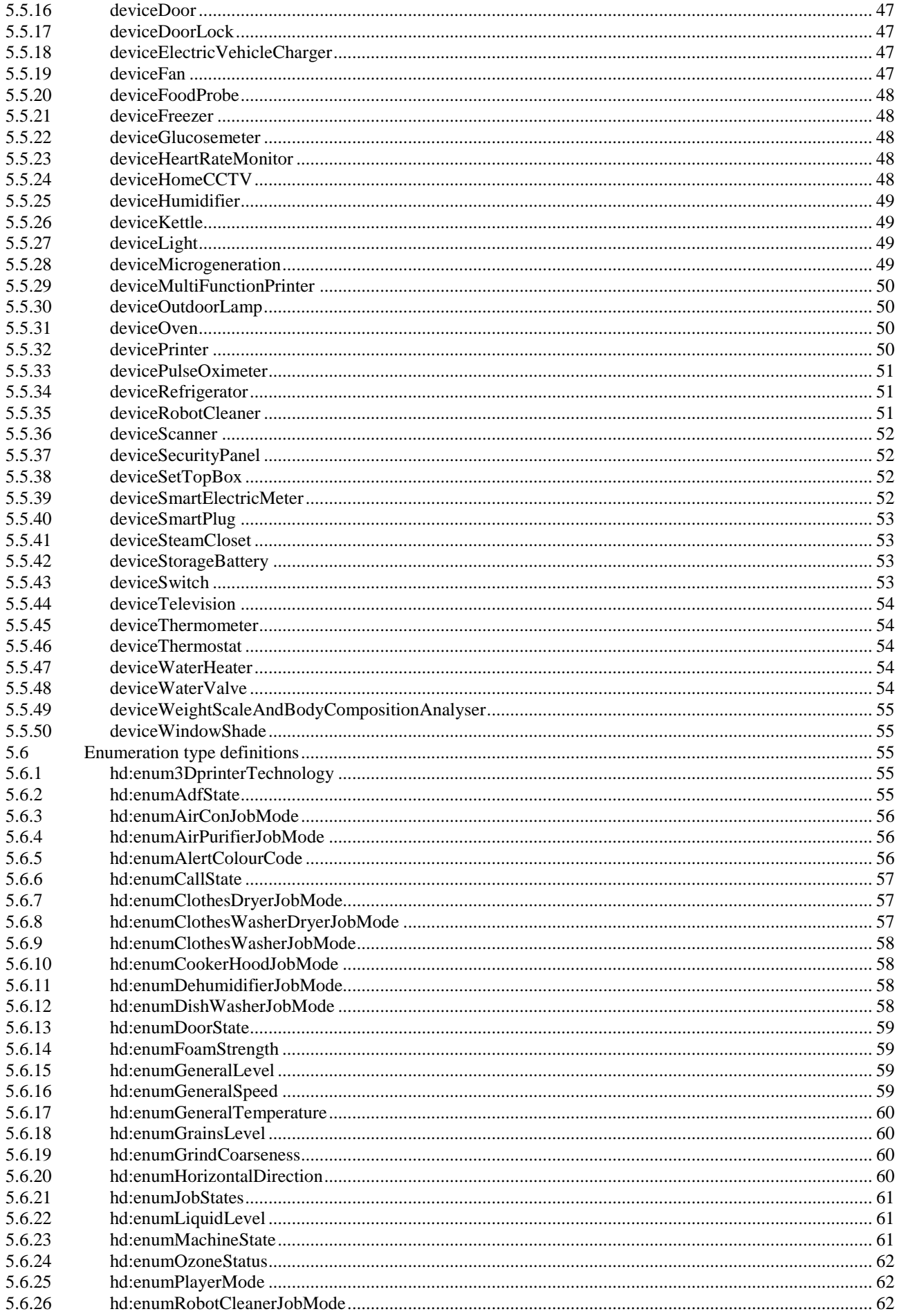

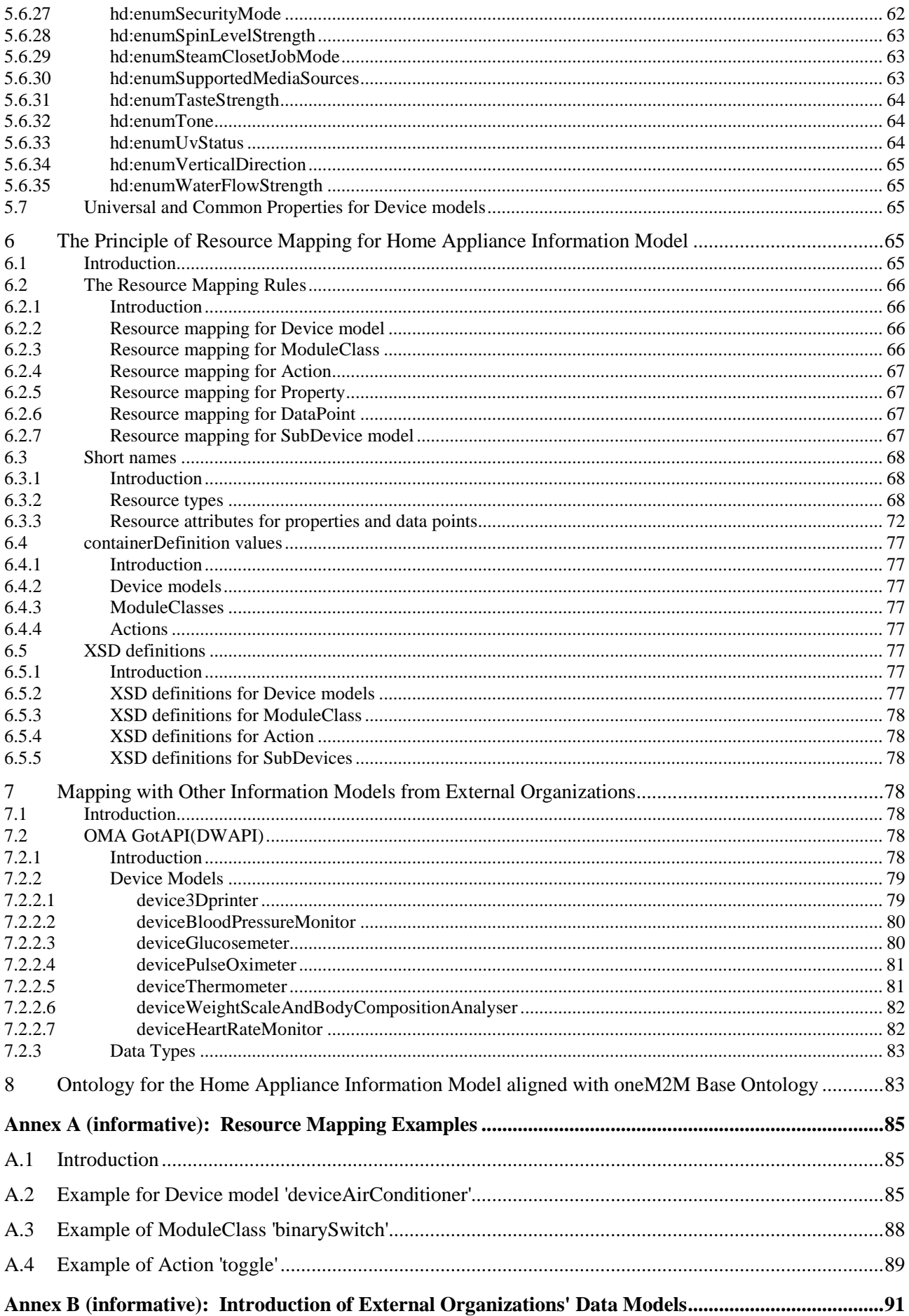

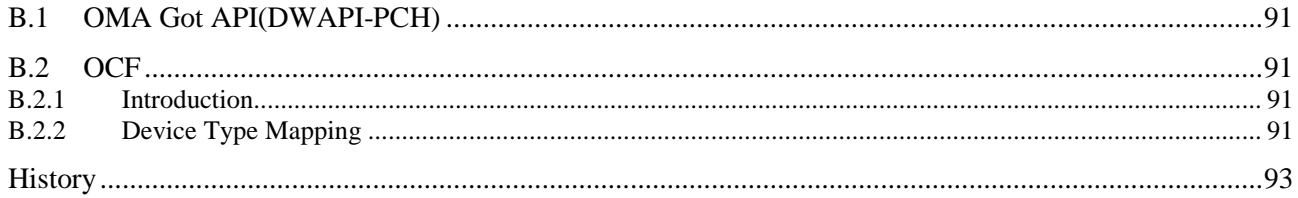

# 1 Scope

The present document describes the oneM2M defined information model for home appliances, including the description of how it is mapped with other information models from external organizations. It also explains the ontology for the home domain information model.

# 2 References

# 2.1 Normative references

References are either specific (identified by date of publication and/or edition number or version number) or non-specific. For specific references, only the cited version applies. For non-specific references, the latest version of the referenced document (including any amendments) applies.

The following referenced documents are necessary for the application of the present document.

<span id="page-10-1"></span><span id="page-10-0"></span>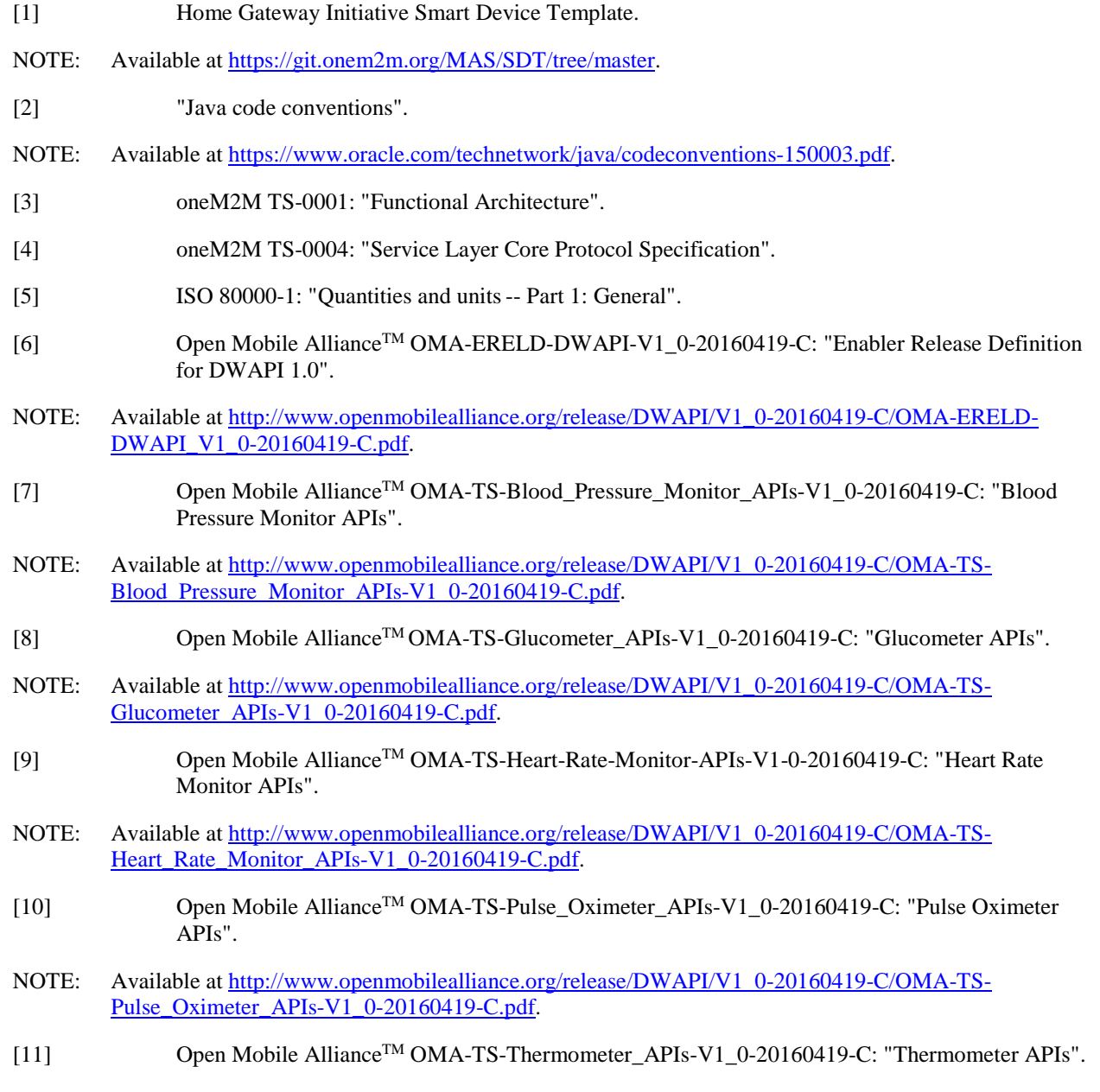

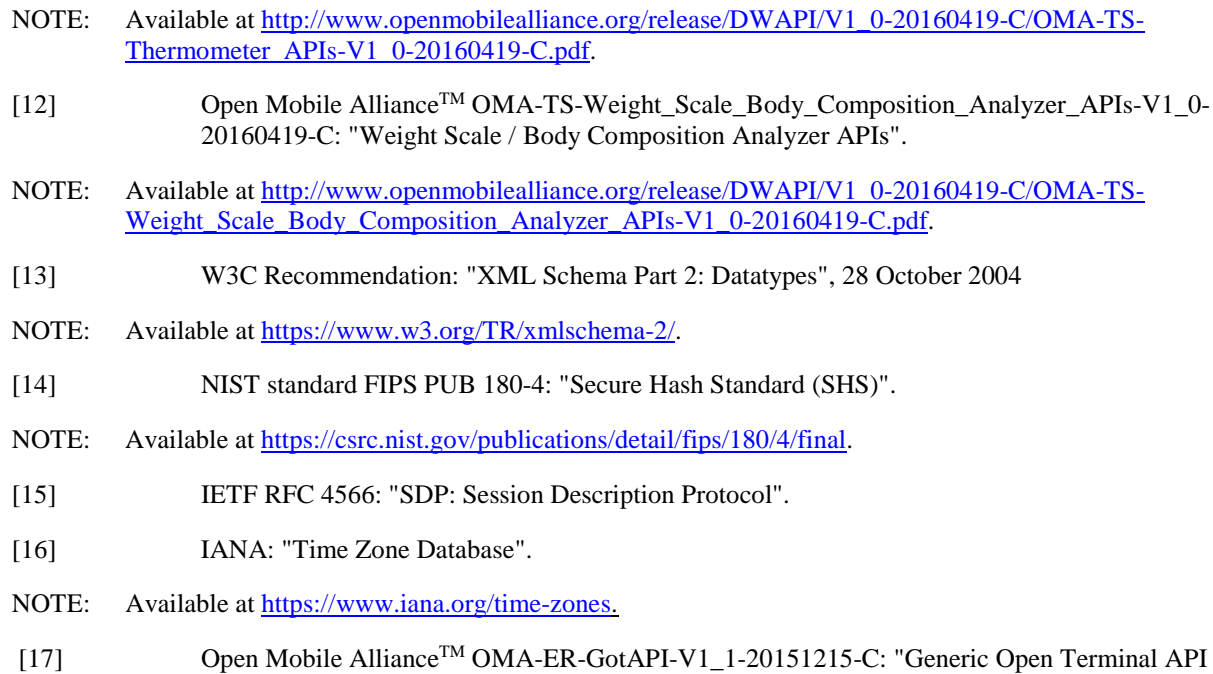

# <span id="page-11-4"></span>2.2 Informative references

<span id="page-11-3"></span>Framework (GotAPI)".

References are either specific (identified by date of publication and/or edition number or version number) or non-specific. For specific references, only the cited version applies. For non-specific references, the latest version of the referenced document (including any amendments) applies.

The following referenced documents are not necessary for the application of the present document but they assist the user with regard to a particular subject area.

<span id="page-11-0"></span>[i.1] oneM2M Drafting Rules.

<span id="page-11-1"></span>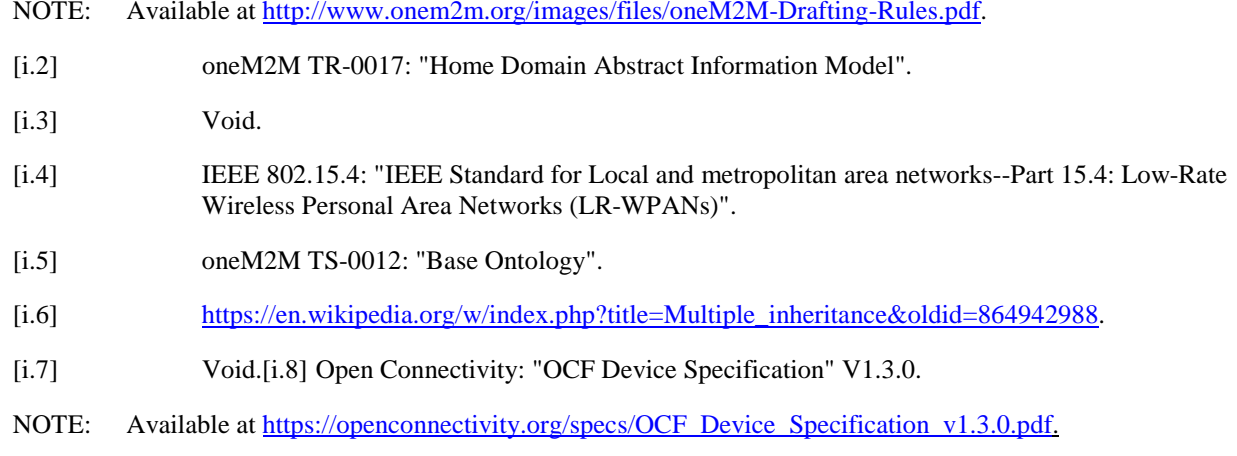

# <span id="page-11-2"></span>3 Definition of terms and abbreviations

# 3.1 Terms

For the purposes of the present document, the following terms apply:

**Device Class ID:** URN to identify the Device model definition

**ModuleClass ID:** URN to identify the ModuleClass model definition

# 3.2 Abbreviations

For the purposes of the present document, the following abbreviations apply:

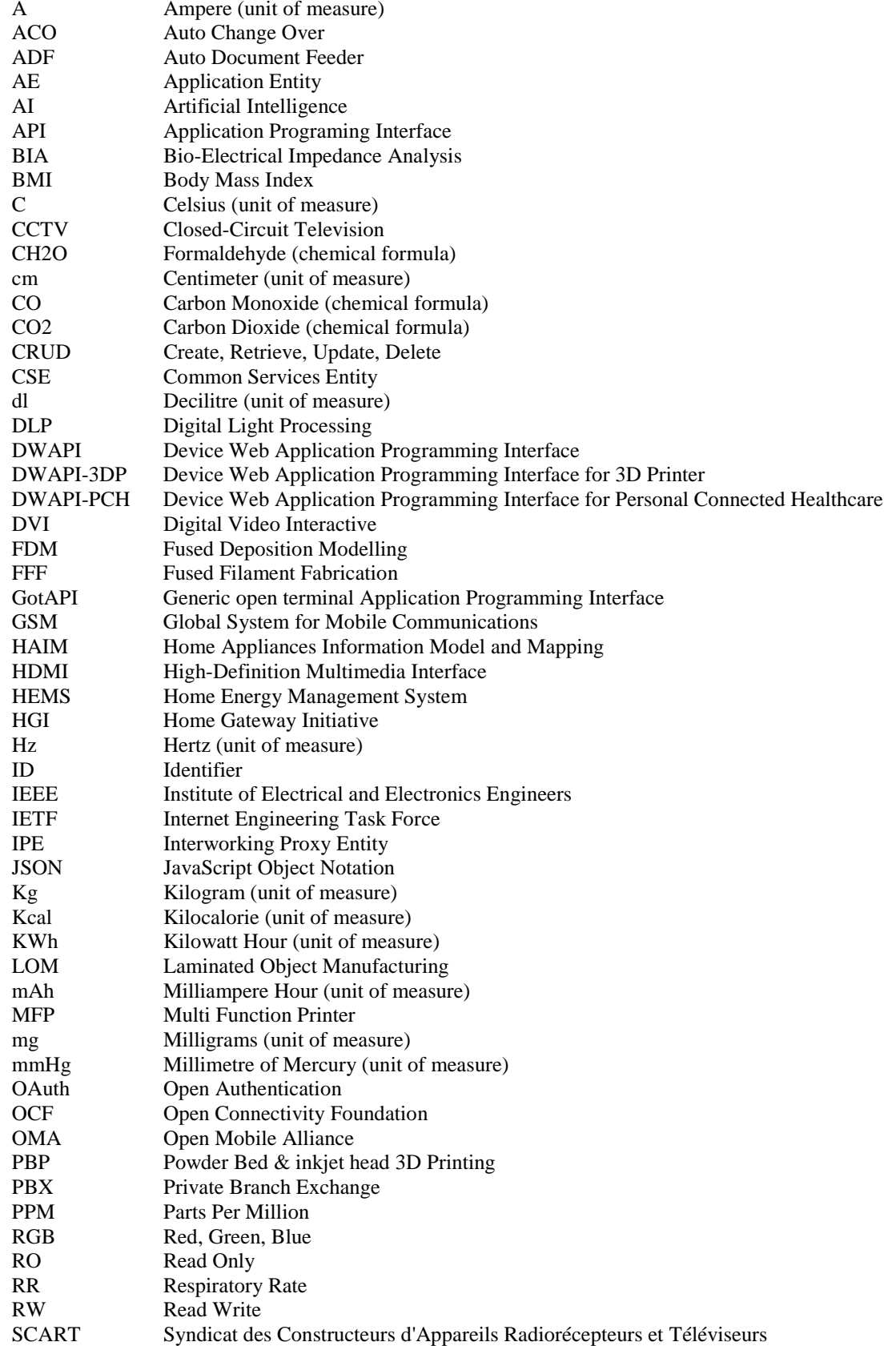

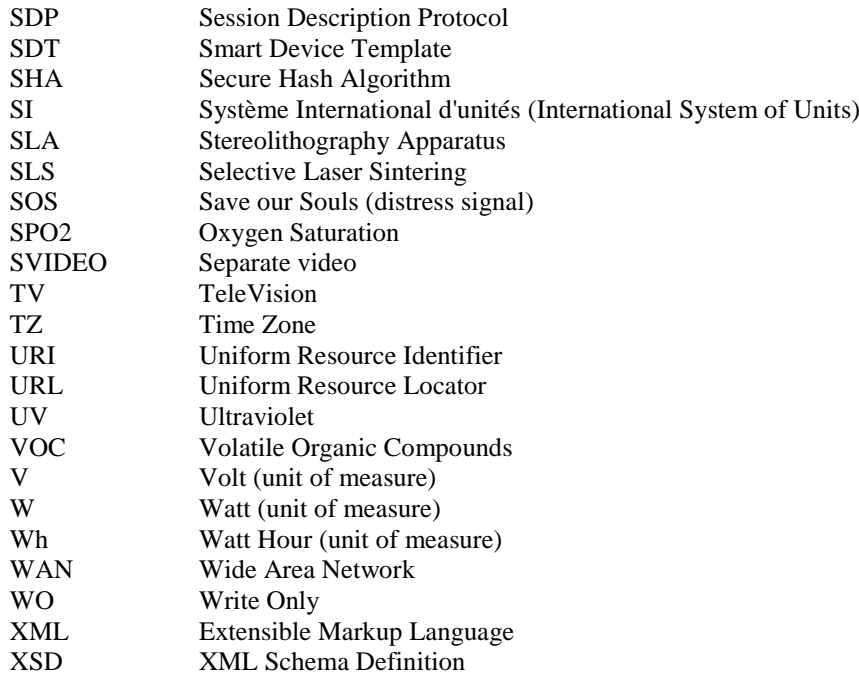

# 4 Conventions

The key words "Shall", "Shall not", "May", "Need not", "Should", "Should not" in the present document are to be interpreted as described in the oneM2M Drafting Rules [\[i.1\]](#page-11-0).

# 5 Home Appliance Information Model

# 5.1 Introduction

The present document intends to provide the unified means in the oneM2M system by defining a home appliance information model for the home domain devices such as TV, refrigerator, air conditioner, clothes washer, oven, and robot cleaner. For the reasons of interworking with external technologies and efficiency, the principle of the home appliance information model is designed based on HGI SDT 3.0 [\[1\]](#page-10-0).

The principle of defining the home appliance information model is introduced in clause [5.2.](#page-13-0) ModuleClasses which oneM2M systems support are explained in clause [5.3.](#page-15-0) In the subsequent clause [5.5,](#page-44-0) Device models are defined.

# <span id="page-13-0"></span>5.2 Design Principle of the Home Appliance Information Model

# 5.2.1 Basic design principle of information modelling

The design principle of the oneM2M abstract information model of home appliance, is to use SDT 3.0 as introduced in oneM2M TR-0017 [\[i.2\]](#page-11-1). Note that those terms starting with a capital letter in this clause are SDT terms and are explained in [\[1\]](#page-10-0).

Domain is a unique name which acts like a namespace (e.g. "org.oneM2M.home.modules"). It is set by the organization creating the SDT, allowing reference to a package of definitions for the contained ModuleClasses and Device models.

ModuleClasses specifies a single service (e.g. audioVolume, powerOn/Off) with one or more Actions, Properties, DataPoints and Events. Each service which is described as a ModuleClass can be re-used in many Devices.

Device model is a physical, addressable, identifiable appliance, sensor and actuator with one or more Modules, Properties and SubDevices.

SubDevice is a device which may be embedded in a Device and/or is addressed via another Device.

Module is an instantiation of a ModuleClass for a specific Device or SubDevice.

[Figure 5.2.1-1](#page-14-0) depicts the basic structure of SDT 3.0.

Specifications of new Device models and ModuleClasses are encouraged to re-use the definitions specified in the present document as much as possible. If re-use is not possible and new Device and/or ModuleClasses definitions are necessary, it is strongly advised to closely follow the guidelines and definition style from the present document.

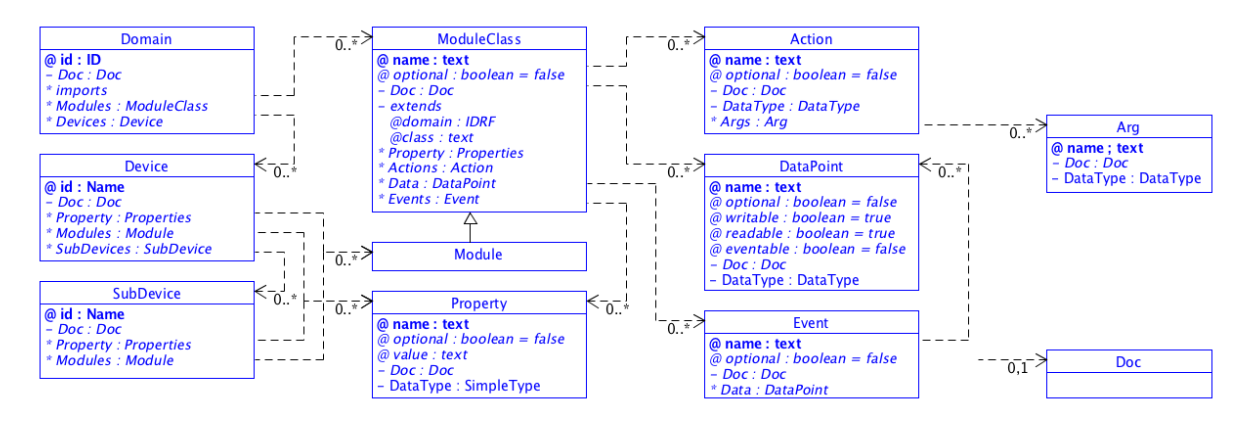

## **Figure 5.2.1-1: Design Structure of the Home Appliance Information Model using SDT 3.0**

## <span id="page-14-0"></span>5.2.2 Description rules for Module Classes and Device models

When the Home Appliances Information Model is described based on SDT, the following rules shall be applied:

- Rule 1: CamelCase rule:
	- When naming each element, lowerCamelCase shall be used as the Java coding rules [\[2\]](#page-10-1).
- Rule 2: Rule for description of Action, DataPoint:
	- DataPoint shall be used to represent stateless operations. (e.g. powerState of binarySwitch for on/off operations).
	- Action shall be used when describing stateful condition, handling unknown internal state conditions (e.g. upVolume/downVolume by increasing/decreasing the audioVolume in steps, handling transactional procedures, or checking integrity using username plus password at the same time).
- Rule 3: Rule for description of DataPoint and Property:
	- Non-functional information shall be described as a Property. Functional information shall be described as a DataPoint. (E.g. non-functional information: version, id; functional information: targetTemperature, targetVolume).
- Rule 4: Definition of the Domain:
	- The Domain, in the case of the Home Appliance Information Model, is specified as "org.onem2m.home".
	- The sub-domain for Device and ModuleClass shall be specified as "org.onem2m.home.devices" and "org.onem2m.home.moduleclasses" respectively.
- Rule 5: Naming rule for the element:
	- The name of each element should be concise and avoid repeating its parent element name; but
	- It may include the name of its parent element for readability. (e.g., lightDimmerUp, lightDimmerDown under lightDimmer).
- Rule 6: Criteria for marking elements as optional or mandatory:
- An element shall only be defined as mandatory if it is foreseen to be universally mandatory to all implementing technologies.
- Rule 7: Enumeration type:
	- When describing the meaning of values for enumeration type elements, they may be described in another clause.
	- The enumeration types for Home Appliance Information Model are based on  $\langle x \rangle$  strings extending the numeric values are interpreted as specified in clause [5.6.](#page-57-0)
	- The name of an enumeration type shall start with the prefix "enum". This prefix shall not be used with non-enumeration type names.
- Rule 8: Rule for unit in documentation:
	- SI (International Systems of Units in [z]) measurement (e.g. meter, kilogram, second.) should be considered as first candidate.
	- Otherwise, it may be kept consistency with implementing technologies such as other SDO's specification.
- NOTE: Popular unit in particular industrial domain should be considered (e.g. cm for human height, calories for energy consumption in healthcare domain).
- Rule 9: Rule for type:
	- Measured and/or calculated values should be represented in float (without taking care of resolution of values).
- Rule 10: Inheritance of ModuleClasses:
	- A ModuleClass may inherit from another existing ModuleClass in order to provide additional functionalities based on the existing ModuleClass. However, inheritance from multiple ModuleClasses is not allowed (due to the "diamond problem" [\[i.6\]](#page-11-2)).
	- Inheritance of ModuleClass shall only be used in the case that extending an existing ModuleClass is not appropriate, i.e. the functionality to be added is irrelevant to the original design purpose of the existing ModuleClass (e.g. adding a 'time' DataPoint to a 'binarySwitch' ModuleClass).
- Rule 11: When to differentiate between current and target Data Points in ModuleClasses:
	- Device operations, which are executed when setting data points to specific values, may take some time to reach the desired result. For example, setting a new temperature to a heater does not immediately change the room temperature, but it may take some time for the heater to increase the temperature. Therefore, it is sometimes necessary to distinguish between current and target data points.
	- A ModuleClass shall provide an additional "target" data point when the "current" data point:
		- is writable; and
		- the functionality that is mapped to the data point is an operation, not a configuration function; and
		- the operation may take some time to start and/or to complete, or reach the desired result.
	- When a ModuleClass provides current and target data points then the name for the current data point shall have the prefix "current", and the name for the target data point shall have the prefix "target". Both data points shall have the same suffix, for example "currentTemperature" and "targetTemperature".

# <span id="page-15-0"></span>5.3 ModuleClasses

## 5.3.1 3Dprinter

This ModuleClass provides capabilities for a 3D printer.

### **Table 5.3.1-1: Actions of 3Dprinter**

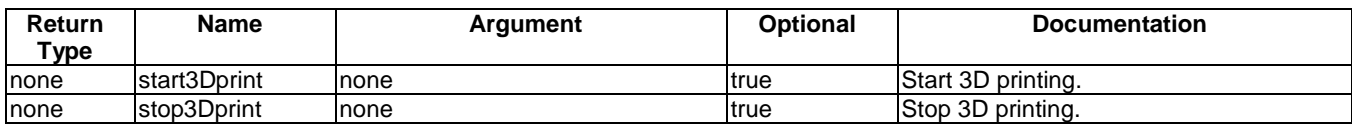

#### **Table 5.3.1-2: DataPoints of 3Dprinter ModuleClass**

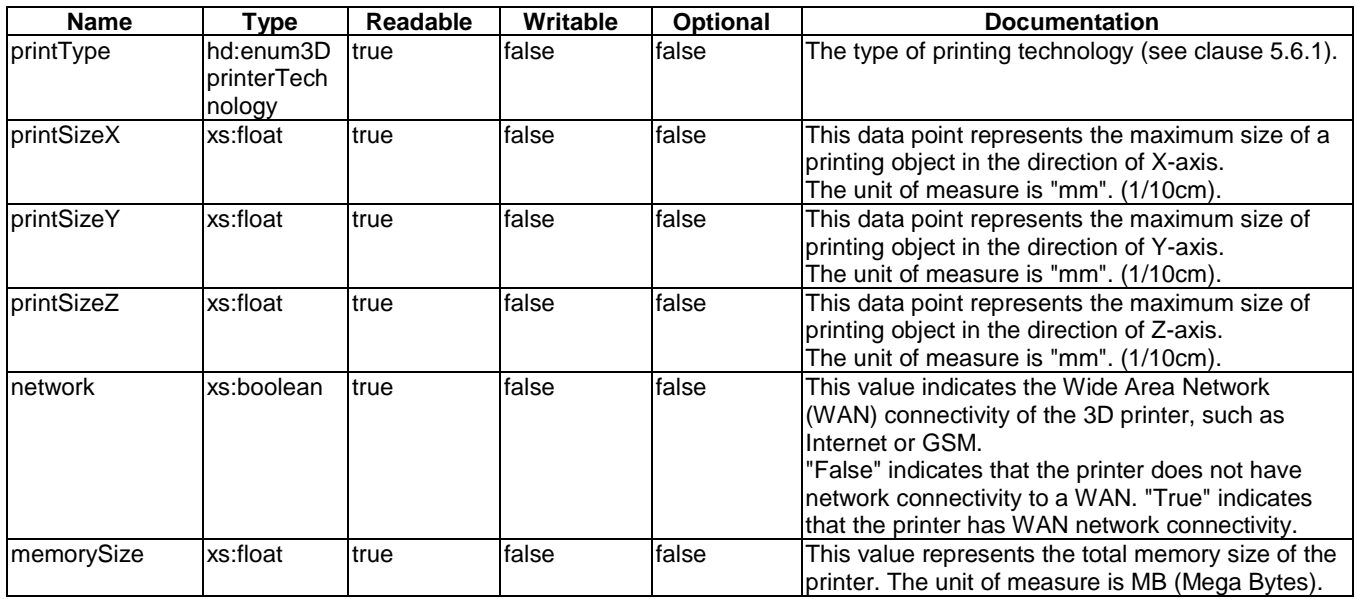

## 5.3.2 acousticSensor

This ModuleClass provides capabilities for an acoustic sensor.

### **Table 5.3.2-1: DataPoints of acousticSensor ModuleClass**

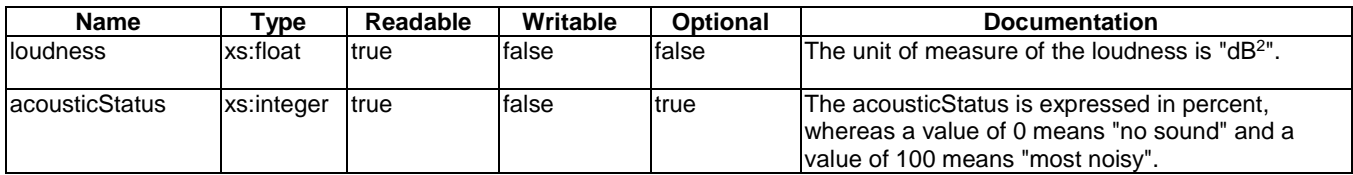

# 5.3.3 airConJobMode

This ModuleClasses provides capabilities to control and monitor the job modes of an air conditioner.

## **Table 5.3.3-1: DataPoints of airConJobMode ModuleClass**

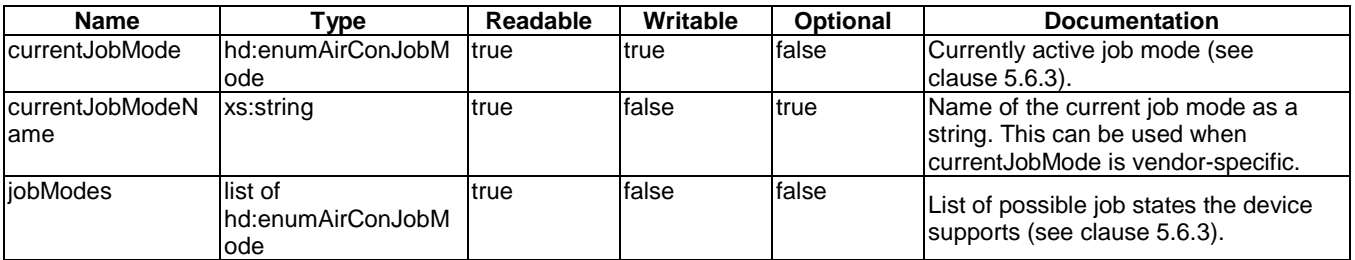

# 5.3.4 airFlow

This ModuleClass provides capabilities for controlling the air flow of a device.

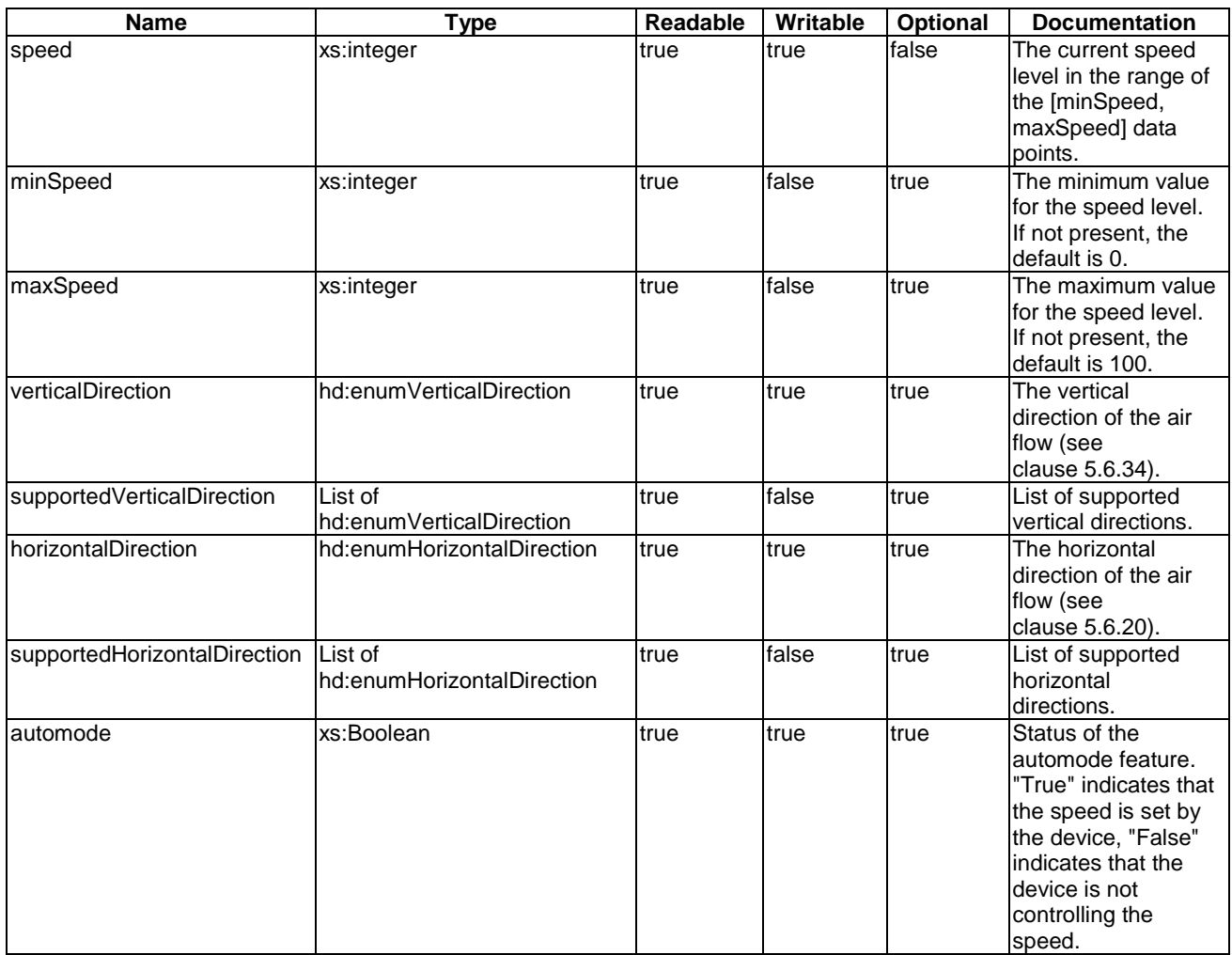

### **Table 5.3.4-1: DataPoints of airFlow ModuleClass**

# 5.3.5 airPurifierJobMode

This ModuleClasses provides capabilities to control and monitor the job modes of an airPurifier.

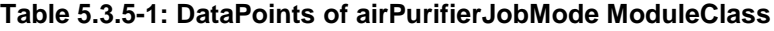

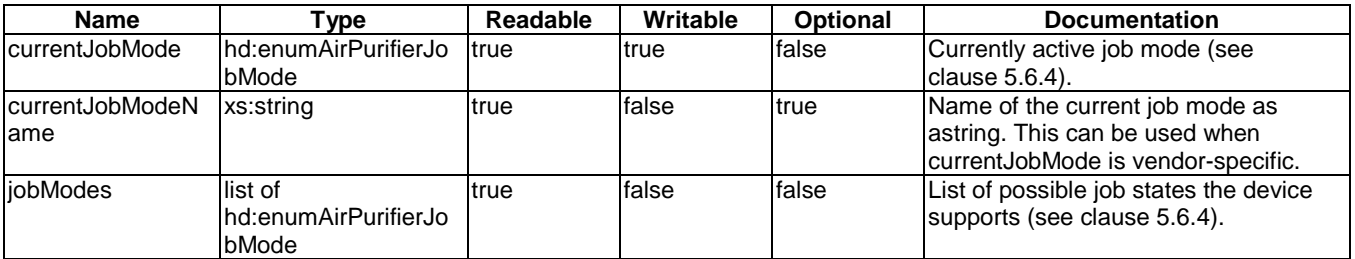

# 5.3.6 airQualitySensor

This ModuleClass provides capabilities for a monitoring sensor that measures the air quality.

| <b>Name</b>       | Type       | Readable | Writable | Optional | <b>Documentation</b>                       |
|-------------------|------------|----------|----------|----------|--------------------------------------------|
| sensorPM1         | xs:integer | true     | false    | true     | The concentration of particle matter       |
|                   |            |          |          |          | under 1 $\mu$ m. The minimum value is 0,   |
|                   |            |          |          |          | and the maximum value is 1 000.            |
| sensorPM2         | xs:integer | true     | false    | true     | The concentration of particle matter       |
|                   |            |          |          |          | under $2,5 \mu$ m. The minimum value is 0, |
|                   |            |          |          |          | and the maximum value is 1 000.            |
| sensorPM10        | xs:integer | true     | false    | true     | The concentration of particle matter       |
|                   |            |          |          |          | under 10 $\mu$ m. The minimum value is 0,  |
|                   |            |          |          |          | and the maximum value is 1 000.            |
| sensorOdor        | xs:integer | true     | false    | true     | The concentration of odor that reflects    |
|                   |            |          |          |          | air pollution. The minimum value is 0,     |
|                   |            |          |          |          | and the maximum value is 1 000.            |
| sensorHumidity    | xs:integer | true     | false    | true     | The measured humidity. The minimum         |
|                   |            |          |          |          | value is 0, and the maximum value is       |
|                   |            |          |          |          | 100.                                       |
| monitoringEnabled | xs:boolean | ltrue    | true     | true     | The current status of monitoring. "True"   |
|                   |            |          |          |          | indicates enabled, and "False" indicates   |
|                   |            |          |          |          | not enabled.                               |
| co2               | xs:integer | true     | false    | true     | This value indicates the CO2 level in      |
|                   |            |          |          |          | ppm (parts per million).                   |
| co                | xs:integer | true     | false    | true     | This value indicates the CO level in       |
|                   |            |          |          |          | ppm.                                       |
| ch <sub>20</sub>  | xs:integer | true     | false    | true     | This value indicates the CH2O level in     |
|                   |            |          |          |          | ppm.                                       |
| <b>VOC</b>        | xs:integer | true     | false    | true     | This value indicates the VOC (Volatile     |
|                   |            |          |          |          | Organic Compounds) value in ppm.           |

**Table 5.3.6-1: DataPoints of airQualitySense ModuleClass**

# 5.3.7 alarmSpeaker

This ModuleClass provides the capabilites to initiate and monitor an alarm.

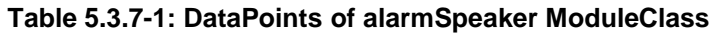

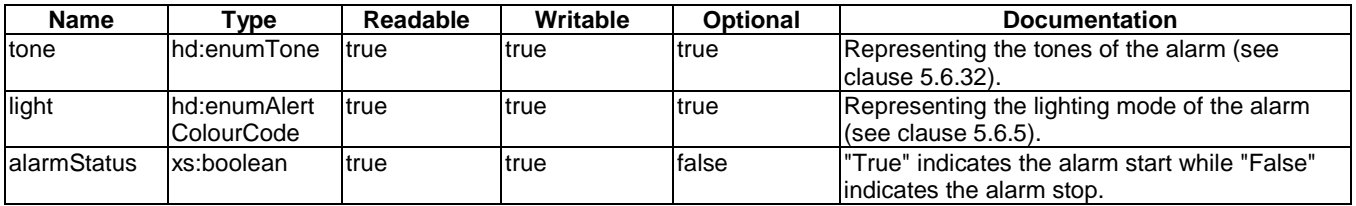

# 5.3.8 audioVolume

This ModuleClass provides capabilities to control and monitor volume.

### **Table 5.3.8-1: Actions of audioVolume**

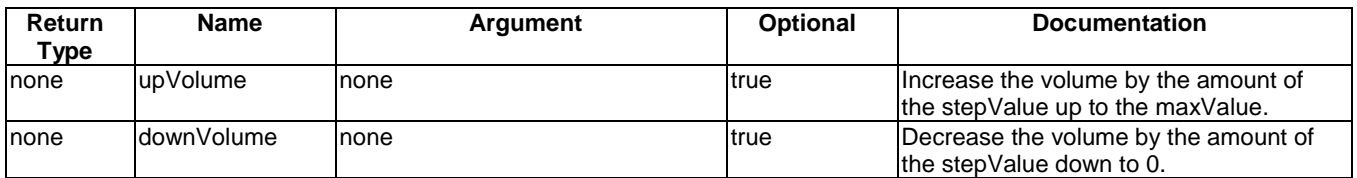

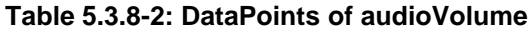

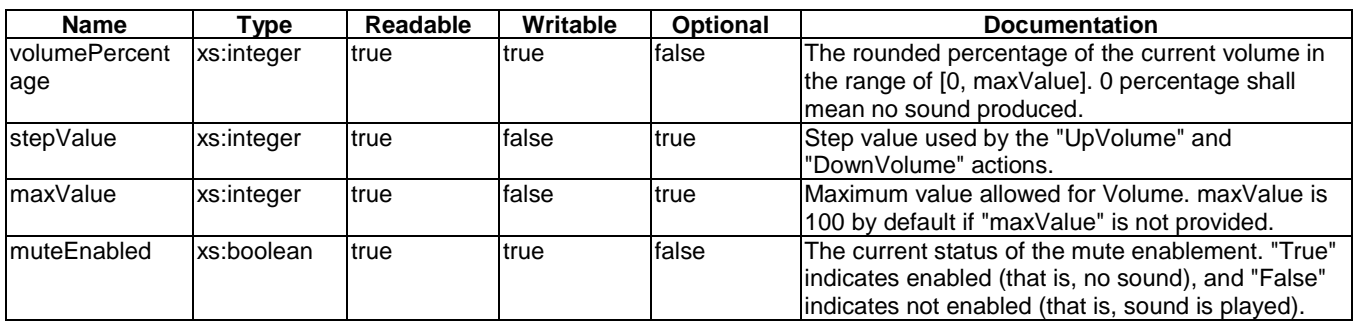

## 5.3.9 autoDocumentFeeder

This ModuleClasses provides capabilities to monitor the state of autoDocumentFeeder (ADF). ADF is a feature which takes several pages and feeds the paper one page at a time into a scanner or printer, allowing the user to scan, print or fax, multiple-page documents without having to manually replace each page.

#### **Table 5.3.9-1: DataPoints of autoDocumentFeeder ModuleClass**

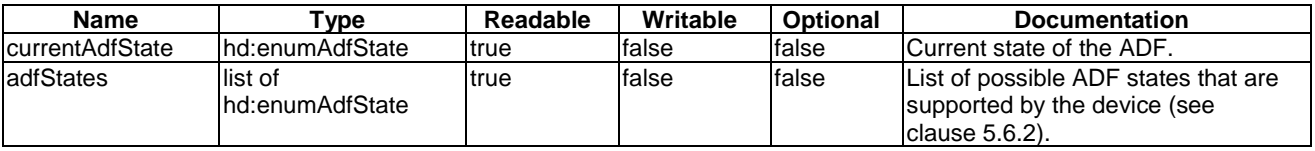

## 5.3.10 battery

This ModuleClass provides capabilities to indicate the detection of low battery and gives an alarm if the triggering criterion is met. The level data point in the ModuleClass represents the current battery charge level.

| <b>Name</b>      | Type       | <b>Readable</b> | Writable | Optional | <b>Documentation</b>                                                                                                    |
|------------------|------------|-----------------|----------|----------|----------------------------------------------------------------------------------------------------|
| level            | xs:integer | true            | false    | false    | The rounded percentage of the current charging<br>level of a battery in the range of [0, 100]. 0<br>percentage shall mean that no charge remains.                                    |
| capacity         | xs:integer | ltrue           | false    | true     | The total capacity of battery in mAh.                                                                                                    |
| charging         | xs:boolean | ltrue           | false    | true     | The status of charging. "True" indicates enabled,<br>and "False" indicates not enabled.                                                                                              |
| discharging      | xs:boolean | true            | false    | true     | The status of discharging. "True" indicates<br>charging, and "False" indicates not charging.                                                                                         |
| lowBattery       | xs:boolean | ltrue           | false    | ltrue    | To indicate that the battery is on a low charge<br>level.                                                                                                    |
| batteryThreshold | xs:integer | ltrue           | true     | true     | When a battery's "level" is less than<br>"batteryThreshold" then "lowBattery" is set to<br>"True". This datapoint can be used to raise an<br>alarm, depending on the implementation. |
| electricEnergy   | xs:integer | ltrue           | false    | ltrue    | Rated electric energy. The unit of measure is<br>ampere (A).                                                                                                    |
| voltage          | xs:integer | true            | false    | true     | Rated voltage. The unit of measure is volts (V).                                                                                                    |
| material         | xs:string  | ltrue           | false    | true     | The material of the cell (for example lithium ion,<br>nickel and lead.                                                                                                    |

**Table 5.3.10-1: DataPoints of battery ModuleClass**

## 5.3.11 binaryObject

This ModuleClass describes the handling of a binary object (blob).

| <b>Name</b> | <b>Type</b> | <b>Readable</b> | Writable     | <b>Optional</b> | <b>Documentation</b>                                                                                                    |
|-------------|-------------|-----------------|--------------|-----------------|----------------------------------------------------------------------------------------------------|
| object      | xs:string   | ltrue           | true         | false           | This data point contains the base64 encoded<br>binary object.                                                                                                    |
| objectType  | xs:string   | true            | <b>Itrue</b> | false           | This data point contains the type and subtype<br>of the binary object as a MIME type.                                                                                                    |
| size        | xs:integer  | true            | <b>Itrue</b> | ltrue           | The size of the decoded binary object.                                                                                                    |
| hash        | xs:string   | true            | <b>Itrue</b> | true            | The hash code of the blob. If present, it is<br>used to check the decoded content of the<br>"object" data point for integrity. The algorithm<br>used for generating the hash value is SHA-2<br>[14]. The data point contains the hash as a<br>hex encoded value. |

**Table 5.3.11-1: DataPoints of binaryObject ModuleClass**

## <span id="page-20-0"></span>5.3.12 binarySwitch

This ModuleClass provides capabilities to control and monitor the state of power.

### **Table 5.3.12-1: Actions of binarySwitch ModuleClass**

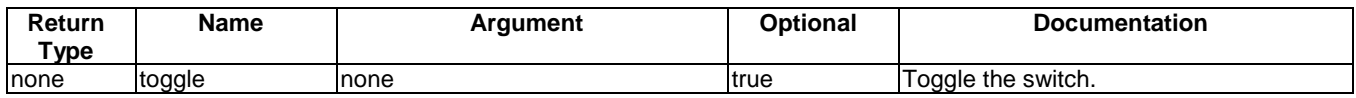

#### **Table 5.3.12-2: DataPoints of binarySwitch ModuleClass**

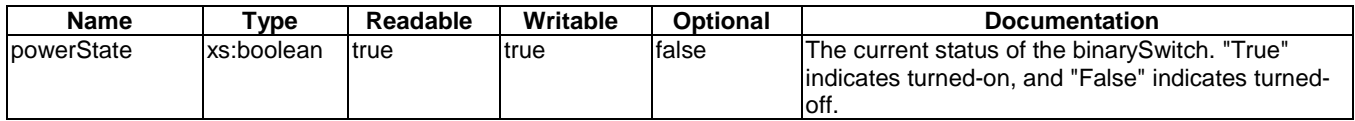

# 5.3.13 bioElectricalImpedanceAnalysis

This ModuleClass provides the analysis of human body tissue based on impedance measurement.

## **Table 5.3.13-1: DataPoints of bioElectricalImpedanceAnalysis ModuleClass**

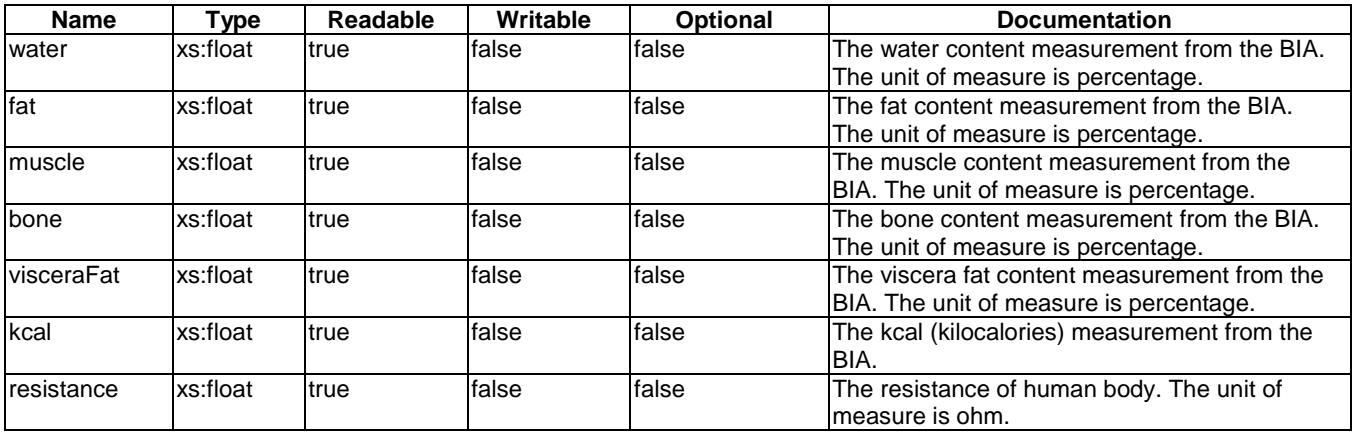

# 5.3.14 bodyCompositionAnalyser

This ModuleClass provides the capability to report the measurement of body composition analyser characteristics.

#### **Table 5.3.14-1: DataPoints of body composition analyser ModuleClass**

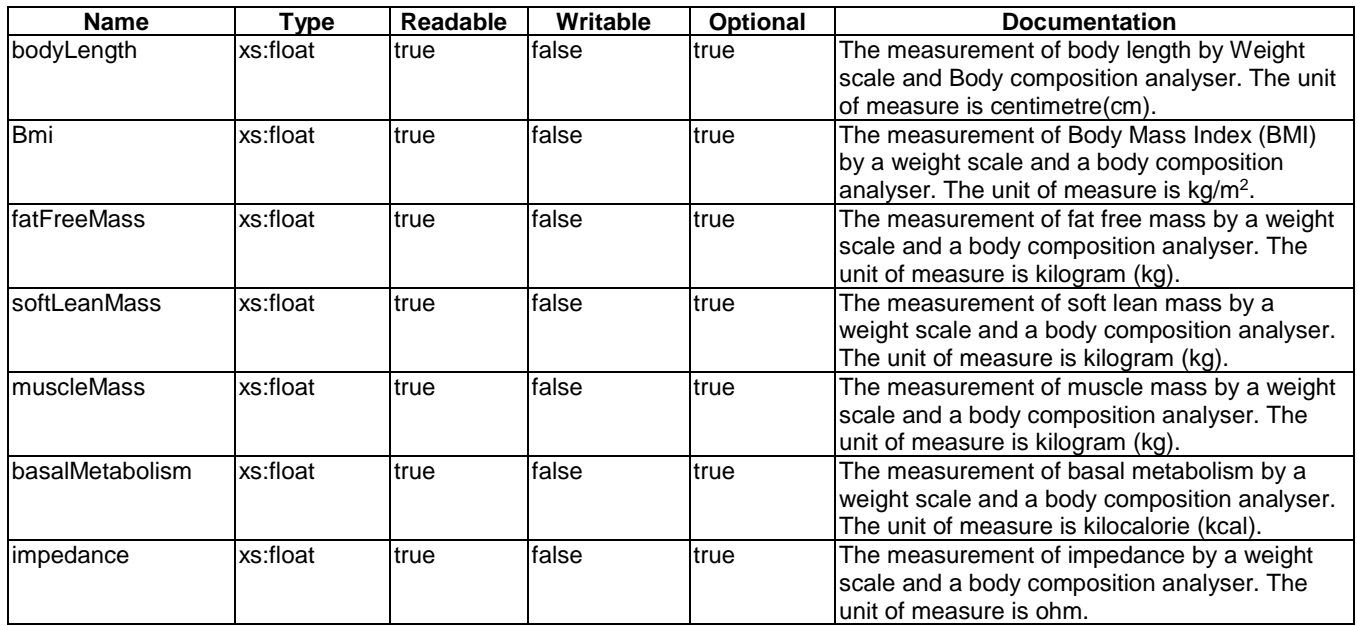

## 5.3.15 boiler

This ModuleClass provides capabilities to control the status of the boiling functionality for water heaters.

#### **Table 5.3.15-1: DataPoints of boiler ModuleClass**

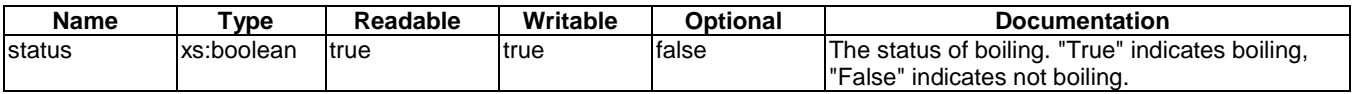

## 5.3.16 brewing

This ModuleClass provides capabilities to control and monitor a brewing process. It is intended to be part of devices that prepare hot drinks such as a coffee or a tea.

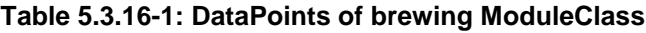

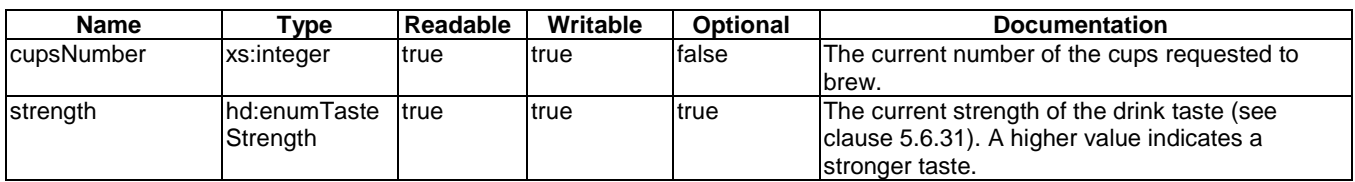

## 5.3.17 brightness

This ModuleClass provides capabilities to control and monitor the brightness of a light for example from a lamp. Brightness is scaled as a percentage. A lamp or a monitor can be adjusted to a level of light between very dim (0 % is the minimum brightness) and very bright (100 % is the maximum brightness).

#### **Table 5.3.17-1: DataPoints of brightness ModuleClass**

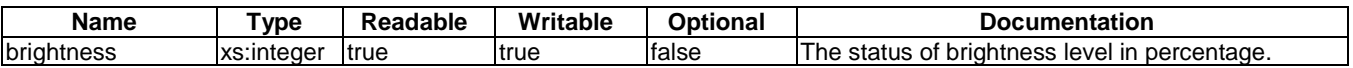

# 5.3.18 clock

This ModuleClass provides capabilities to control and monitor time and date information.

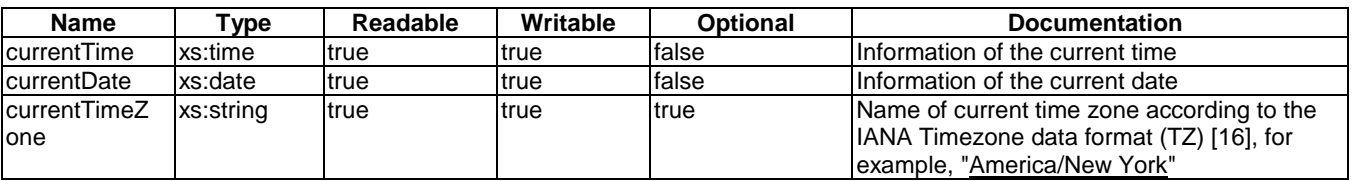

#### **Table 5.3.18-1: DataPoints of clock ModuleClass**

# 5.3.19 clothesDryerJobMode

This ModuleClasses provides capabilities to control and monitor the job modes of a clothes dryer.

**Table 5.3.19-1: DataPoints of clothesDryerJobMode ModuleClass**

| <b>Name</b>            | Tvpe                    | <b>Readable</b> | <b>Writable</b> | <b>Optional</b> | <b>Documentation</b>                   |
|------------------------|-------------------------|-----------------|-----------------|-----------------|----------------------------------------|
| <b>IcurrentJobMode</b> | hd:enumClothesDrye true |                 | true            | false           | Currently active job mode (see         |
|                        | rJobMode                |                 |                 |                 | clause 5.6.7).                         |
| currentJobModeN        | xs:string               | true            | false           | ltrue           | The name of current job mode as a      |
| lame                   |                         |                 |                 |                 | string. This can be used when          |
|                        |                         |                 |                 |                 | "currentJobMode" is vendor-specific.   |
| iobModes               | list of                 | ltrue           | false           | false           | List of possible job states the device |
|                        | hd:enumClothesDrye      |                 |                 |                 | supports.                              |
|                        | rJobMode                |                 |                 |                 |                                        |

# 5.3.20 clothesWasherJobMode

This ModuleClasses provides capabilities to control and monitor the job mode of a washer.

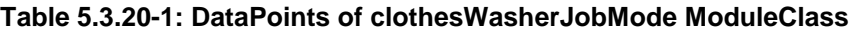

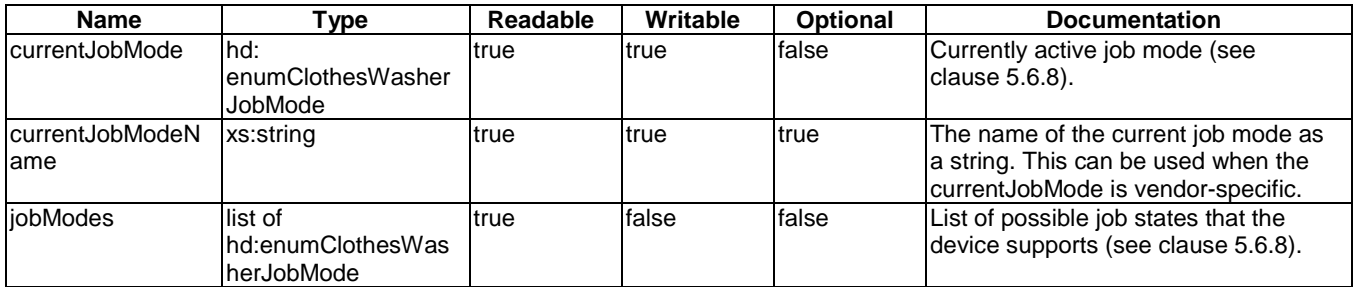

# 5.3.21 clothesWasherDryerJobMode

This ModuleClasses provides capabilities to control and monitor the job modes of clothesWasherDryer.

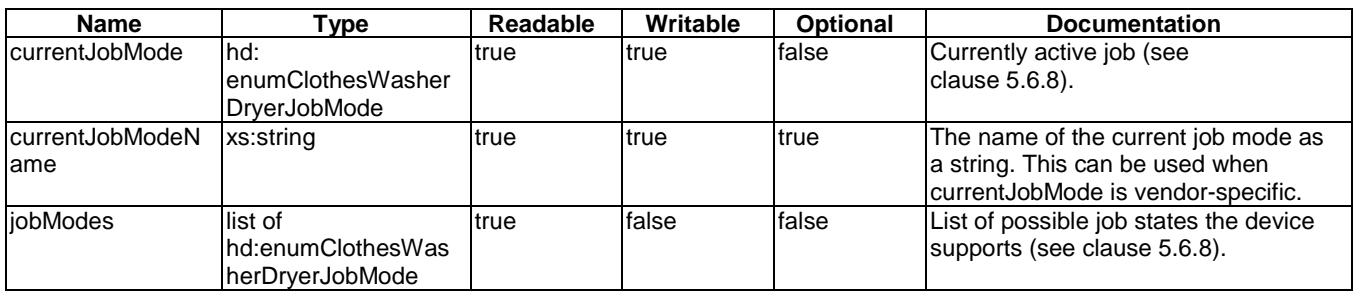

## **Table 5.3.21-1: DataPoints of clothesWasherDryerJobMode ModuleClass**

# 5.3.22 clothesWasherJobModeOption

This ModuleClasses provides capabilities to control and monitor the washing job mode options of a washer.

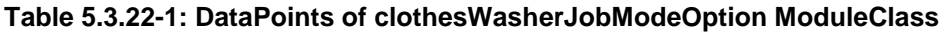

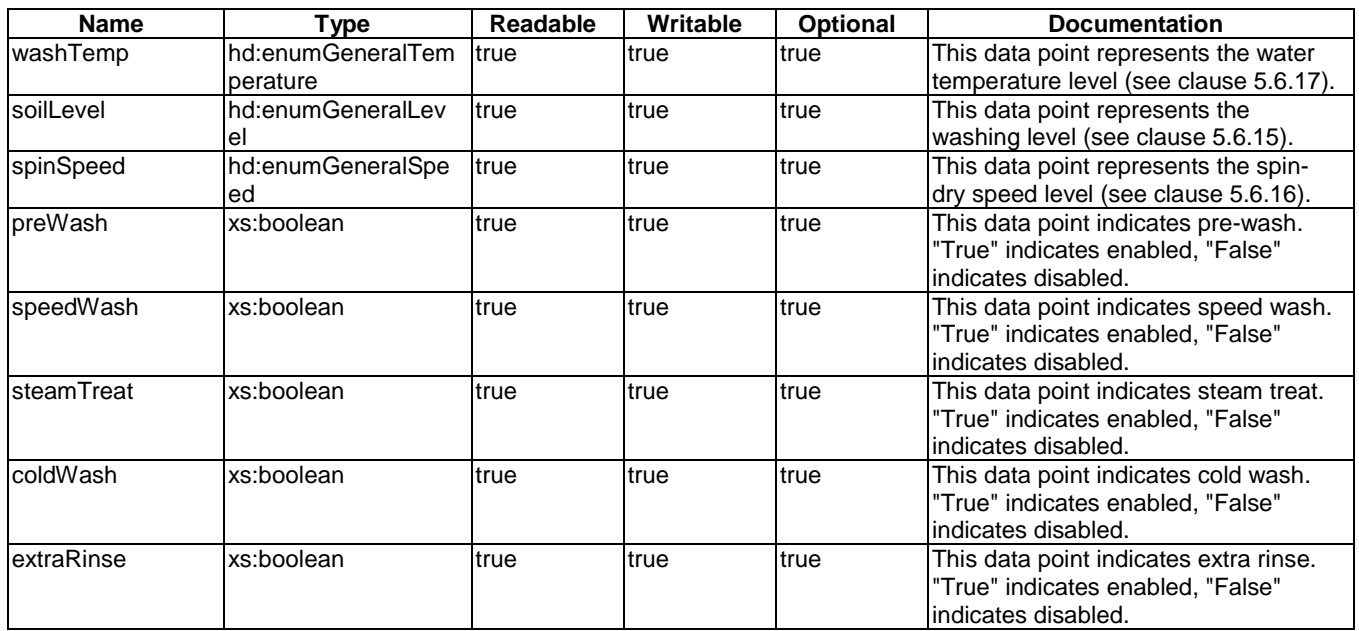

## 5.3.23 colour

This ModuleClass provides the capabilities to set the value of the Red, Green, and Blue colour channels for a colour device.

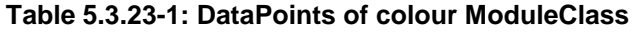

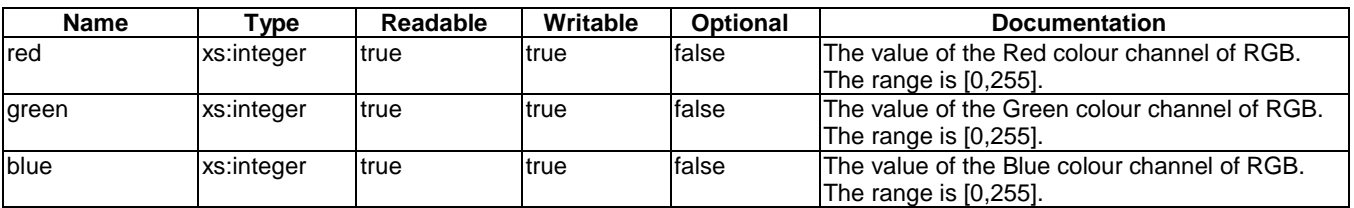

## 5.3.24 colourSaturation

This ModuleClass provides capabilities to control and monitor a colour saturation value.

| Name                     | Type       | Readable | Writable | <b>Optional</b> | <b>Documentation</b>                                                                                                    |
|--------------------------|------------|----------|----------|-----------------|----------------------------------------------------------------------------------------------------|
| <b>IcolourSaturation</b> | xs:integer | ltrue    | true     | false           | The status of colour saturation level.<br>"colourSaturation" has a range of [0,100]. A<br>"colourSaturation" value of 0 means that a device<br>displays or produces black and white images. A<br>"colourSaturation" value of 50 means that a<br>device displays or produces normal colour<br>limages. A "colourSaturation" value of 100 means<br>that a device displays or produces very colourful<br>images. |

**Table 5.3.24-1: DataPoints of colourSaturation ModuleClass**

# 5.3.25 cookerHoodJobMode

This ModuleClasses provides capabilities to control and monitor the job modes of a cookerHood.

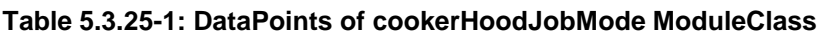

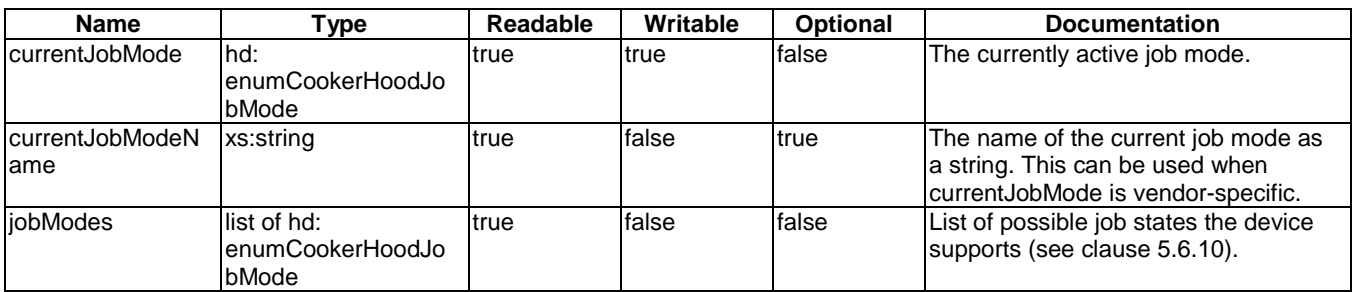

# 5.3.26 credentials

This ModuleClass provides the capability to manage user credentials which allows a user to authenticate on an appliance or a server that is associated with the appliance. The authentication depends on a user login and password, or on a token. An example appliance which may include this ModuleClass is a camera.

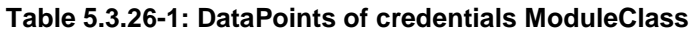

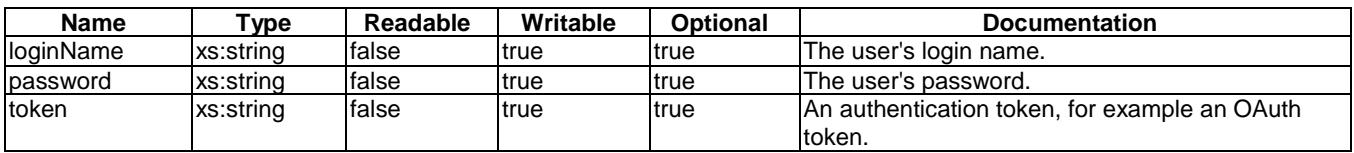

# 5.3.27 dehumidifierJobMode

This ModuleClasses provides capabilities to control and monitor the job modes of a dehumidifier device.

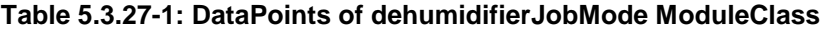

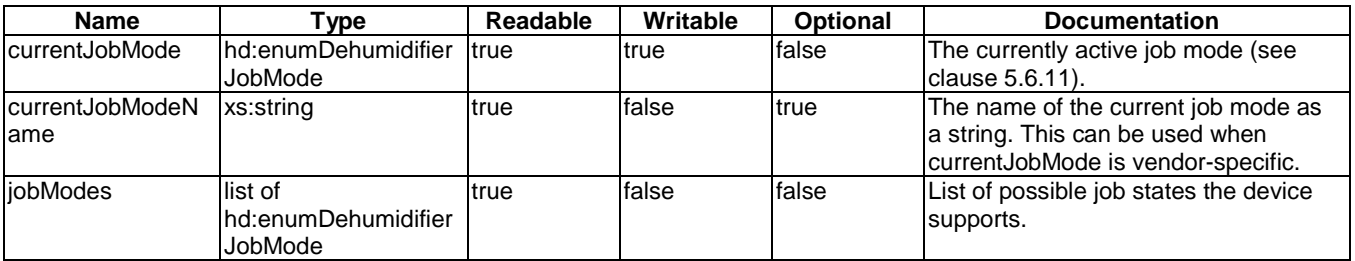

# 5.3.28 dishWasherJobMode

This ModuleClasses provides capabilities to control and monitor the job modes of a dishWasher.

| <b>Name</b>             | Type                                       | <b>Readable</b> | Writable | <b>Optional</b> | <b>Documentation</b>                                                                                             |
|-------------------------|--------------------------------------------|-----------------|----------|-----------------|----------------------------------------------------------------------------------------------------|
| currentJobMode          | hd:<br>lenumDishWasherJo<br>bMode          | ltrue           | true     | false           | The currently active job mode.                                                                                   |
| currentJobModeN<br>lame | xs:string                                  | true            | false    | <b>Itrue</b>    | The name of the current job mode as<br>a string. This can be used when the<br>currentJobMode is vendor-specific. |
| liobModes               | llist of hd:<br>lenumDishWasherJo<br>bMode | ltrue           | false    | false           | List of possible job states the device<br>supports (see clause 5.6.12)                                           |

**Table 5.3.28-1: DataPoints: DataPoints of dishWasherJobMode ModuleClass**

## 5.3.29 doorStatus

This ModuleClass provides the status of a door. It is intended to be part of a device such as a refrigerator and an oven that might have multiple doors.

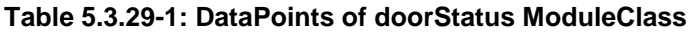

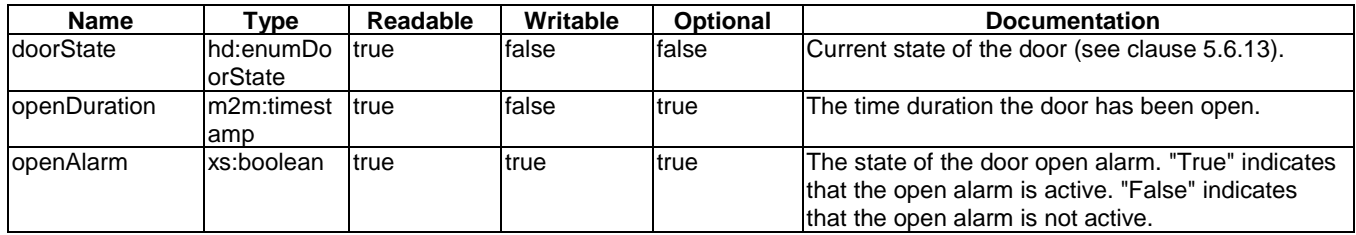

# 5.3.30 electricVehicleConnector

This ModuleClass provides information about charging/discharging devices for electric vehicles.

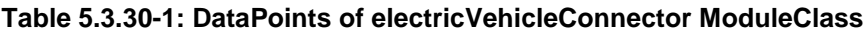

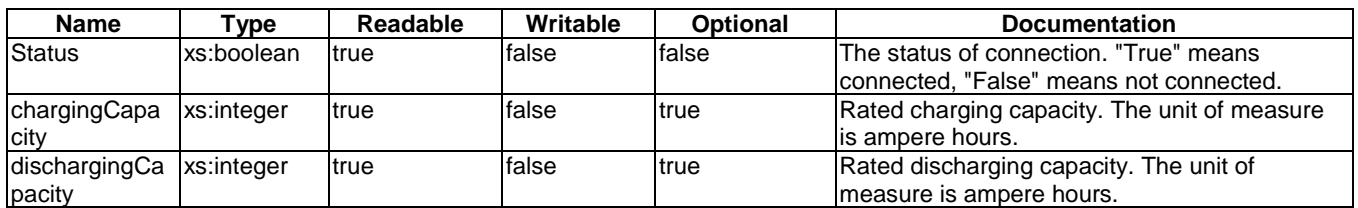

# 5.3.31 energyConsumption

This ModuleClass describes the measured energy consumed by the device since power up. One particular use case for the energyConsumption ModuleClass is a smart meter.

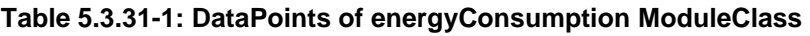

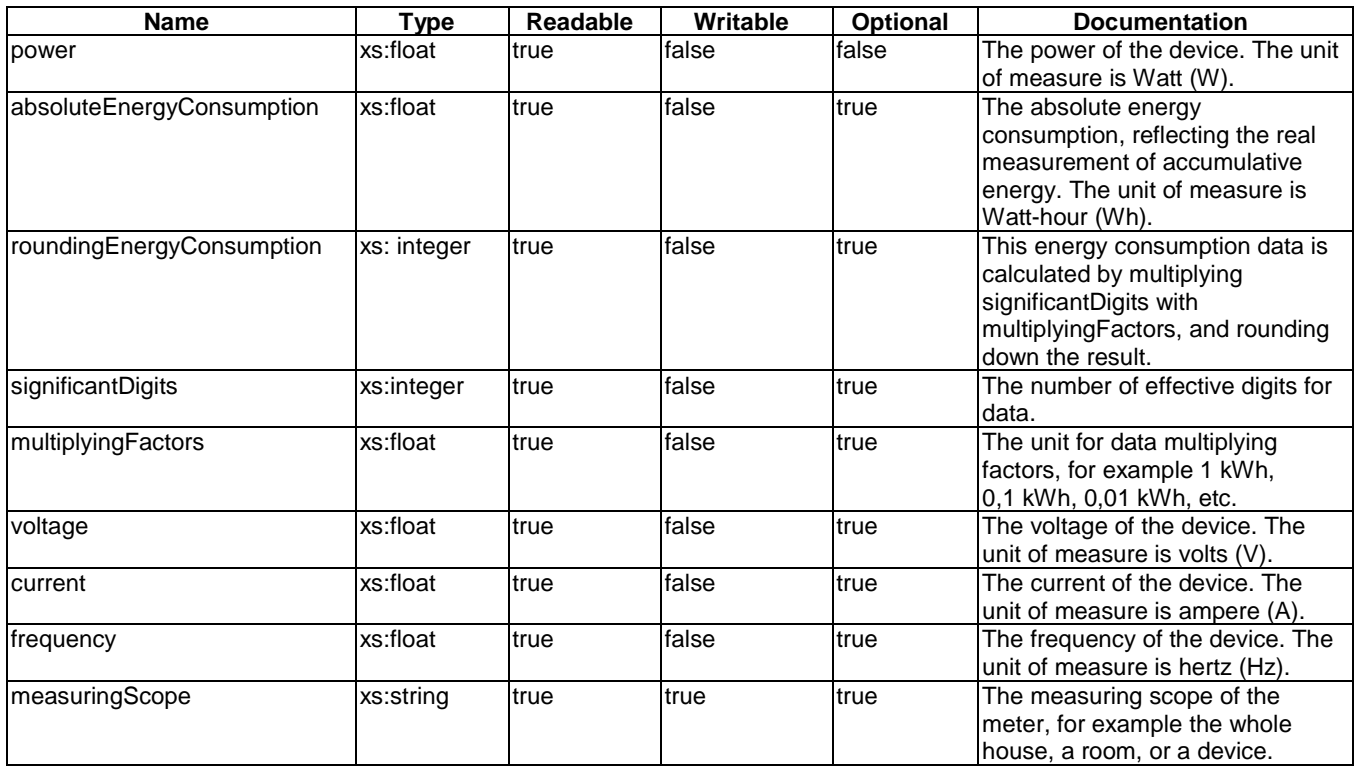

# 5.3.32 energyGeneration

This ModuleClass provides information about generation data on electric generator devices such as a photo voltaic power system, fuel cells, or microgeneration.

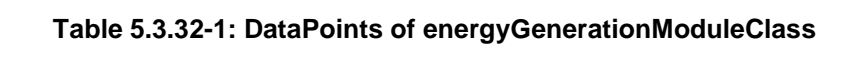

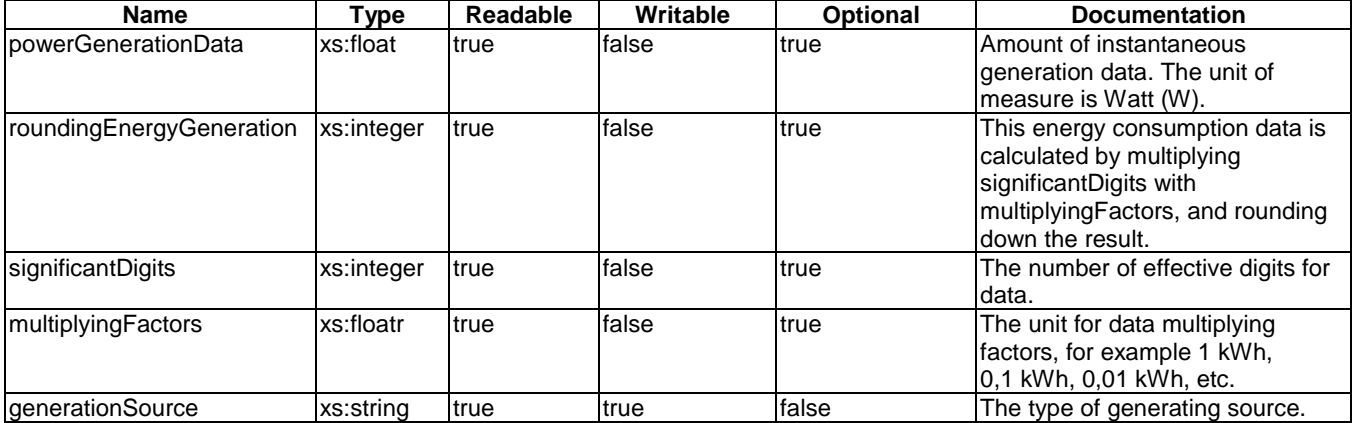

# 5.3.33 faultDetection

This ModuleClass provides information about whether a fault has occurred in a device.

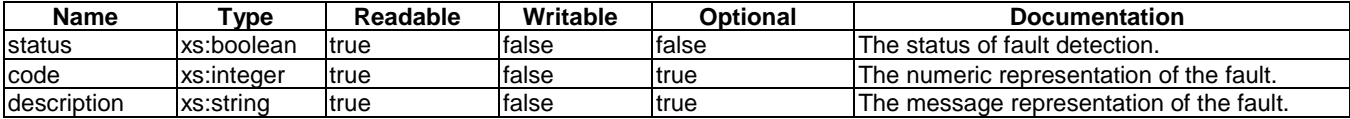

### **Table 5.3.33-1: DataPoints of faultDetection ModuleClass**

## 5.3.34 filterInfo

This ModuleClass is for monitoring filter information of a device.

#### **Table 5.3.34-1: DataPoints of filterInfo ModuleClass**

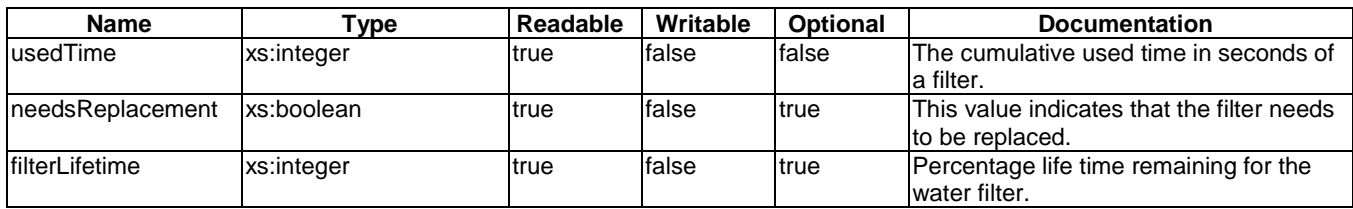

## 5.3.35 foaming

This ModuleClass provides capabilities to control and monitor desired parameters of foam e.g. for foaming milk. It is initially intended to be part of a device that prepare drinks with milk (for example a coffee machine or hot chocolate machine).

#### **Table 5.3.35-1: DataPoints of foaming ModuleClass**

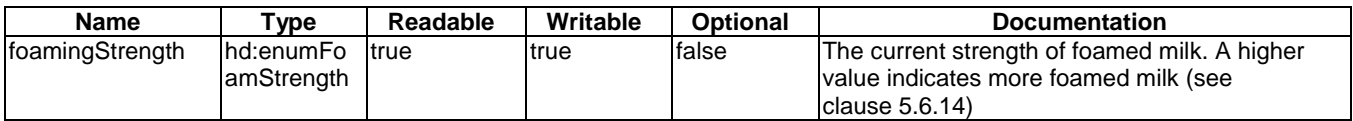

# 5.3.36 geoLocation

This ModuleClass provides the capability to get or set geo-location information.

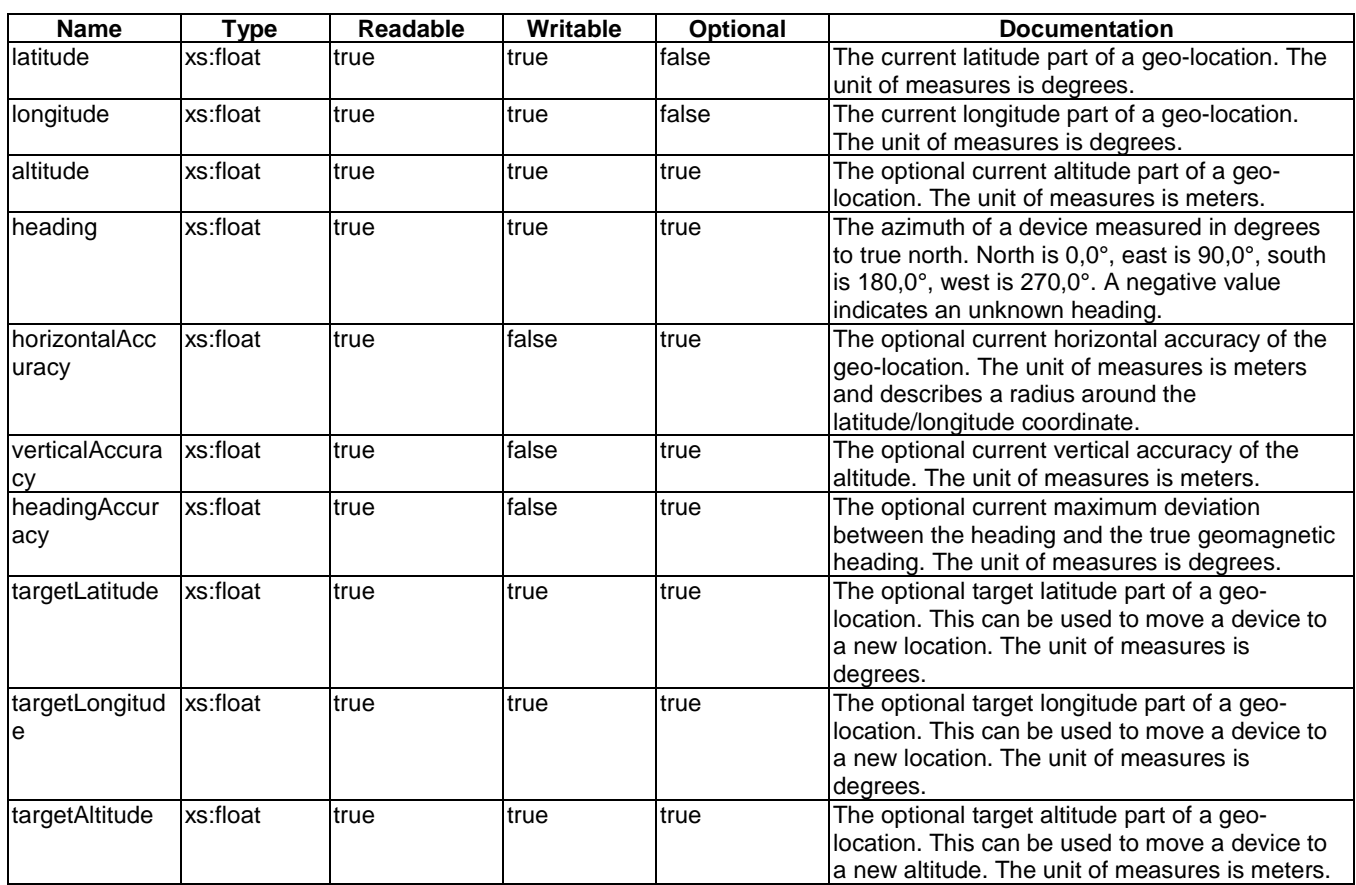

## **Table 5.3.36-1: DataPoints of geoLocation ModuleClass**

## 5.3.37 glucometer

This ModuleClass provides the capability to report the measurement of glucose characteristics.

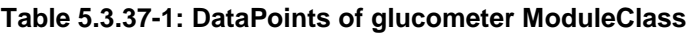

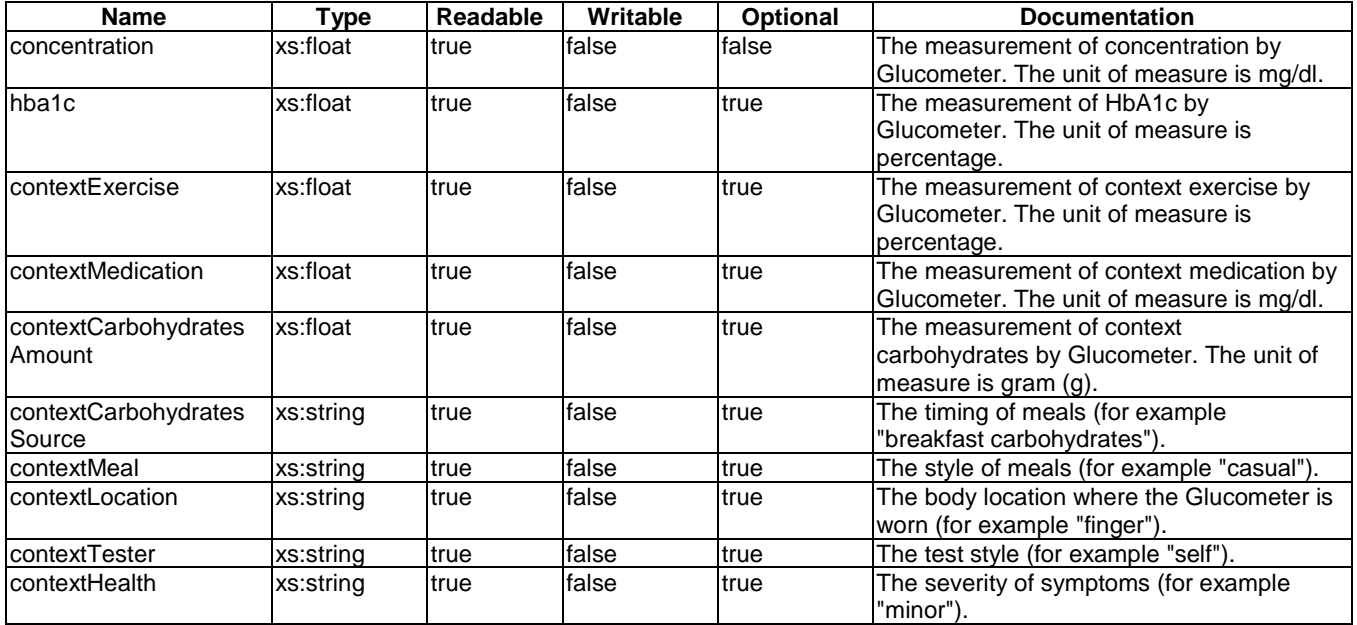

# 5.3.38 grinder

This ModuleClass is for controlling a grinder, for example in a coffee machine.

| <b>Name</b>            | Type                           | <b>Readable</b> | <b>Writable</b> | <b>Optional</b> | <b>Documentation</b>                                                                                                    |
|------------------------|--------------------------------|-----------------|-----------------|-----------------|----------------------------------------------------------------------------------------------------|
| useGrinder             | xs:boolean                     | ltrue           | Itrue           | false           | The current status of the grinder enablement.<br>True" indicates enabled, and "False" indicates<br>ldisabled.                                                   |
| <b>Coarseness</b>      | hd:enumGri<br>ndCoarsen<br>ess | Itrue           | true            | <b>Itrue</b>    | The wished coarseness of the solid supplies<br>after grinding, for example for coffee beans (see<br>clause 5.6.19).                                             |
| <b>grainsRemaining</b> | lhd:enumGr<br>ainsLevel        | true            | false           | Itrue           | The level of remaining grains in a machine<br>having a grinder, for example for remaining<br>coffee beans in the coffee machine grinder (see<br>clause 5.6.18). |

**Table 5.3.38-1: DataPoints of grinder ModuleClass**

# 5.3.39 heatingZone

This ModuleClass provides the capabilities to monitor the status of the heating zone, for example for a cooktop.

#### **Table 5.3.39-1: DataPoints of heatingZone ModuleClass**

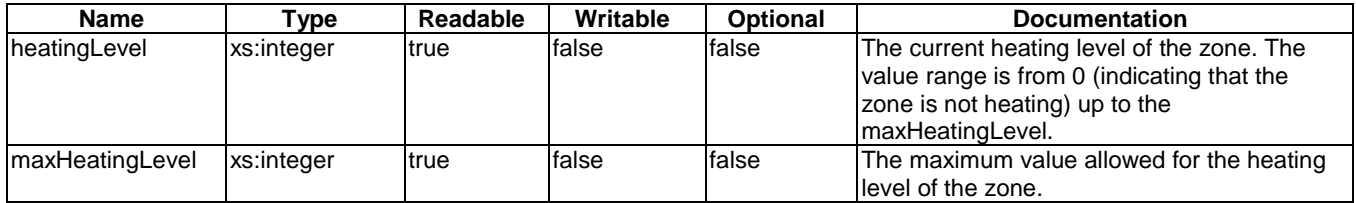

## 5.3.40 height

This ModuleClass provides the capability to report the measurement of height.

### **Table 5.3.40-1: DataPoints of height ModuleClass**

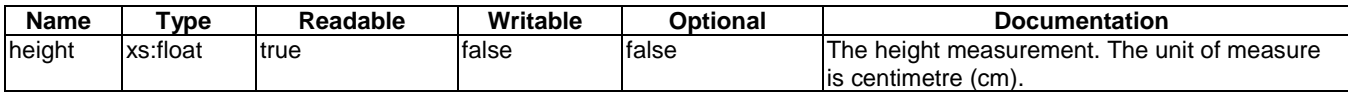

# 5.3.41 hotWaterSupply

This ModuleClass provides information about the status of supplying hot water into tanks or bath tubs.

### **Table 5.3.41-1: DataPoints of hotWaterSupply ModuleClass**

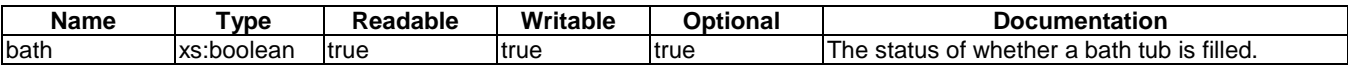

## 5.3.42 impactSensor

This ModuleClass describes the capabilities on an impact sensor. The impact is a high force or shock over a short time period and the impactSensor detects this.

| <b>Name</b>                 | Type      | <b>Readable</b> | Writable | <b>Optional</b> | <b>Documentation</b>                                                          |
|-----------------------------|-----------|-----------------|----------|-----------------|-------------------------------------------------------------------------------|
| <i>impactStatus</i>         | xs:boolea | true            | false    | false           | The "impactStatus" indicates as follows:                                      |
|                             | n         |                 |          |                 | "True" means that a physical impact is detected,                              |
|                             |           |                 |          |                 | "False" means indicates a normal status (no                                   |
|                             |           |                 |          |                 | impact detected).                                                             |
| impactLevel                 | xs:float  | true            | false    | <b>Itrue</b>    | The "impactLevel" provides the level of impact.                               |
|                             |           |                 |          |                 | The unit of measure is "g" (G-force).                                         |
| impactDirectionHo  xs:float |           | <b>Itrue</b>    | false    | true            | The "impactDirection" indicates the horizontal                                |
| rizontal                    |           |                 |          |                 | direction where the impact comes from. The value                              |
|                             |           |                 |          |                 | is 0° to 360°. 0 is the front of the sensor and with                          |
|                             |           |                 |          |                 | clockwise increment.                                                          |
| impactDirectionVe           | xs:float  | true            | false    | <b>Itrue</b>    | The "impactDirection" indicates the vertical                                  |
| rtical                      |           |                 |          |                 | direction where the impact comes from. The value                              |
|                             |           |                 |          |                 | $\overline{\phantom{a}}$ is 0° to 360°. 0 is the front of the sensor and with |
|                             |           |                 |          |                 | upward increment.                                                             |

**Table 5.3.42-1: DataPoints of impactSensor ModuleClass**

# 5.3.43 keepWarm

This module allows to control the 'keep warm' feature in devices like coffee machines, kettles, etc. It allows to keep water warm for a desired time. This ModuleClass inherits from binarySwitch (see clause [5.3.12\)](#page-20-0) to store setting for the 'keep warm' feature. If the "powerState" data point in a keepWarmSwitch is "True" then the 'keep warm' function will be performed just after boiling (or heating) process is finished (otherwise this function will not be applied).

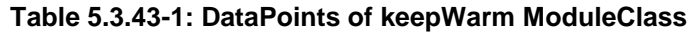

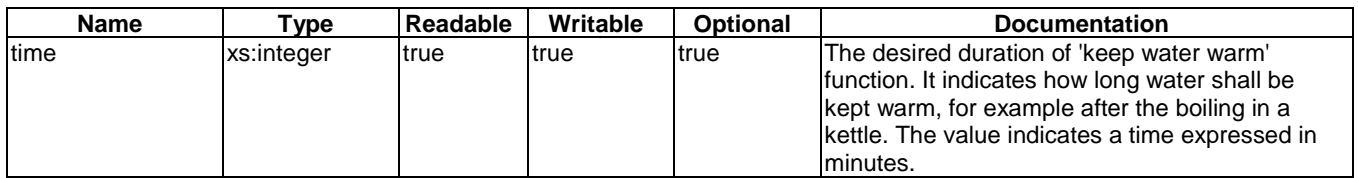

## 5.3.44 keypad

This ModuleClass provides the capability to perform a user defined service through the key-in number. For example, a user can define key 1 as "perform a takeout from a restaurant with combo meal 1". The IoT service provider or user can define the services.

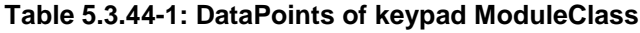

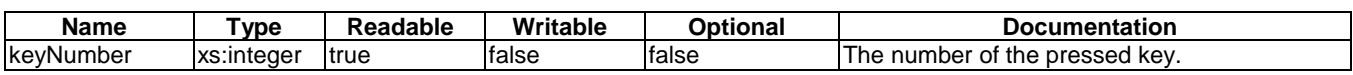

## 5.3.45 liquidLevel

This ModuleClass provides the desired level of water (or other liquid) for an appliance, for example the desired level of milk for a cup of coffee from a coffee machine.

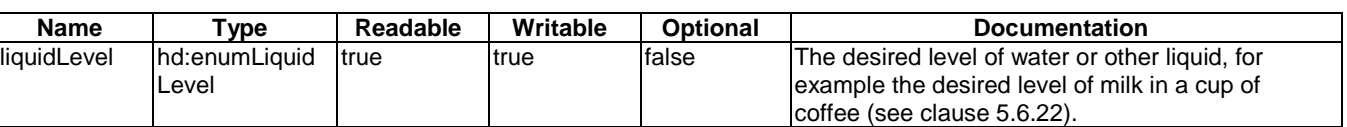

### **Table 5.3.45-1: DataPoints of liquidLevel ModuleClass**

# 5.3.46 liquidRemaining

This ModuleClass provides the status of water level (or other liquid) for an appliance, for example the level of remaining milk in a coffee machine.

#### **Table 5.3.46-1: DataPoints of liquidRemaining ModuleClass**

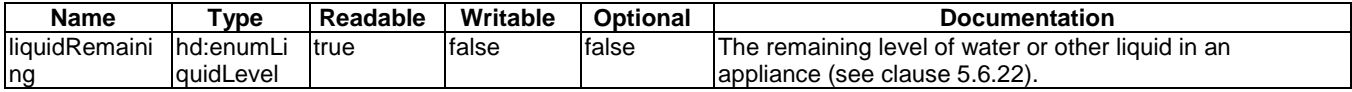

## 5.3.47 lock

This ModuleClass provides the function to lock and unlock an object.

## **Table 5.3.47-1: DataPoints of lock ModuleClass**

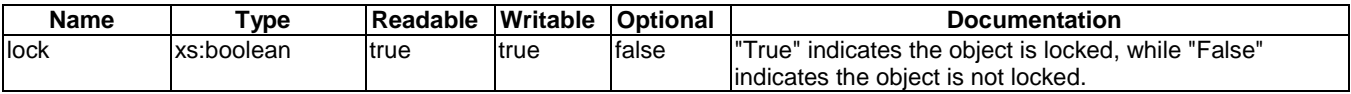

## 5.3.48 mediaSelect

This ModuleClass provides capabilities to control and monitor media input and output of device such as TV or SetTopBox.

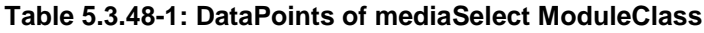

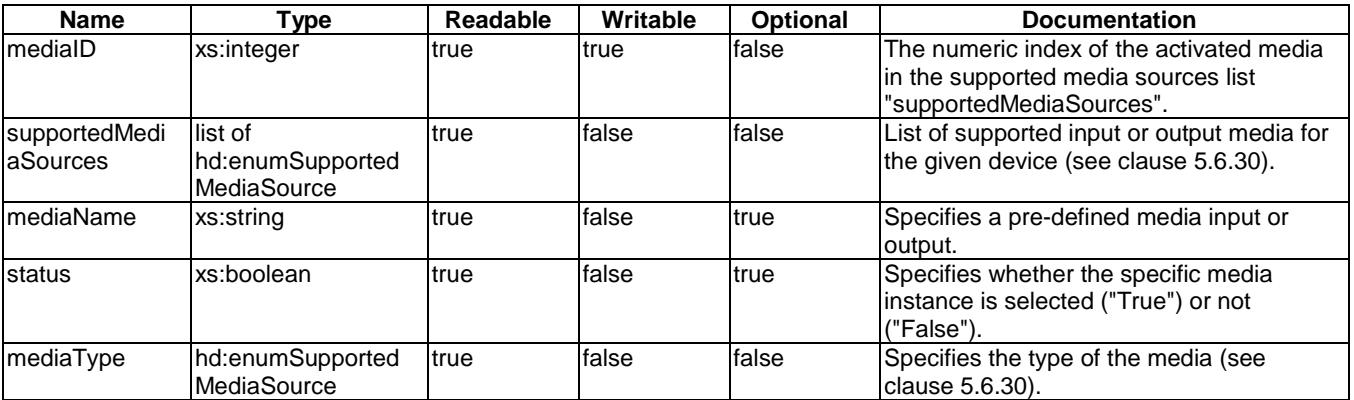

## 5.3.49 motionSensor

This ModuleClass provides the capabilities to indicate the occurrence of motion and raising of an alarm if the triggering criterion is met.

| <b>Name</b>        | Type       | <b>Readable</b> | Writable | Optional | <b>Documentation</b>                                                                                                    |
|--------------------|------------|-----------------|----------|----------|----------------------------------------------------------------------------------------------------|
| lalarm             | xs:boolean | Itrue           | false    | false    | The detection of the motion occurrence.                                                                                                    |
| <b>IsilentTime</b> | xs:integer | <b>Itrue</b>    | true     | true     | The time that a motionSensor restrains from<br>sending an alarm in case continuous motions<br>are detected after one alarm is produced. This<br>data point can be used to avoid repeated<br>alarm reports. The unit of measure is<br>seconds. |
| sensitivity        | xs:integer | Itrue           | true     | true     | The level of the detection accuracy of the<br>motion sensor. This data point can be used to<br>control the number of the report.                                                                                                    |

**Table 5.3.49-1: DataPoints of motionSensor ModuleClass**

# 5.3.50 numberValue

This ModuleClass provides the capabilities to represent a number. It also has capabilities for controlled increment and decrement a counter. It can be used to present a number-related functionality in a technology where there is only a weak semantic specification of that functionality.

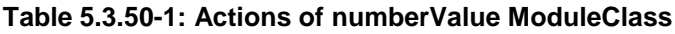

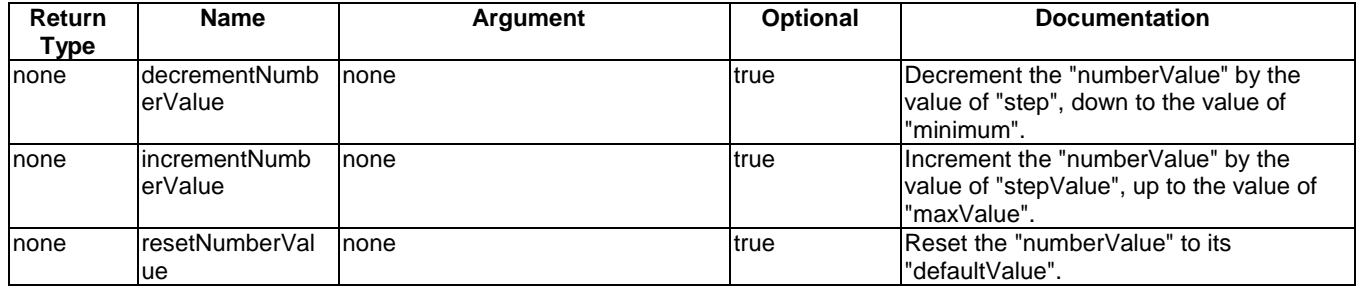

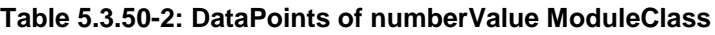

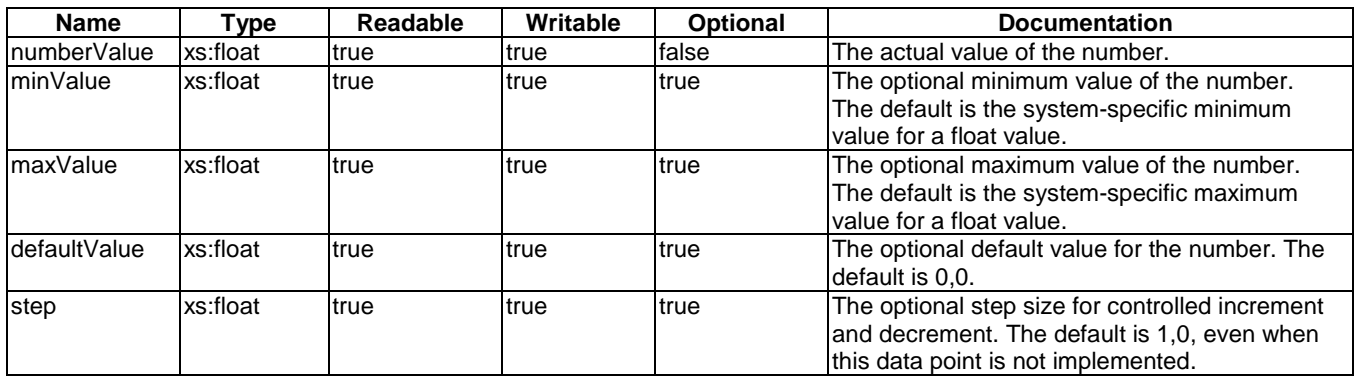

# 5.3.51 openLevel

This ModuleClass provides the capabilities to control and monitor the open status of an entity, for example a curtain.

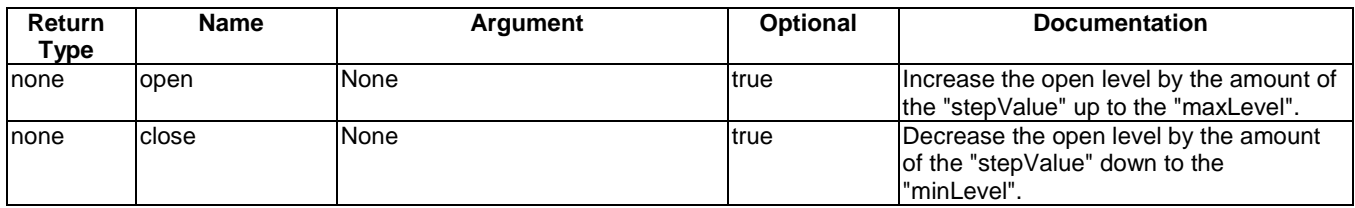

## **Table 5.3.51-1: Actions of openLevel ModuleClass**

### **Table 5.3.51-2: DataPoints of openLevel ModuleClass**

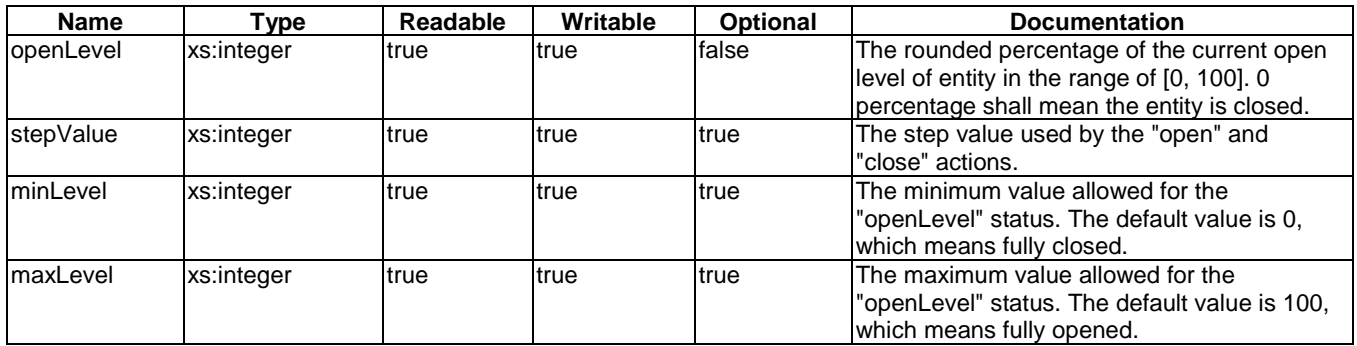

## 5.3.52 operationMode

This ModuleClasses provides capabilities to control or monitor the operation mode of appliances.

### **Table 5.3.52-1: DataPoints of operationMode ModuleClass**

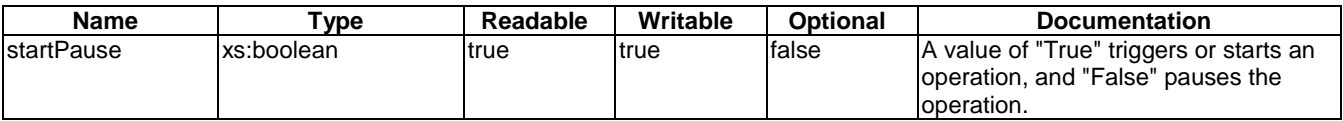

## 5.3.53 overcurrentSensor

This ModuleClass provides capabilities for an over-current sensor.

### **Table 5.3.53-1: DataPoints of overcurrentSensor ModuleClass**

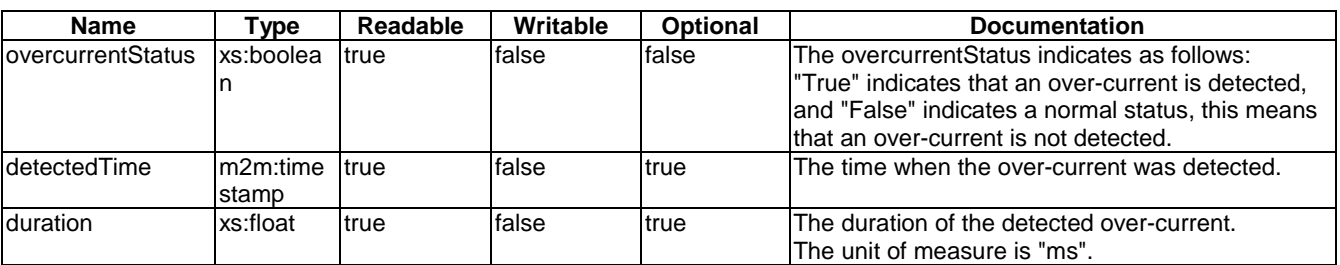

## 5.3.54 oximeter

This ModuleClass provides the capability to report the measurement of blood oxygen characteristics.

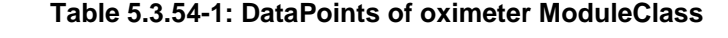

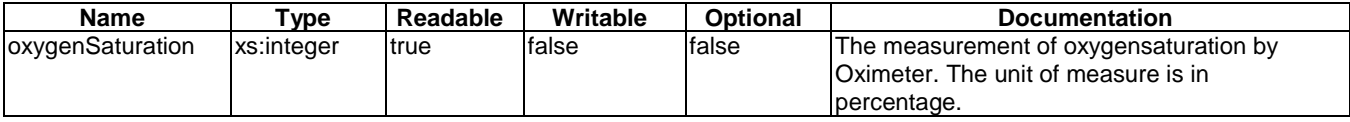

# 5.3.55 ozoneMeter

This ModuleClass provides capabilities for an ozone meter. The "ozoneValue…" attributes are optional, but one of them SHALL be provided.

**Table 5.3.55-1: DataPoints of ozoneMeter ModuleClass**

| <b>Name</b>    | Type                    | <b>Readable</b> | Writable | <b>Optional</b> | <b>Documentation</b>                                                                                                    |
|----------------|-------------------------|-----------------|----------|-----------------|----------------------------------------------------------------------------------------------------|
| lozoneValuePPM | xs:float                | true            | false    | <b>Itrue</b>    | The unit of measure of ozone measurement is<br>"ppm".                                                                                                    |
| lozoneValueMG  | xs:float                | true            | false    | true            | The unit of measure of ozone measurement is<br>" $mg/m^3$ ".                                                                                                    |
| ozoneStatus    | Ihd:enumOz<br>oneStatus | true            | false    | Itrue           | The ozoneStatus indicates the level of ozone<br>status. (See clause 5.6.24).                                                                                                    |
| lmaxValue      | xs:float                | true            | false    | ltrue           | The mazimum value shows the measurement<br>range of the ozone meter (for example maxValue<br>$=$ 5 means the range is 0 to 5 ppm). This attribute<br>is only used that the ozoneMeter provides "ppm"<br>value. |

# 5.3.56 phoneCall

This ModuleClass provides the capability get or set the caller and recipient IDs as well as to initiate and terminate a call.

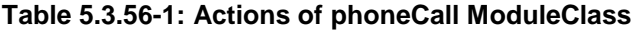

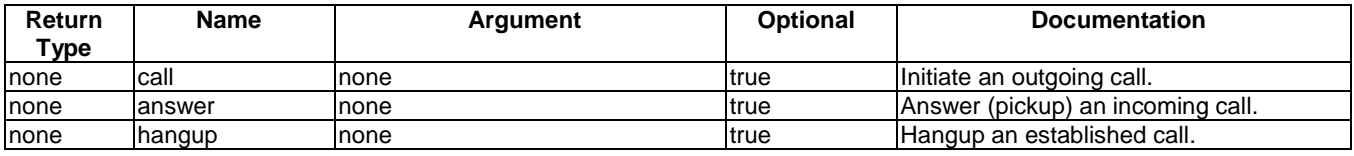

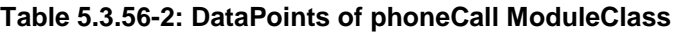

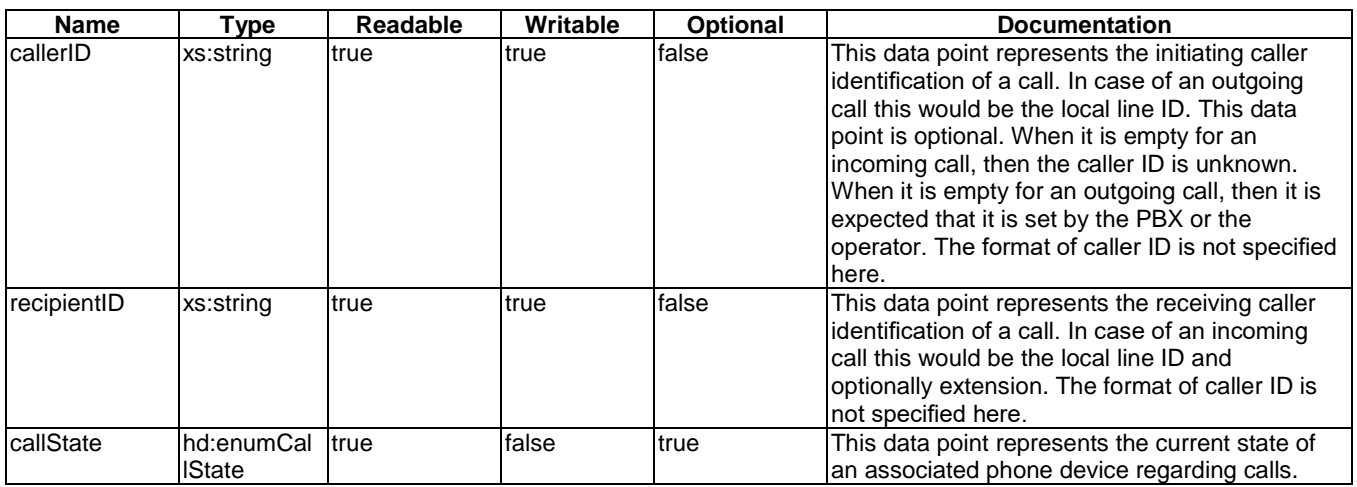

# 5.3.57 playerControl

This ModuleClass provides capabilities to control and monitor the operational modes of a media player functionality.

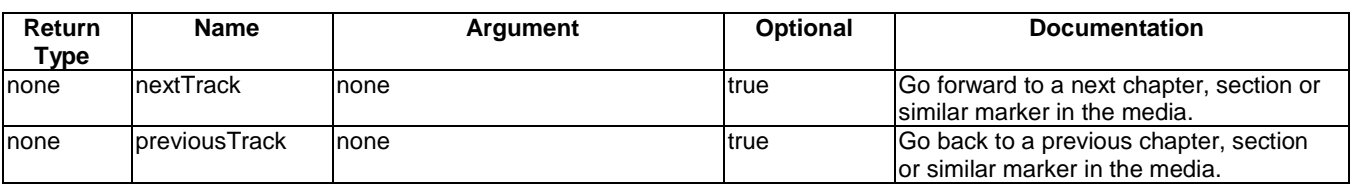

## **Table 5.3.57-1: Actions of playerControl ModuleClass**

**Table 5.3.57-2: DataPoints of playerControl ModuleClass**

| <b>Name</b>               | Type                             | Readable     | Writable | <b>Optional</b> | <b>Documentation</b>                                                                                        |
|---------------------------|----------------------------------|--------------|----------|-----------------|----------------------------------------------------------------------------------------------------|
| <b>currentPlayer</b>      | hd:enumPla Itrue                 |              | ltrue    | false           | The current mode of the player.                                                                             |
| Mode                      | verMode                          |              |          |                 |                                                                                                    |
| currentPlayer<br>ModeName | xs:string                        | true         | false    | ltrue           | Name of current player mode in string. This can<br>be used when "currentPlayerMode" is vendor-<br>specific. |
| supportedPlay<br>erModes  | list of<br>hd:enumPla<br>verMode | ltrue        | false    | false           | List of supported modes for a player.                                                                       |
| speedFactor               | xs:float                         | <b>Itrue</b> | true     | ltrue           | The optional factor of speeding up or slowing<br>down playback, rewind or fast forward.                     |

## 5.3.58 powerSave

This ModuleClass provides capabilities to enable the power saving mode of a device and monitor the current status.

### **Table 5.3.58-1: DataPoints of powerSave ModuleClass**

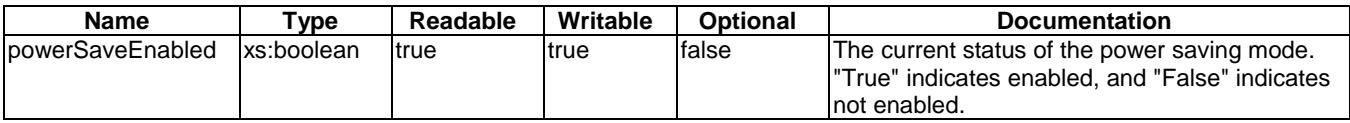

# 5.3.59 printQueue

This ModuleClass provides the capabilities for monitoring printing list information.

### **Table 5.3.59-1: DataPoints of printQueue ModuleClass**

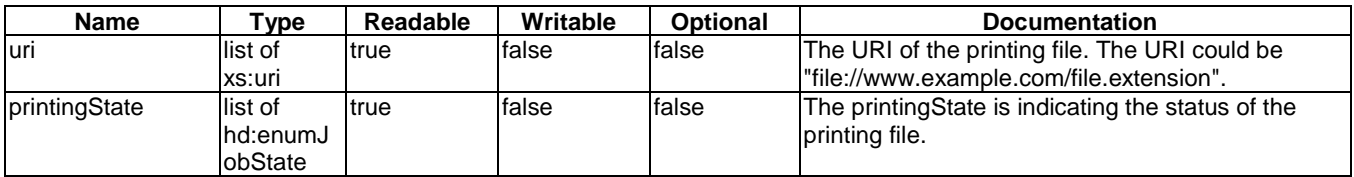

## 5.3.60 pulsemeter

This ModuleClass provides the capability to report the measurement of pulse characteristics.
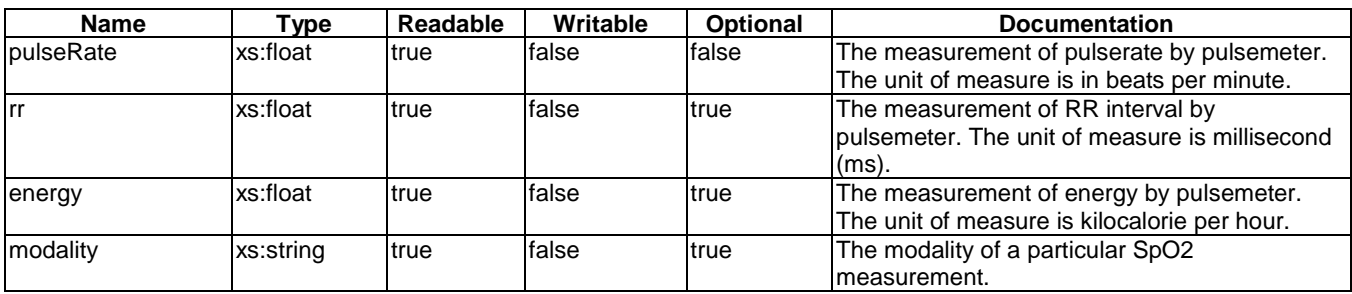

#### **Table 5.3.60-1: DataPoints of pulsemeter ModuleClass**

## 5.3.61 pushButton

This ModuleClass provides the capability to indicate the operation of a push button style switch. A typical application can be an SOS button.

#### **Table 5.3.61-1: DataPoints of pushButton ModuleClass**

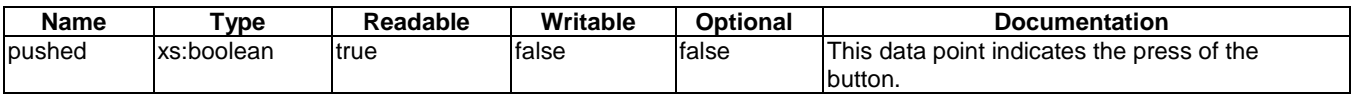

### 5.3.62 recorder

This ModuleClass provides the capability to record video/audio for a defined duration.

#### **Table 5.3.62-1: DataPoints of recorder ModuleClass**

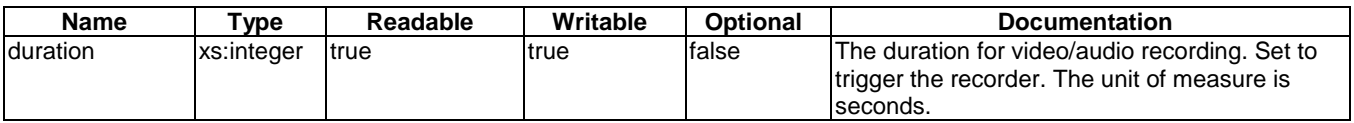

## <span id="page-36-1"></span>5.3.63 refrigeration

This ModuleClass provides capabilities for a refrigeration function.

#### **Table 5.3.63-1: DataPoints of refrigeration ModuleClass**

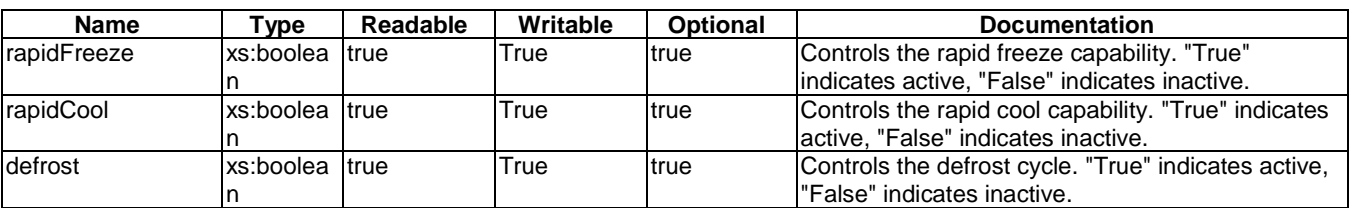

## <span id="page-36-0"></span>5.3.64 relativeHumidity

This ModuleClass provides the capability for a device to report the humidity based on a specified rule that is vendor dependent.

<span id="page-37-3"></span>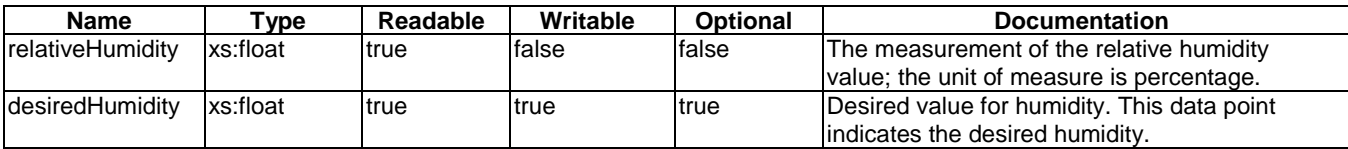

#### **Table 5.3.64-1: DataPoints of relativeHumidity ModuleClass**

## <span id="page-37-1"></span>5.3.65 remoteControlEnable

This ModuleClasses provides capabilities to monitor the remote controllability of the appliance.

#### **Table 5.3.65-1: DataPoints of remoteControlEnable ModuleClass**

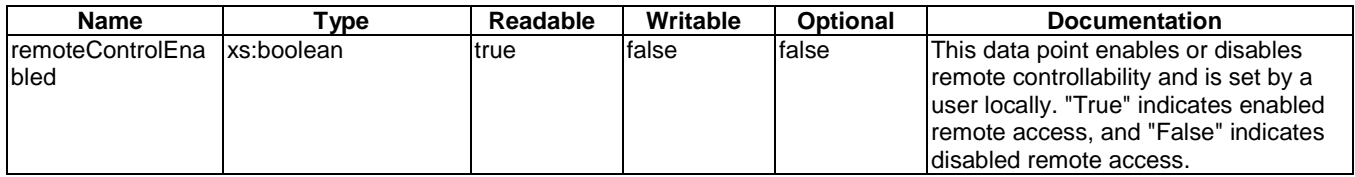

## <span id="page-37-2"></span>5.3.66 robotCleanerJobMode

This ModuleClasses provides capabilities to control and monitor the job modes of a robotCleaner.

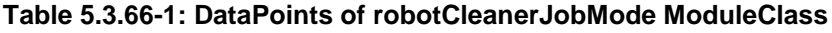

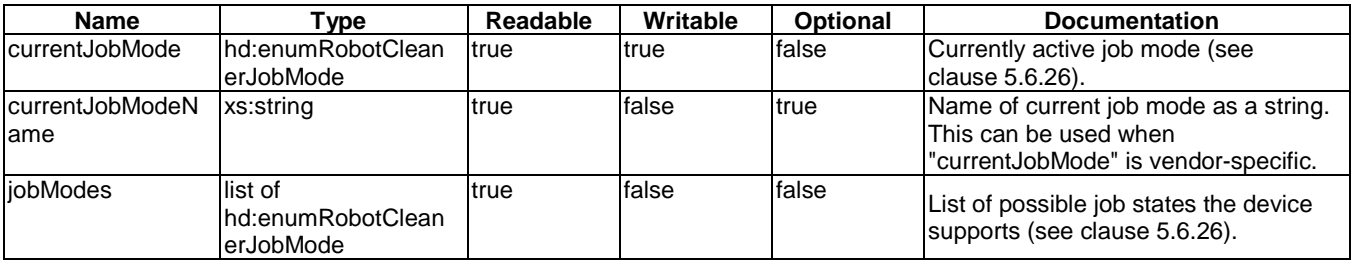

## <span id="page-37-0"></span>5.3.67 runState

This ModuleClasses provides capabilities to control and the monitor machine state of appliances.

#### **Table 5.3.67-1: DataPoints of runState ModuleClass**

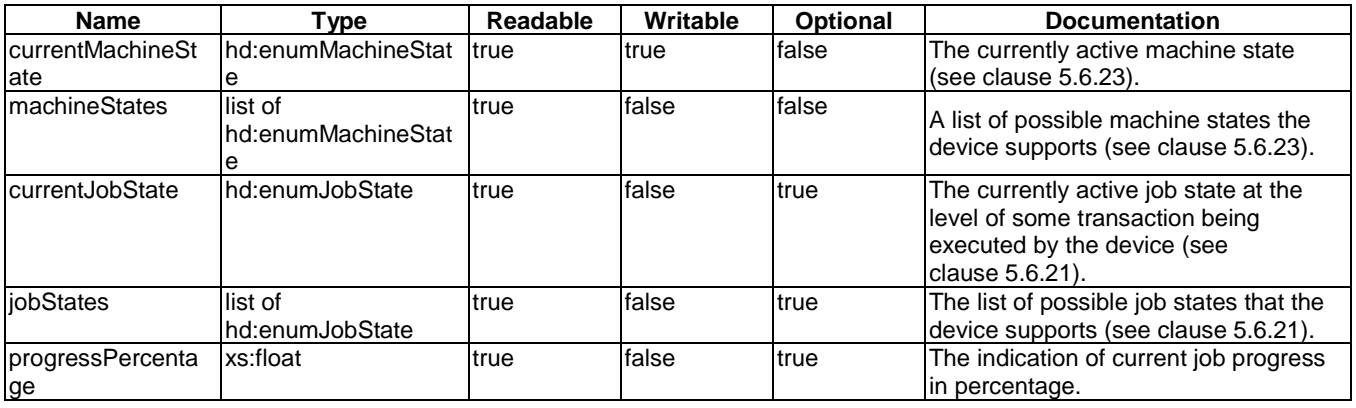

## 5.3.68 securityMode

This ModuleClasses provides capabilities to control and monitor a security mode.

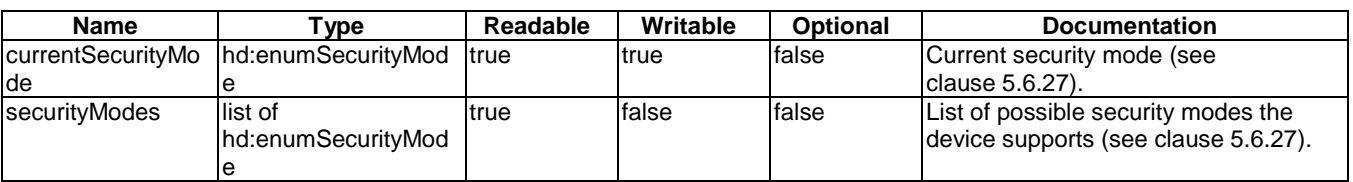

#### **Table 5.3.68-1: DataPoints of securityMode ModuleClass**

# <span id="page-38-0"></span>5.3.69 sessionDescription

This ModuleClass provides the capabilities for a sessionDescription containing a URL at which the specified media can be accessed and the definition of media using SDP.

#### **Table 5.3.69-1: DataPoints of mediaType ModuleClass**

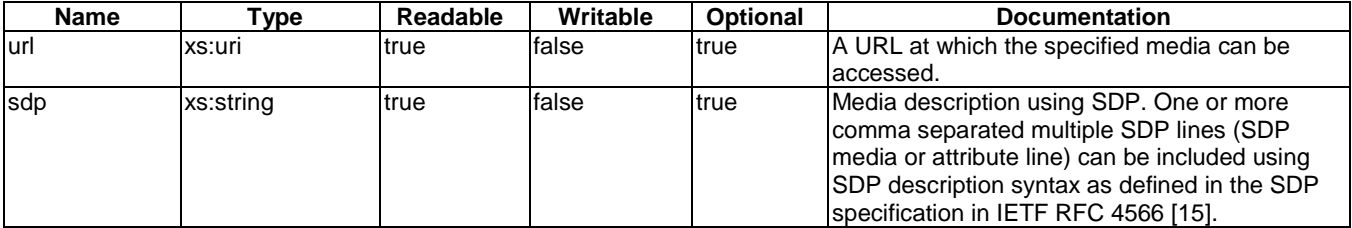

## 5.3.70 signalStrength

This ModuleClass provides the capability to monitor the strength of the signal.

#### **Table 5.3.70-1: DataPoints of signalStrength ModuleClass**

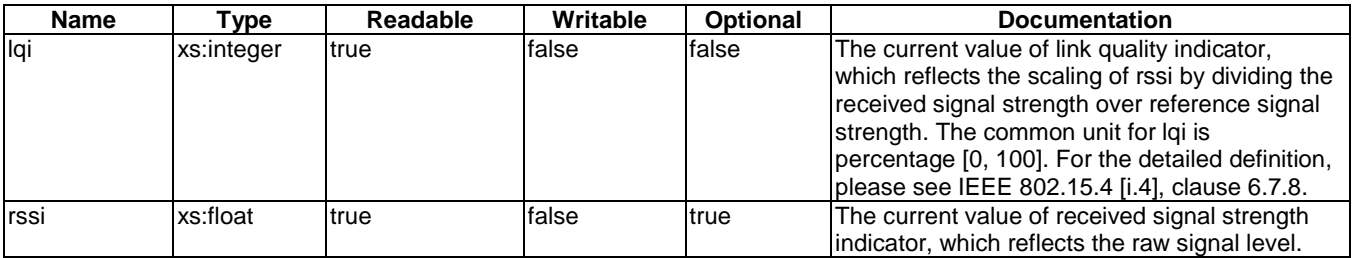

## <span id="page-38-1"></span>5.3.71 smokeSensor

This ModuleClass provides the capabilities to indicate the detection of smoke and raising an alarm if the triggering criterion is met.

<span id="page-39-1"></span>

| <b>Name</b>          | ⊺vpe          | Readable | Writable | <b>Optional</b> | <b>Documentation</b>                            |
|----------------------|---------------|----------|----------|-----------------|-------------------------------------------------|
| lalarm               | xs:boolean    | true     | false    | false           | The alarm is indicated as follows:              |
|                      |               |          |          |                 | l"True" indicates that smoke has been           |
|                      |               |          |          |                 | detected, "False" indicates a normal status,    |
|                      |               |          |          |                 | that means that smoke is not detected.          |
| <b>detectedTime</b>  | m2m:timestamp | Itrue    | true     | ltrue           | The date and time the smoke is detected.        |
| IsmokeThreshol       | xs:integer    | true     | true     | true            | The Threshold to trigger the alarm. The unit of |
| Id                   |               |          |          |                 | measure is ppm.                                 |
| <b>IcurrentValue</b> | xs:integer    | ltrue    | false    | ltrue           | The current data value of the smoke sensor.     |

**Table 5.3.71-1: DataPoints of smokeSensor ModuleClass**

## <span id="page-39-0"></span>5.3.72 sphygmomanometer

This ModuleClass provides the capability to report the measurement of blood pressure characteristics.

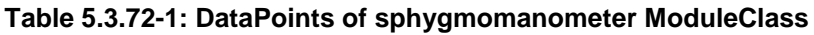

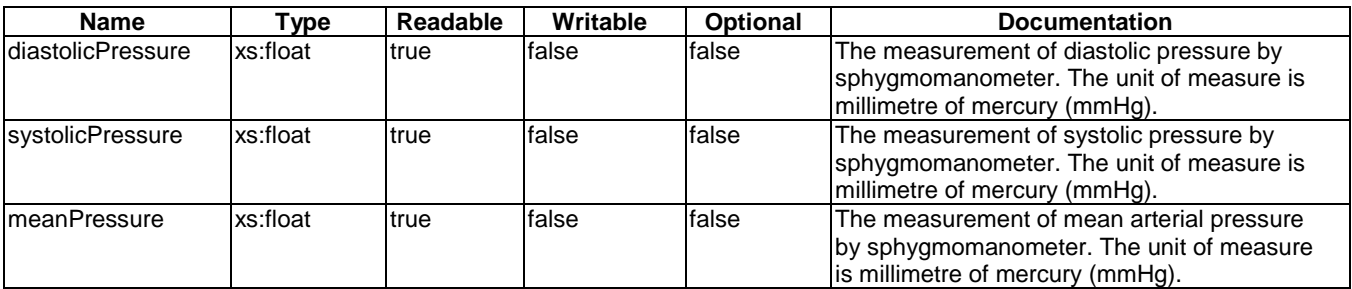

## <span id="page-39-3"></span>5.3.73 spinLevel

This ModuleClass provides capabilities to control and monitor the level of spin. It is intended to be part of devices which use spinning function such as a washing machine and a dryer.

#### **Table 5.3.73-1: DataPoints of spinLevel ModuleClass**

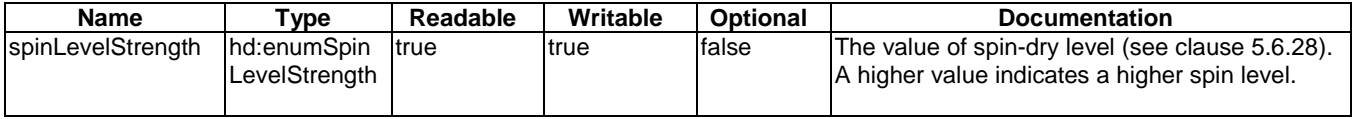

## <span id="page-39-2"></span>5.3.74 steamClosetJobMode

This ModuleClass provides capabilities to control and monitor the job modes of steamCloset.

#### **Table 5.3.74-1: DataPoints of steamClosetJobMode ModuleClass**

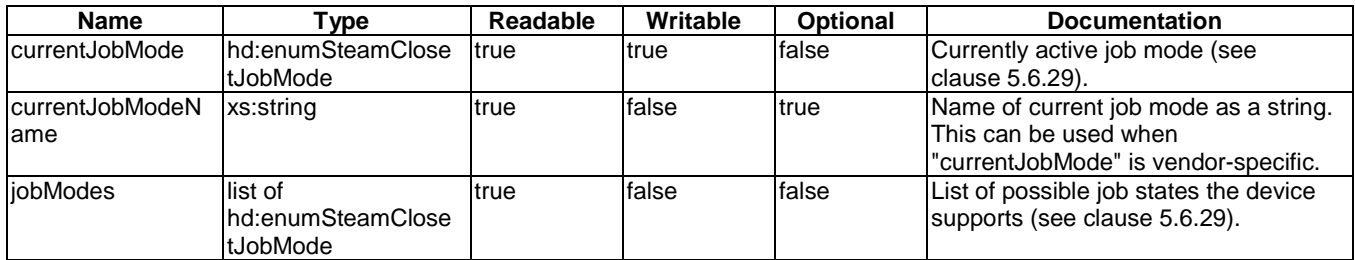

## 5.3.75 televisionChannel

This ModuleClass provides capabilities to set and get channels of a device that has a channel list.

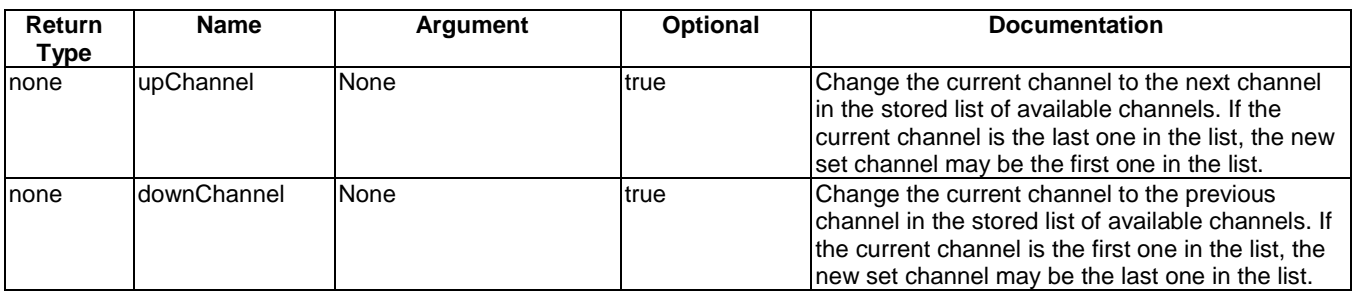

#### **Table 5.3.75-1: Actions of televisionChannel ModuleClass**

#### **Table 5.3.75-2: DataPoints of televisionChannel ModuleClass**

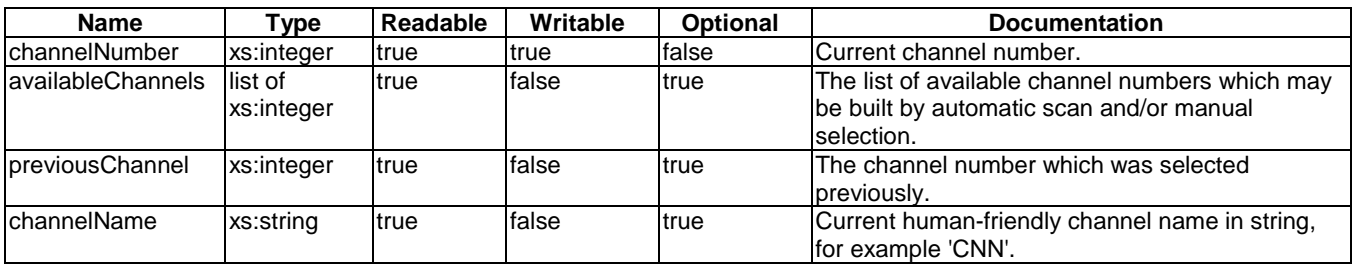

### <span id="page-40-0"></span>5.3.76 temperature

This ModuleClass provides capabilities to represent the current temperature and target temperature of devices such as an air conditioner, refrigerator, oven, etc.

| <b>Name</b>        | $\mathsf{v}$ pe | Readable     | Writable     | <b>Optional</b> | <b>Documentation</b>                            |
|--------------------|-----------------|--------------|--------------|-----------------|-------------------------------------------------|
| currentTemperature | xs:float        | <b>Itrue</b> | false        | false           | The current temperature.                        |
| targetTemperature  | xs:float        | <b>Itrue</b> | <b>Itrue</b> | <b>Itrue</b>    | The desired temperature to reach.               |
| unit               | xs:string       | true         | false        | <b>Itrue</b>    | The unit of measure for the temperature values. |
|                    |                 |              |              |                 | The default is Celsius (C).                     |
| IminValue          | xs:float        | <b>Itrue</b> | false        | <b>Itrue</b>    | Minimum value of "targetTemperature".           |
| lmaxValue          | xs:float        | Itrue        | false        | <b>Itrue</b>    | Maximum value of "targetTemperature".           |
| stepValue          | xs:float        | <b>Itrue</b> | false        | <b>Itrue</b>    | Step value allowed for "targetTemperature".     |

**Table 5.3.76-1: DataPoints of temperature ModuleClass**

## 5.3.77 temperatureAlarm

This ModuleClass provides the capabilities to indicate the detection of abnormal temperatures and raises an alarm if the triggering criterion is met.

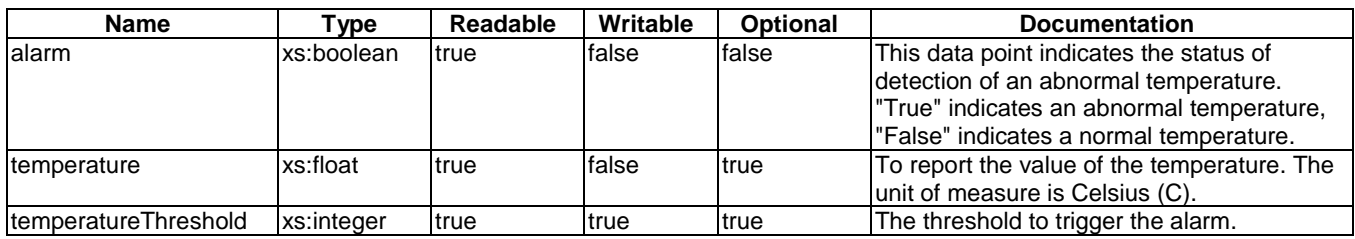

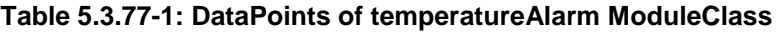

## 5.3.78 textMessage

This ModuleClass provides capabilities to set and get a text message.

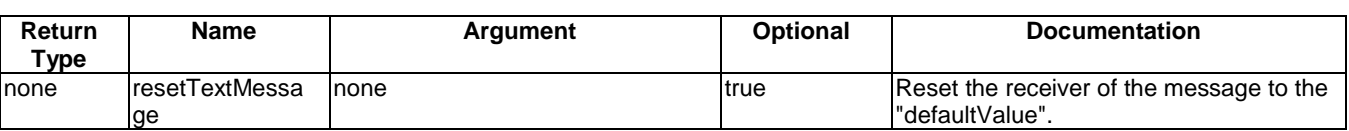

#### **Table 5.3.78-1: Actions of textMessage ModuleClass**

**Table 5.3.78-2: DataPoints of textMessage ModuleClass**

| <b>Name</b>                | Type                 | Readable     | <b>Writable</b> | <b>Optional</b> | <b>Documentation</b>                                                                                                    |
|----------------------------|----------------------|--------------|-----------------|-----------------|----------------------------------------------------------------------------------------------------|
| textMessage                | xs:string            | <b>Itrue</b> | true            | false           | The current message value.                                                                                                    |
| supportedMes<br>sageValues | list of<br>xs:string | true         | false           | true            | List of supported values for the message. Each<br>of the values in this list shall be URL-encoded.<br>An encoded value shall not contain white<br>spaces. |
| minLength                  | xs:integer           | <b>Itrue</b> | false           | true            | The optional minimum length in characters of<br>the message. The default is 0.                                                                            |
| maxLength                  | xs:integer           | true         | false           | true            | The optional maximum length in characters of<br>the message. The default is unlimited.                                                                    |
| messageEnco<br>ding        | xs:string            | <b>Itrue</b> | false           | true            | The optional expected method for character<br>encoding of the message. The default is<br>"UTF-8".                                                         |
| <b>defaultValue</b>        | xs:string            | <b>Itrue</b> | true            | true            | The optional default value for "textMessage".<br>The default is an empty string.                                                                          |

### <span id="page-41-0"></span>5.3.79 timer

This ModuleClass provides capabilities to monitor and control the times when the appliance executes its operations, that means when it starts, when it ends, etc.

#### **Table 5.3.79-1: Actions of timer ModuleClass**

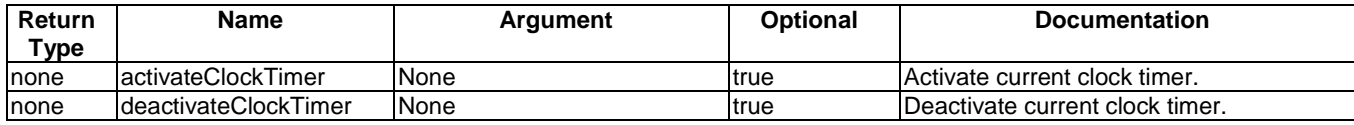

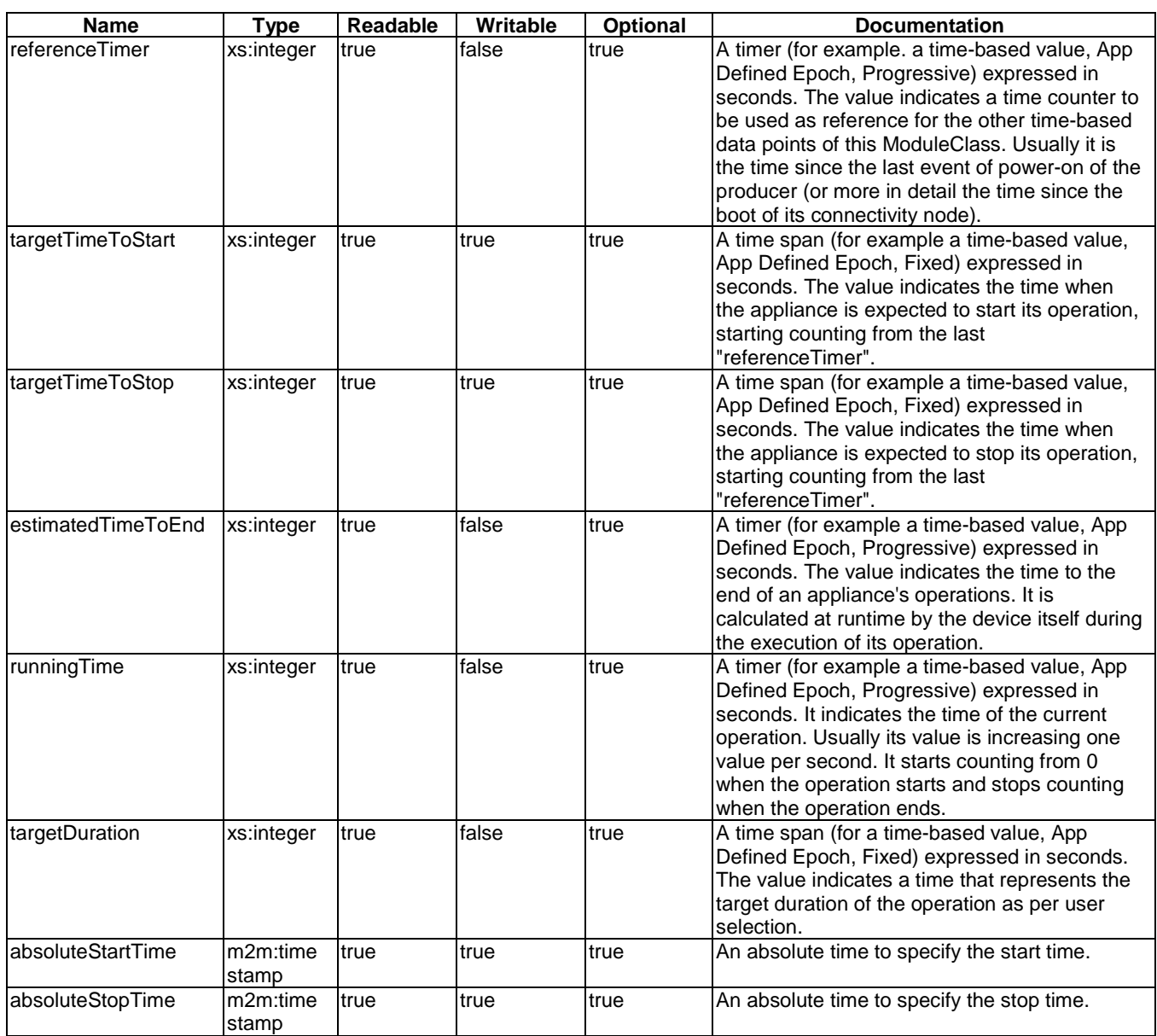

#### **Table 5.3.79-2: DataPoints of timer ModuleClass**

### <span id="page-42-0"></span>5.3.80 turbo

This ModuleClass provides capabilities to enable turbo mode and monitor the current status of the turbo function. It is intended to be part of devices which use turbo function such as an air conditioner, a washing machine, etc.

#### **Table 5.3.80-1: DataPoints of turbo ModuleClass**

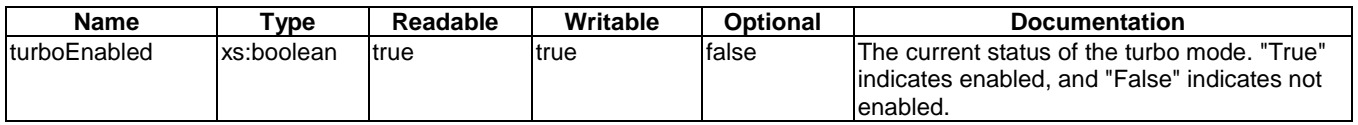

### <span id="page-42-1"></span>5.3.81 uvSensor

This ModuleClass describes the capabilities of an ultraviolet sensor.

<span id="page-43-1"></span>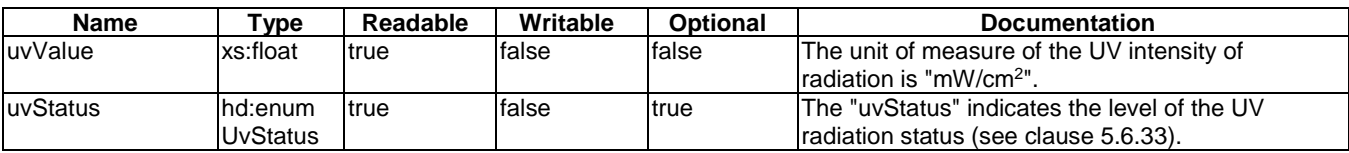

#### **Table 5.3.81-1: DataPoints of uvSensor ModuleClass**

### <span id="page-43-3"></span>5.3.82 waterFlow

This ModuleClass provides capabilities for controlling the water strength of a device.

#### **Table 5.3.82-1: DataPoints of waterFlow ModuleClass**

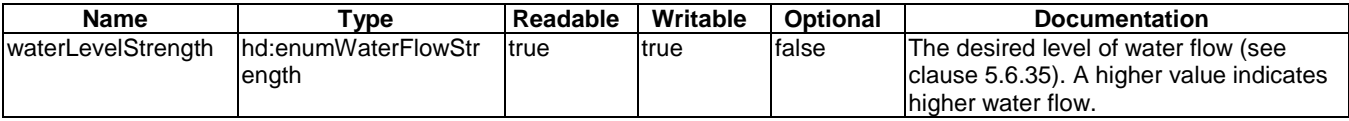

### 5.3.83 waterSensor

This ModuleClass provides the capabilities to indicate whether or not water has been sensed, and raising an alarm if the triggering criterion is met.

#### **Table 5.3.83-1: DataPoints of waterSensor ModuleClass**

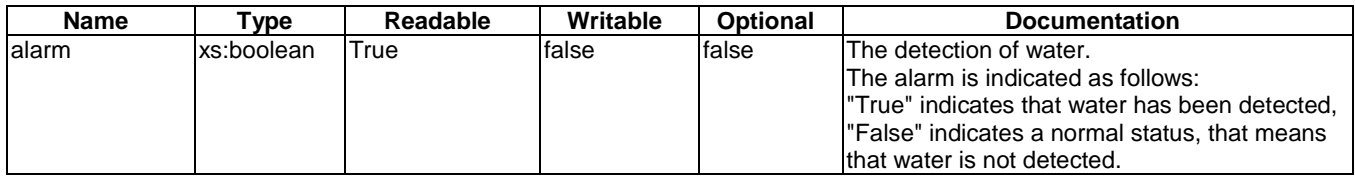

## <span id="page-43-2"></span>5.3.84 weight

This ModuleClass provides the capability to report the measurement of weight.

#### **Table 5.3.84-1: DataPoints of weight ModuleClass**

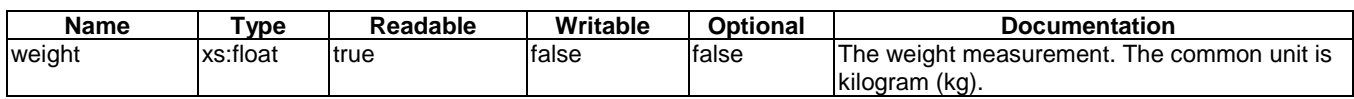

## 5.4 SubDevice models

## <span id="page-43-0"></span>5.4.1 subDeviceCuff

A cuff is a subDevice that expresses the attachment device for measuring blood pressure.

#### **Table 5.4.1-1: Modules of subDeviceCuff model**

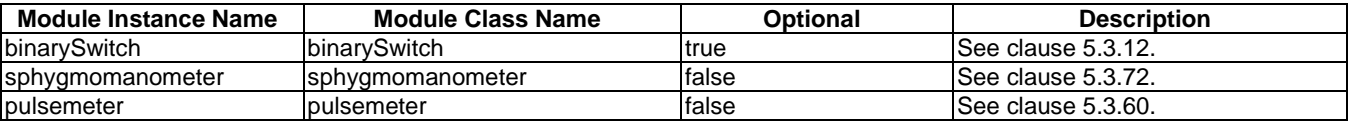

## 5.4.2 subDevicePowerOutlet

A powerOutlet is a subDevice that specifies the attachment device for deviceSmartPlug.

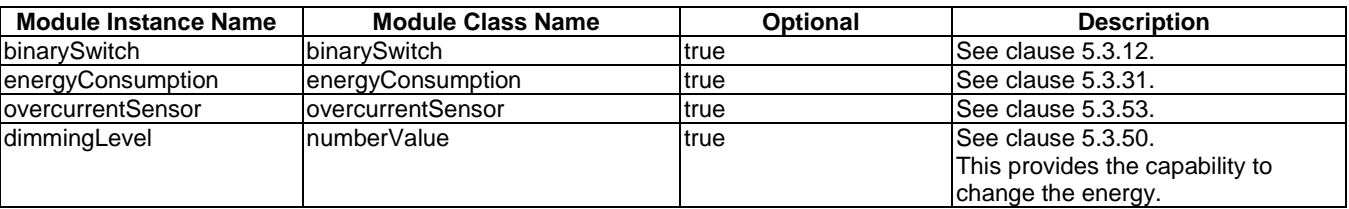

#### **Table 5.4.2-1: Modules of subDevicePowerOutlet model**

## <span id="page-44-0"></span>5.5 Device models

### 5.5.1 device3DPrinter

A 3D printer is a smart home appliance to provide 3D printing capabilities.

| <b>Module Instance Name</b> | <b>Module Class Name</b> | <b>Optional</b> | <b>Description</b>                                                                                                    |
|-----------------------------|--------------------------|-----------------|----------------------------------------------------------------------------------------------------|
| binarySwitch                | ∣binarySwitch            | false           | See clause 5.3.12.                                                                                                    |
| <b>faultDetection</b>       | faultDetection           | ltrue           | See clause 5.3.33.                                                                                                    |
| 3Dprinter                   | 3Dprinter                | false           | See clause 5.3.1.                                                                                                    |
| IrunState                   | runState                 | false           | See clause 5.3.67.                                                                                                    |
| temperature                 | temperature              | false           | See clause 5.3.76.<br>This value of<br>"currentTemperature" in this<br>module instance represents<br>the temperature of the<br>nozzle. This value SHALL be<br>a float number in a range<br>from 0.0 to 1 000.0. |
| <b>printQueue</b>           | printQueue               | false           | See clause 5.3.59.                                                                                                    |

**Table 5.5.1-1: Modules of device3DPrinter Device model**

## 5.5.2 deviceAirConditioner

An air conditioner is a home appliance used to alter the properties of air (primarily temperature and humidity) to more comfortable conditions. This air conditioner information model provides capabilities to control and monitor air conditioner specific functions and resources.

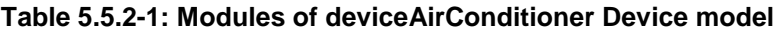

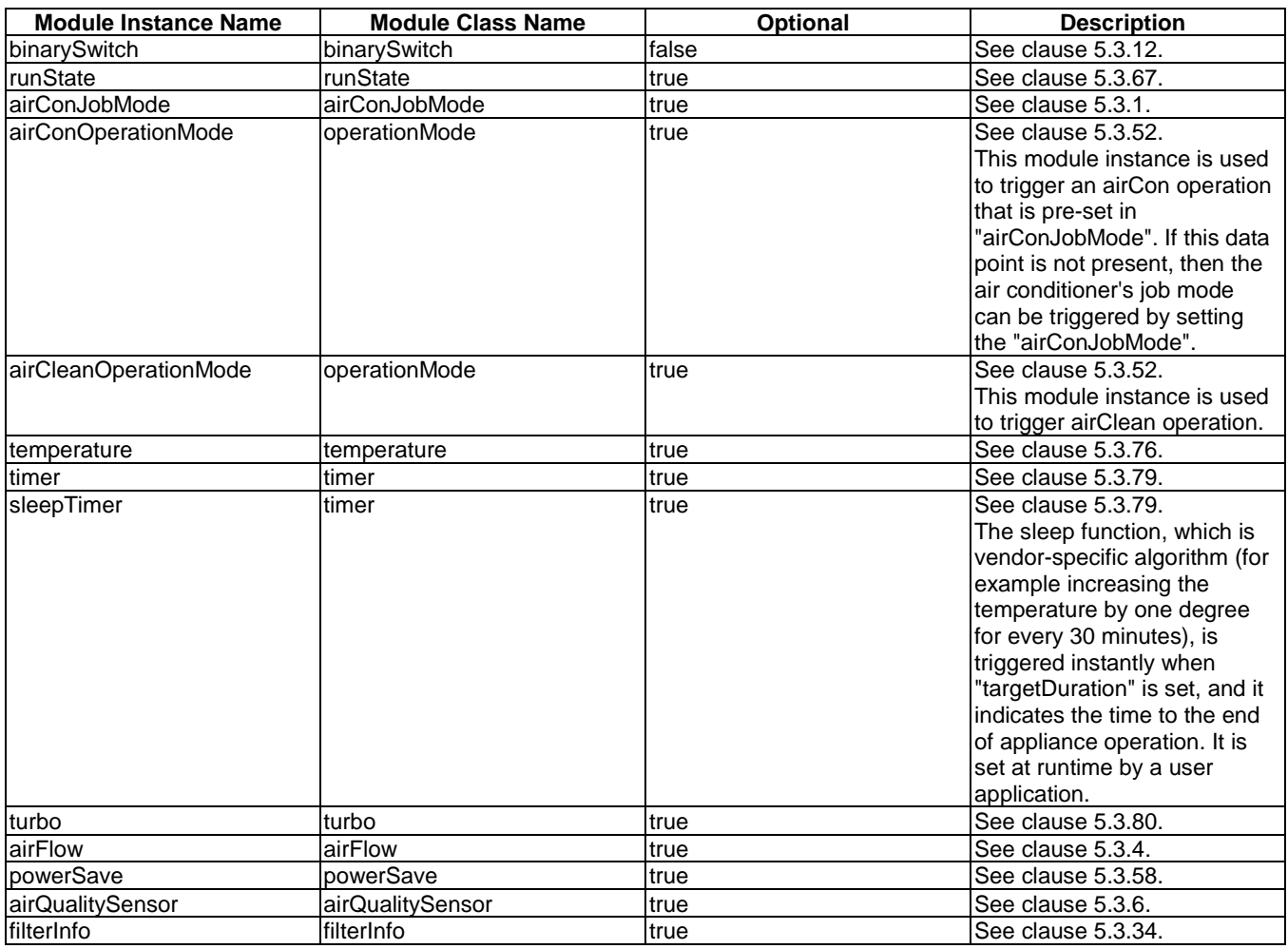

## 5.5.3 deviceAirPurifier

An airPurifier is a home appliance is used to prevent dust and other particles from air by filtering, washing or electrostatic precipitation. This airPurifier information model provides capabilities to control and monitor airPurifier specific functions and resources.

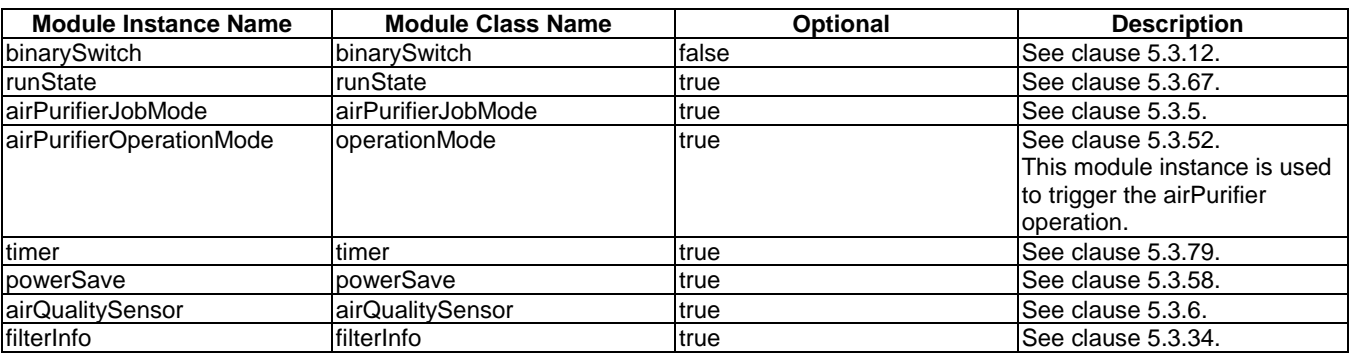

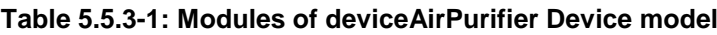

## 5.5.4 deviceAirQualityMonitor

An air quality monitor is a home appliance for monitoring the air quality. This airQualityMonitor information model provides capabilities to monitor the airQualityMonitor functions and resources.

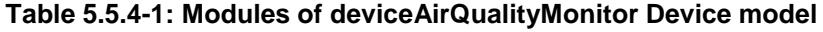

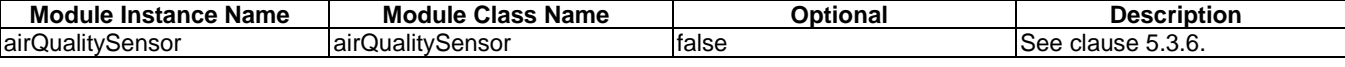

### 5.5.5 deviceAudioReceiver

An audio receiver is a device that receives audio signals from a number of sources, processing them to drive speakers.

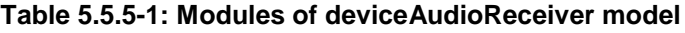

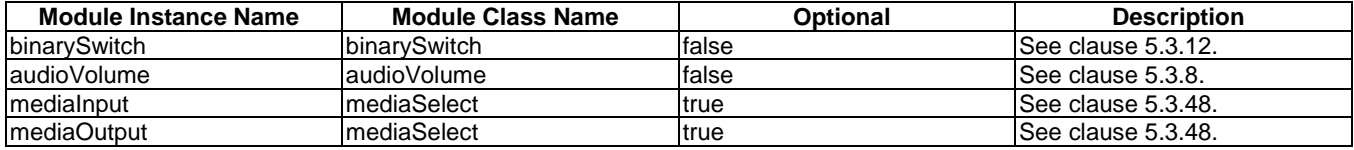

## 5.5.6 deviceBloodPressureMonitor

A blood pressure monitor is a device that can be used to monitor the blood pressure and is composed of one or more cuffs and a main monitor machine.

#### **Table 5.5.6-1: Modules of deviceBloodPressureMonitor Device model**

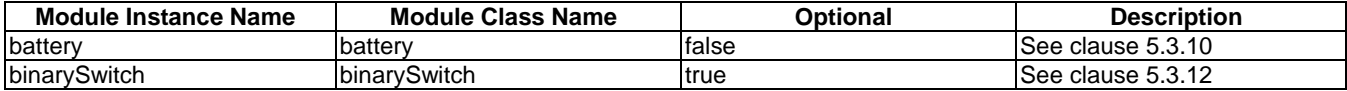

#### **Table 5.5.6-2: Subdevice of deviceBloodPressureMonitor Device model**

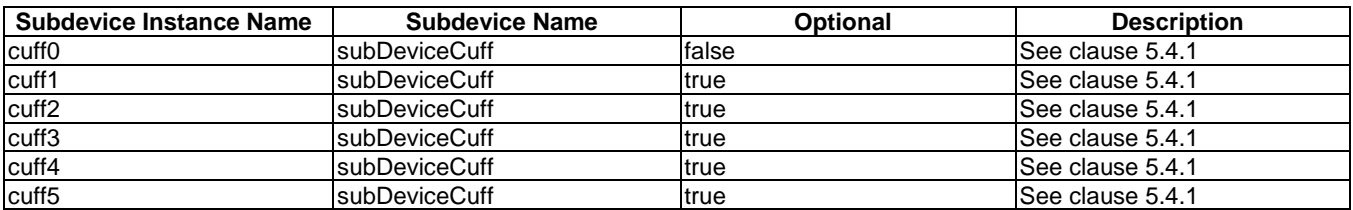

### 5.5.7 deviceCamera

A camera is an optical instrument for recording or capturing images, which may be stored locally or transmitted to another location.

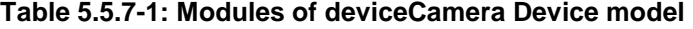

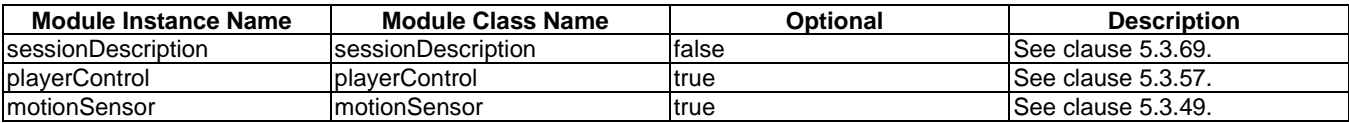

## 5.5.8 deviceClothesDryer

A clothes dryer is a home appliance for drying clothes. This clothesDryer information model provides capabilities to control and monitor clothes dryer specific functions and resources.

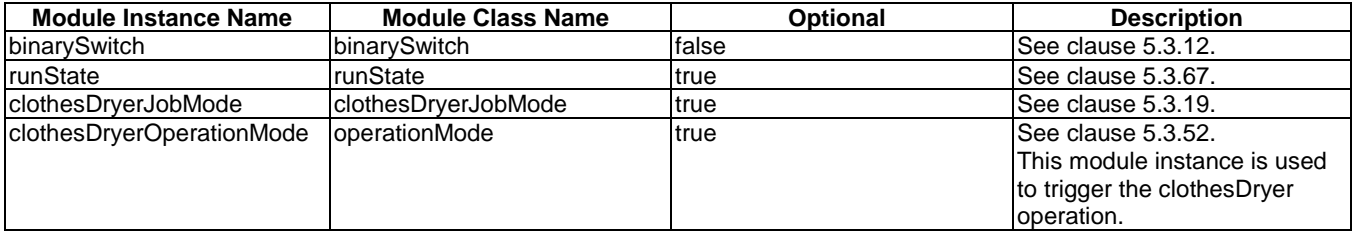

#### **Table 5.5.8-1: Modules of deviceClothesDryer Device model**

## 5.5.9 deviceClothesWasher

A clothes washer is a home appliance that is used to wash laundry, such as clothing and sheets. This information model provides capabilities to interact with specific functions and resources of clothes washers.

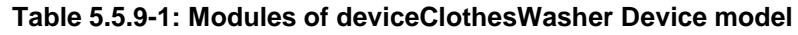

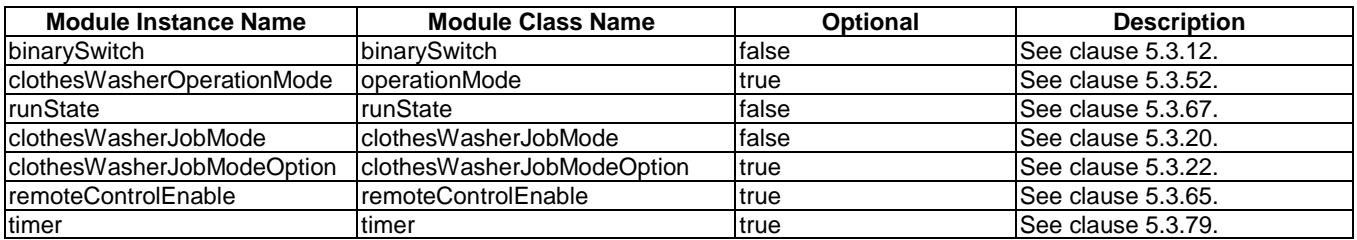

## 5.5.10 deviceClothesWasherDryer

A clothes washer dryer is a home appliance that is a combination of cloth washer and cloth dryer in a single cabinet. This information model provides capabilities to interact with specific functions and resources of clothes washers and dryers.

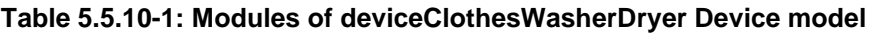

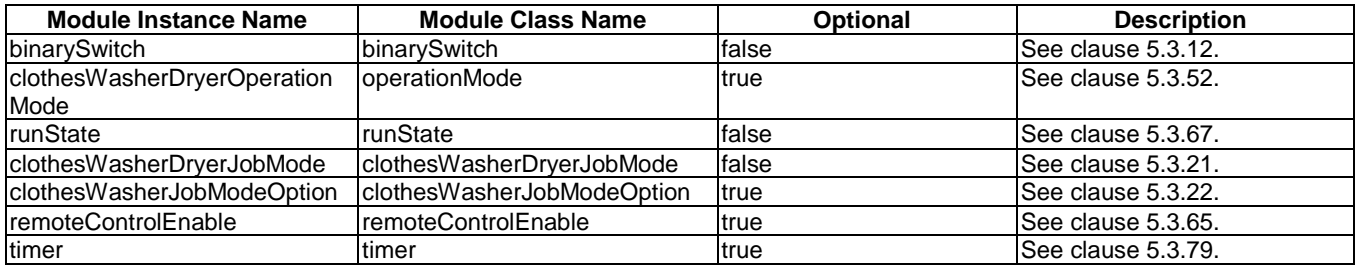

## 5.5.11 deviceCoffeeMachine

A coffee machine is a device that is used to brew a coffee, may add foamed milk, and may include some variants, for example a grinder.

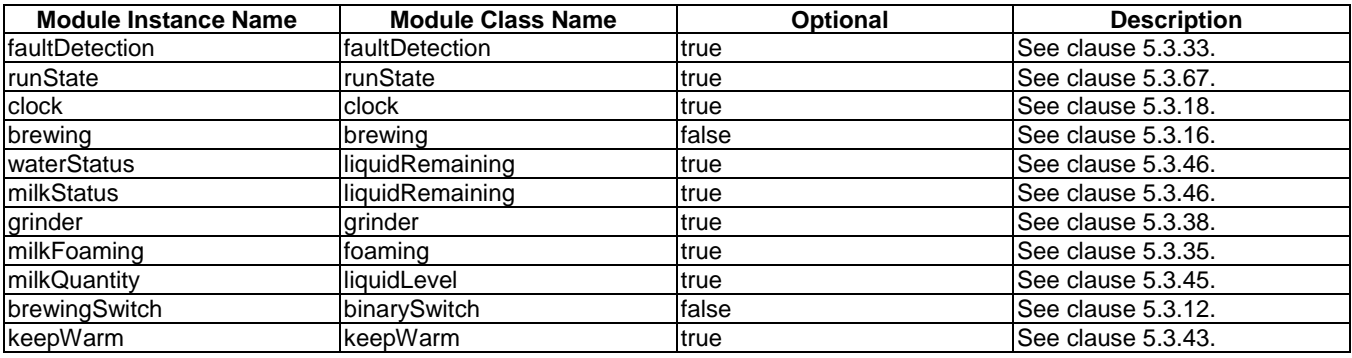

#### **Table 5.5.11-1: Modules of deviceCoffeeMachine Device model**

## 5.5.12 deviceCookerHood

A cooker hood is a device containing a mechanical fan that hangs above the stove or cooktop in the kitchen.

#### **Table 5.5.12-1: Modules of deviceCookerHood model**

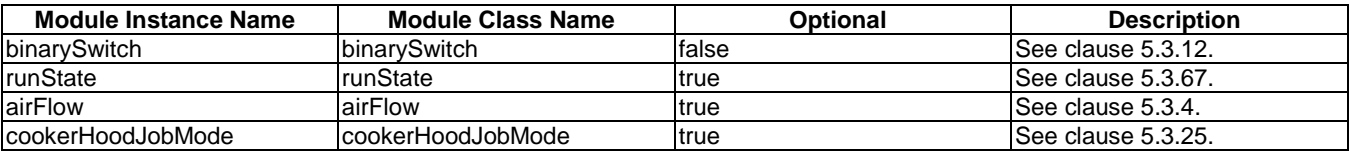

## 5.5.13 deviceCooktop

A cooktop is a device that is a kitchen appliance designed for the purpose of cooking food.

#### **Table 5.5.13-1: Modules of deviceCooktop model**

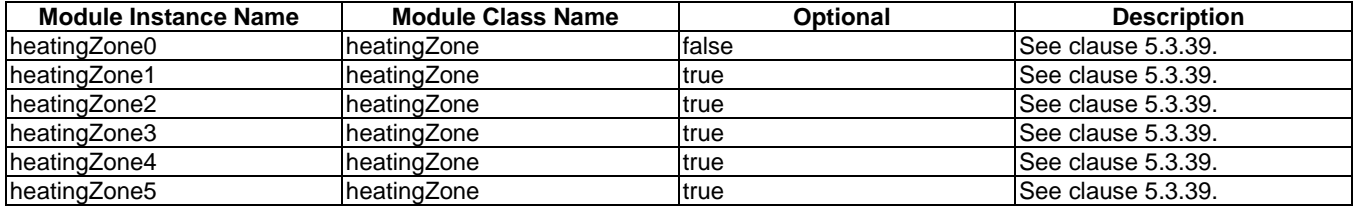

### 5.5.14 deviceDehumidifier

A dehumidifier is a device that is used to monitor or control the state of a dehumidifying appliance.

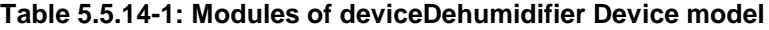

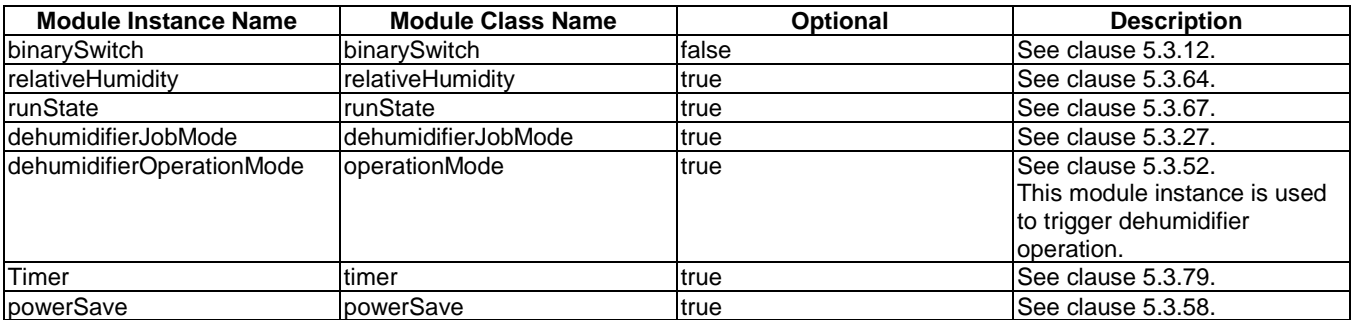

## 5.5.15 deviceDishWasher

A dish washer is a home appliance used to wash dishes. This information model provides capabilities to interact with specific functions and resources of a dish washer.

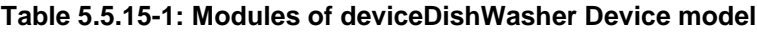

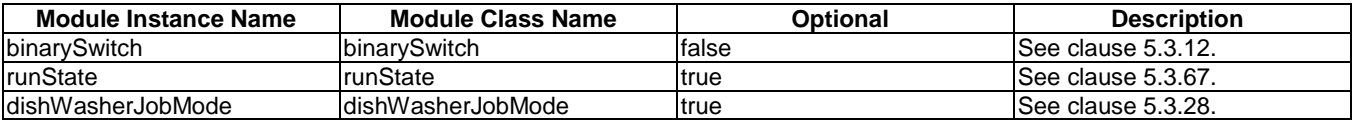

## 5.5.16 deviceDoor

A deviceDoor is a device that is used to open and close a door.

#### **Table 5.5.16-1: Modules of deviceDoor model**

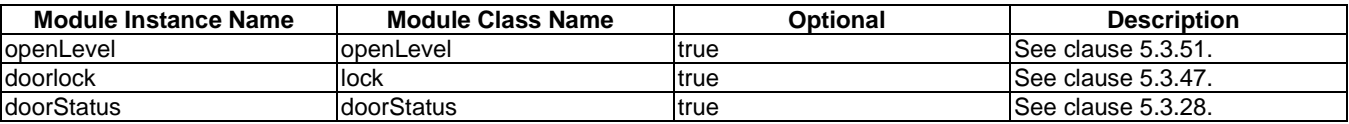

### 5.5.17 deviceDoorLock

A door lock is a device that can be used to lock, for example, a door.

#### **Table 5.5.17-1: Modules of deviceDoorLock Device model**

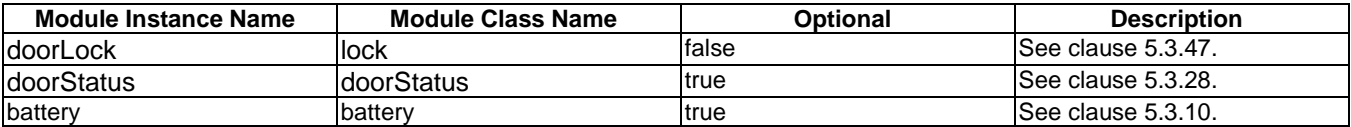

## 5.5.18 deviceElectricVehicleCharger

An electric vehicle charger is a device that is used for charging or discharging electric vehicles.

#### **Table 5.5.18-1: Modules of deviceElectricVehicleCharger Device model**

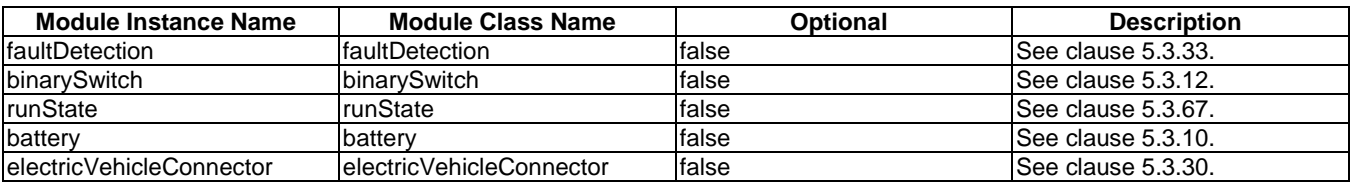

### 5.5.19 deviceFan

A fan is a device that is used to monitor or control the state of a fanning device.

#### **Table 5.5.19-1: Modules of deviceFan model**

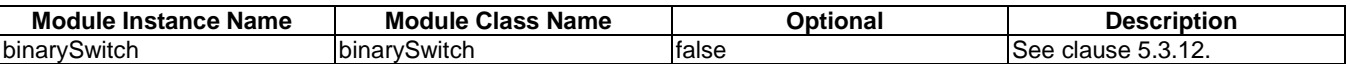

## 5.5.20 deviceFoodProbe

A food probe is a device that is used to measure the internal temperature of food.

#### **Table 5.5.20-1: Modules of deviceFoodProbe model**

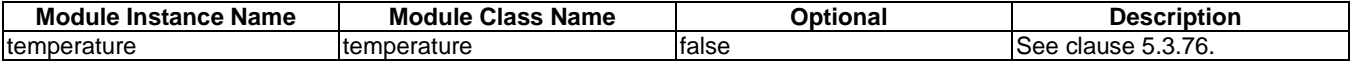

### 5.5.21 deviceFreezer

A freezer is a large container like a fridge in which the temperature is kept below freezing point, so that food can be stored inside of it for long periods. This freezer information model provides capabilities to monitor freezer specific functions and resources.

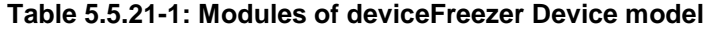

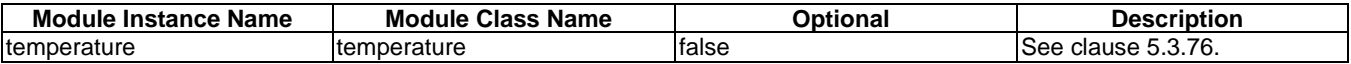

### 5.5.22 deviceGlucosemeter

A glucometer is a device that can be used to monitor the blood glucose level.

#### **Table 5.5.22-1: Modules of deviceGlucoseMeter Device model**

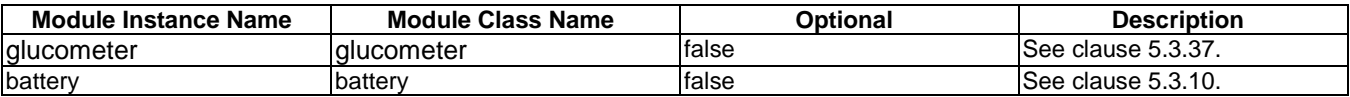

## 5.5.23 deviceHeartRateMonitor

A heart rate monitor is a device that can be used to monitor the heart rate.

#### **Table 5.5.23-1: Modules of deviceHeartRateMonitor Device model**

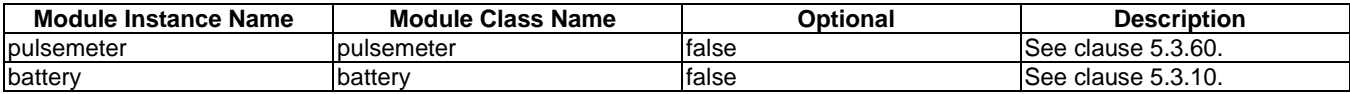

## 5.5.24 deviceHomeCCTV

A home CCTV is a smart home appliance to provide monitoring capabilities when people stay away from their home or a room, or to monitor the environmental status of their home or room.

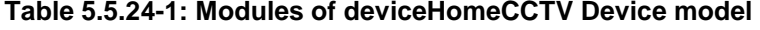

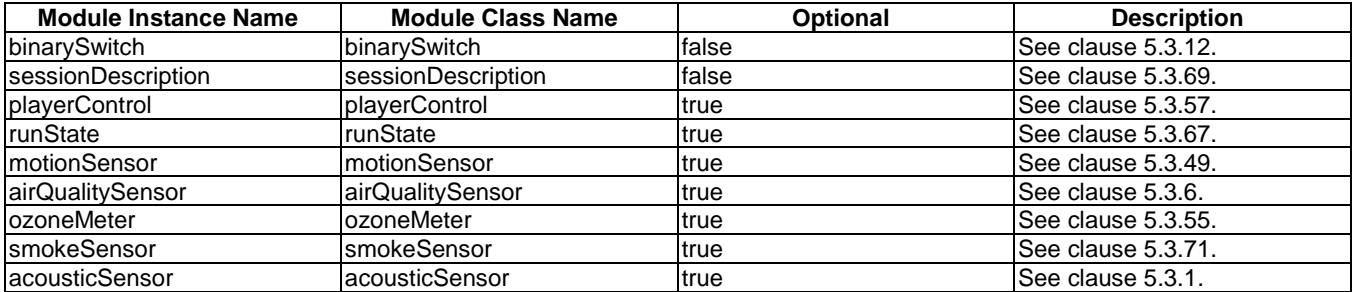

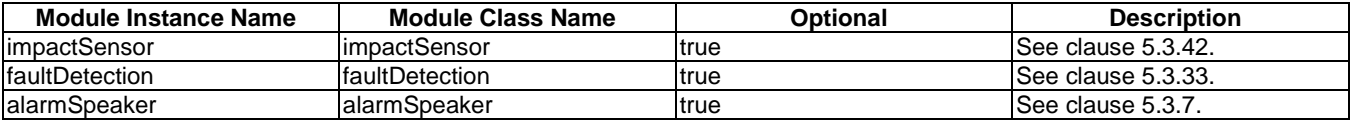

## 5.5.25 deviceHumidifier

A humidifier is a device that is used to monitor or control the state of a humidifying appliance.

#### **Table 5.5.25-1: Modules of Device model**

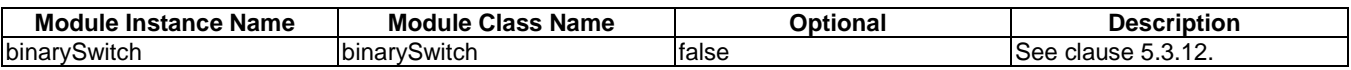

## 5.5.26 deviceKettle

Kettle is a device used to boil water. It may set a desired temperature for water and may keep water warm for a desired time.

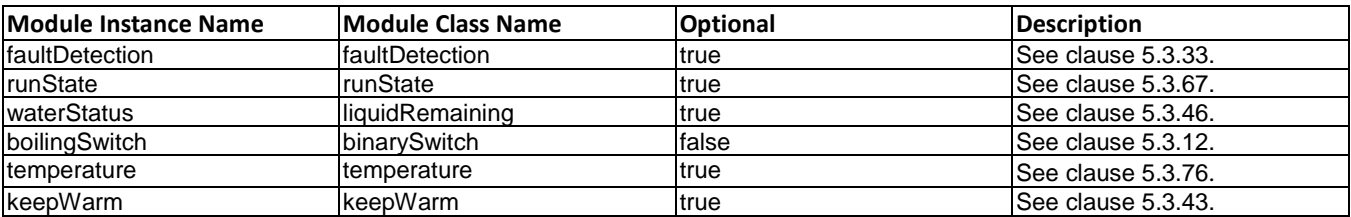

#### **Table 5.5.26-1: Modules of deviceKettle Device model**

## 5.5.27 deviceLight

A light is a device that is used to control the state of an illumination appliance.

#### **Table 5.5.27-1: Modules of deviceLight Device model**

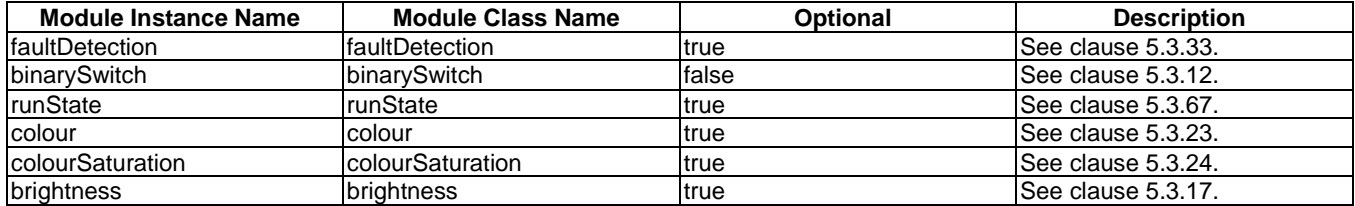

### 5.5.28 deviceMicrogeneration

A microgeneration is a Home Energy Management System (HEMS) device that is used to generate energy. Examples of microgeneration devices are photovoltaics device or fuel cells.

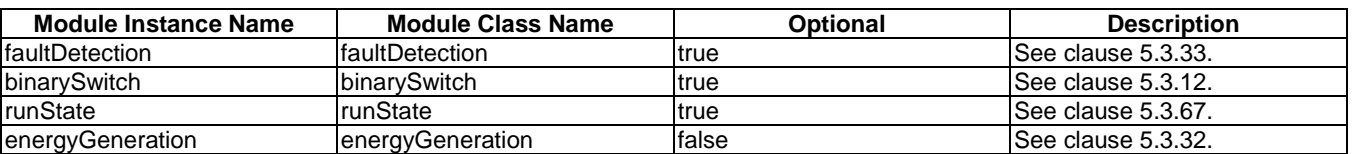

#### **Table 5.5.28-1: Modules of deviceMicrogeneration Device model**

## 5.5.29 deviceMultiFunctionPrinter

A Multi Function Printer (MFP) is an office machine which incorporates the functionality of multiple devices in one, so as to have a smaller footprint in home or office. A typical MFP may act as a combination of printer, scanner and more. This MFP information model provides capabilities to control and monitor MFP specific functions and resources.

| <b>Module Instance Name</b> | Module Class Name   | <b>Optional</b> | <b>Description</b> |
|-----------------------------|---------------------|-----------------|--------------------|
| IbinarvSwitch               | IbinarvSwitch_      | false           | See clause 5.3.12. |
| IprinterRunState            | runState            | false           | See clause 5.3.67. |
| IscannerRunState            | runState            | true            | See clause 5.3.67. |
| lautoDocumentFeeder         | lautoDocumentFeeder | ltrue           | See clause 5.3.9.  |
| IprintQueue                 | <b>printQueue</b>   | true            | See clause 5.3.59. |

**Table 5.5.29-1: Modules of deviceMultiFunctionPrinter Device model**

## 5.5.30 deviceOutdoorLamp

An outdoor lamp is a smart home appliance to provide lights and information for outside of home with smart sensing capabilities such as ultraviolet sensing.

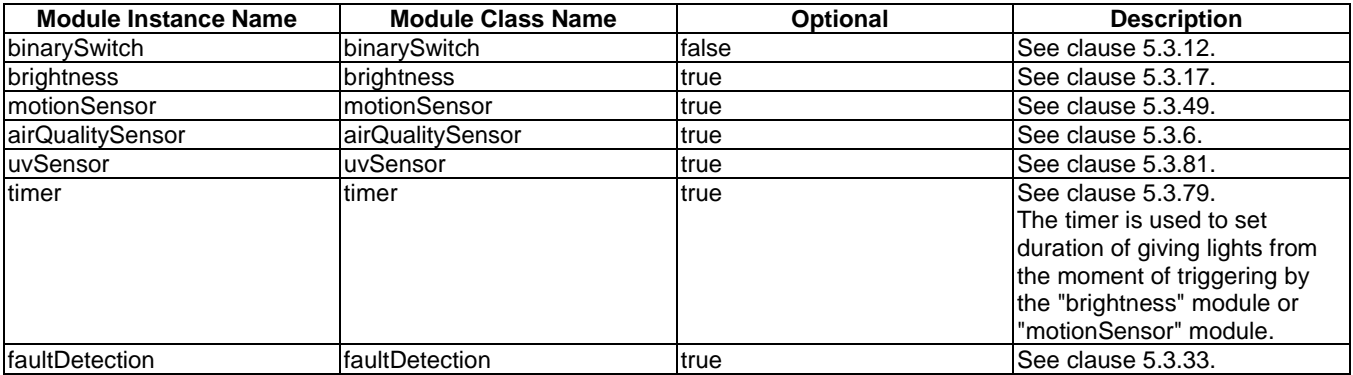

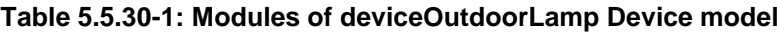

## 5.5.31 deviceOven

An oven is a home appliance used to roast and heat food in a complete stove. This information model is applicable to different types of ovens: gas ovens, electrical ovens, steam ovens, microwave ovens, etc. This information model provides capabilities to interact with specific functions and resources of ovens.

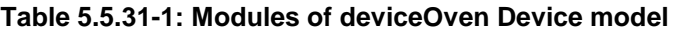

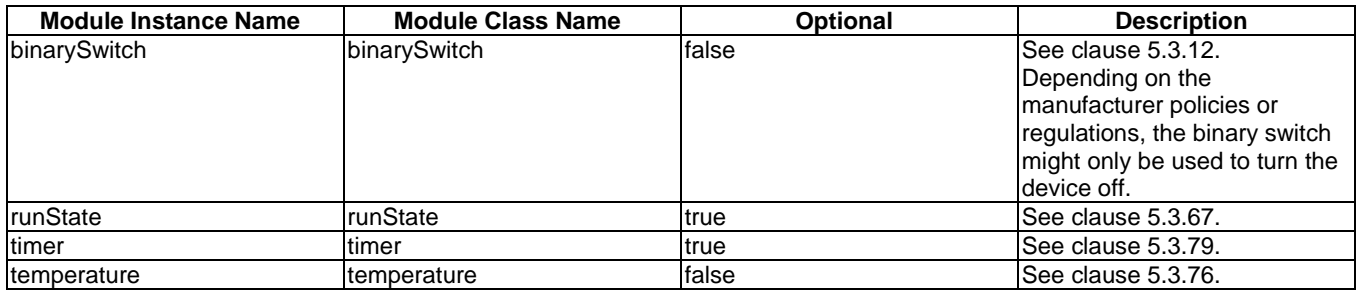

## 5.5.32 devicePrinter

A printer is a device that is used to monitor or control the state of a printing appliance.

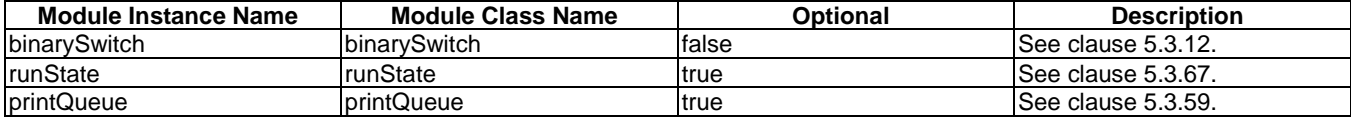

#### **Table 5.5.32-1: Modules of devicePrinter Device model**

## 5.5.33 devicePulseOximeter

A pulseoximeter is a device that can be used to monitor the blood characteristics.

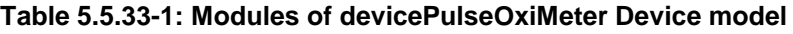

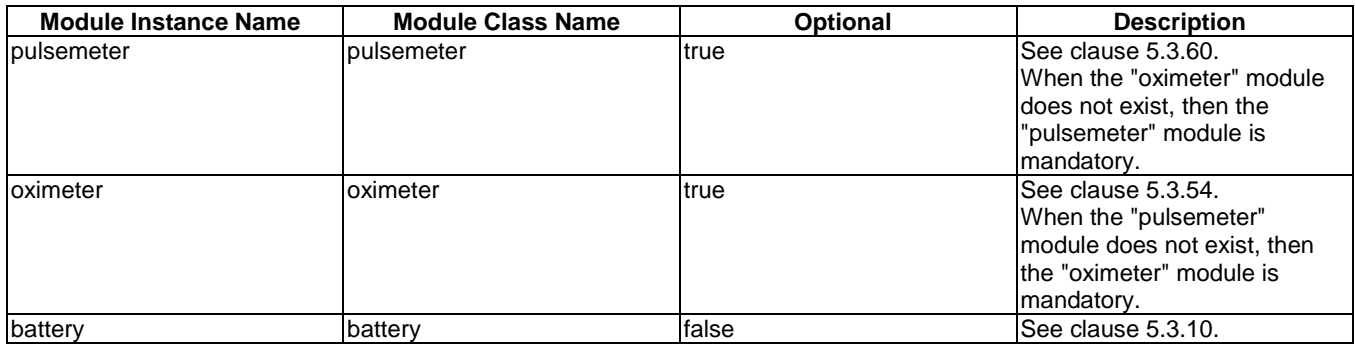

## 5.5.34 deviceRefrigerator

A refrigerator is a home appliance used to store food at temperatures which are a few degrees above the freezing point of water. This information model provides capabilities to interact with specific functions and resource of refrigerators.

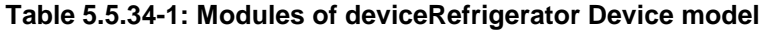

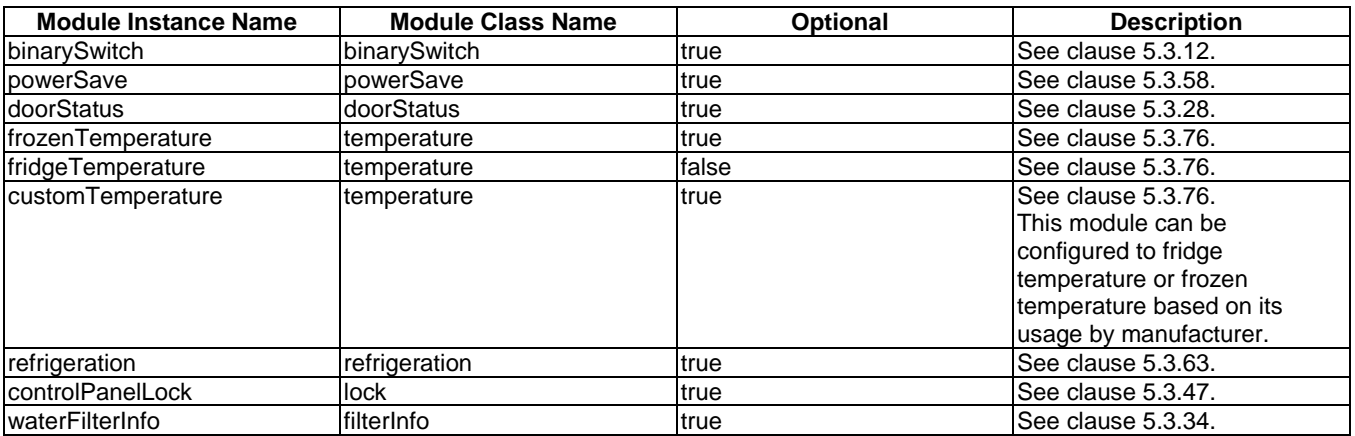

## 5.5.35 deviceRobotCleaner

A robot cleaner is an autonomous robotic vacuum cleaner that has intelligent programming and a limited vacuum cleaning system. This robot cleaner information model provides capabilities to control and monitor robot cleaner specific functions and resources.

#### **Table 5.5.35-1: Modules of deviceRobotCleaner Device model**

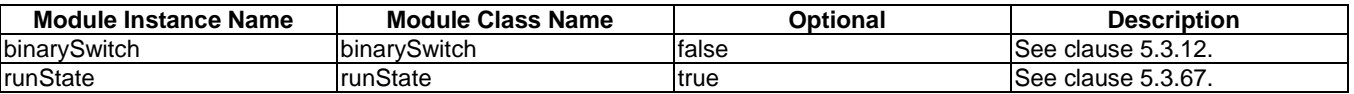

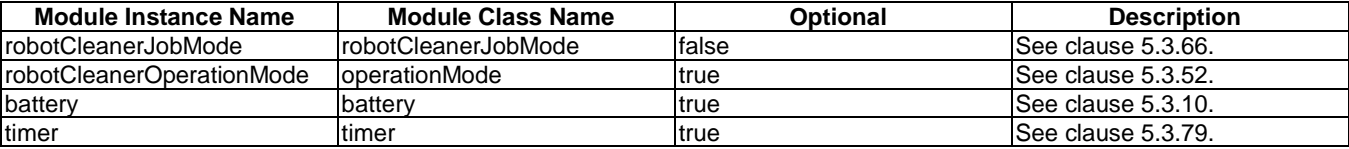

### 5.5.36 deviceScanner

A scanner is a device that optically scans images, printed text, handwriting or an object, and converts it to a digital image.

#### **Table 5.5.36-1: Modules of deviceScanner model**

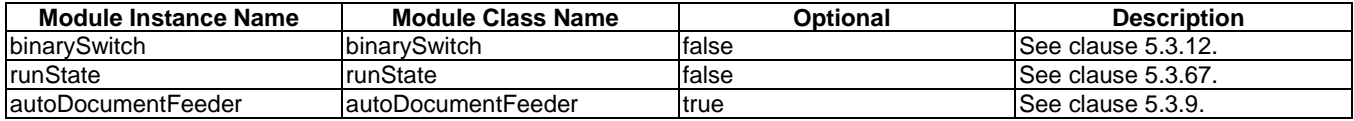

## 5.5.37 deviceSecurityPanel

A security panel is a device that can change the security mode of, for example, an alarm system.

#### **Table 5.5.37-1: Modules of deviceSecurityPanel model**

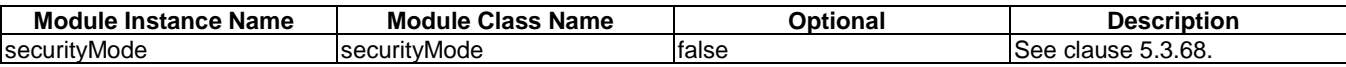

## 5.5.38 deviceSetTopBox

A set top box is a device that in general contains a TV tuner input and displays output to a TV.

#### **Table 5.5.38-1: Modules of deviceSetTopBox model**

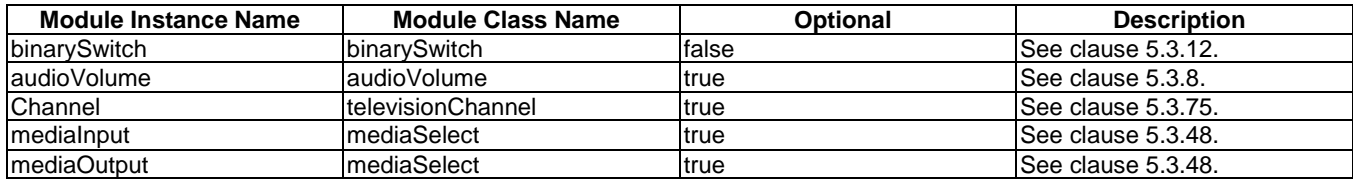

## 5.5.39 deviceSmartElectricMeter

A smart electric meter is a metering device that is used to measure consumption data for electricity.

#### **Table 5.5.39-1: Modules of deviceSmartElectricMeter Device model**

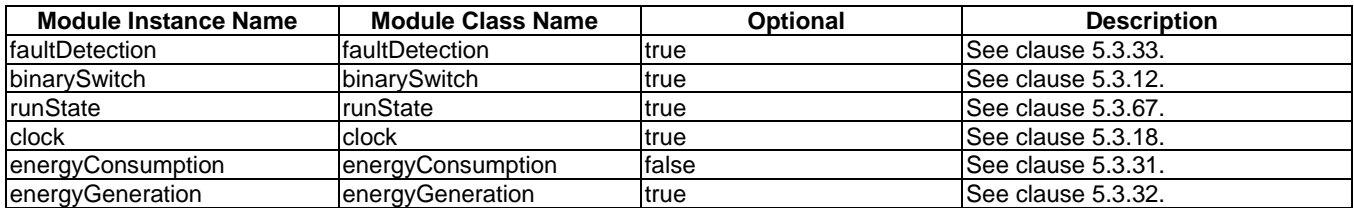

## 5.5.40 deviceSmartPlug

A smart plug is a device that can turn on and off a connected appliance.

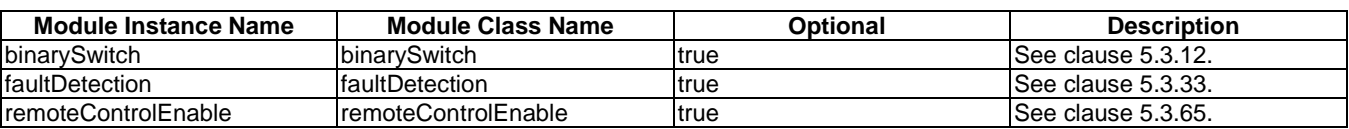

#### **Table 5.5.40-1: Modules of deviceSmartPlug model**

#### **Table 5.5.40-2: Subdevice of deviceSmartPlug Device model**

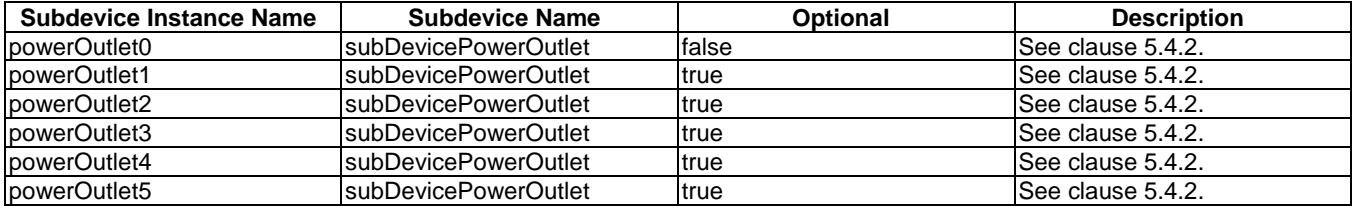

### 5.5.41 deviceSteamCloset

A deviceSteamCloset is a home appliance that de-wrinkles, sanitizes and dries to clean fabrics similar to a dry cleaner. This information model provides capabilities to interact with specific functions and resources of the steam closet.

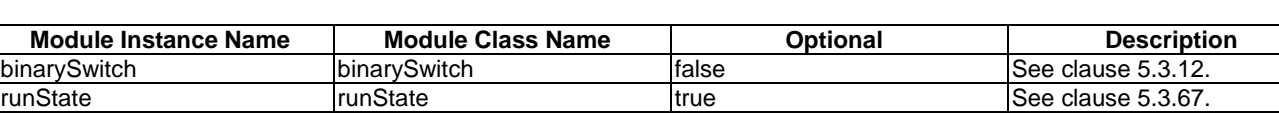

steamClosetJobMode steamClosetJobMode false See clause 5.3.74<br>steamClosetOperationMode operationMode true true See clause 5.3.52

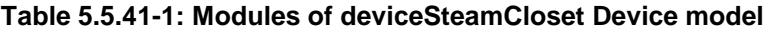

## 5.5.42 deviceStorageBattery

steamClosetOperationMode

A storage battery is a Home Energy Management System HEMS device that is used to provide the home with electrical energy.

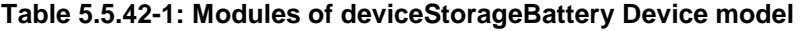

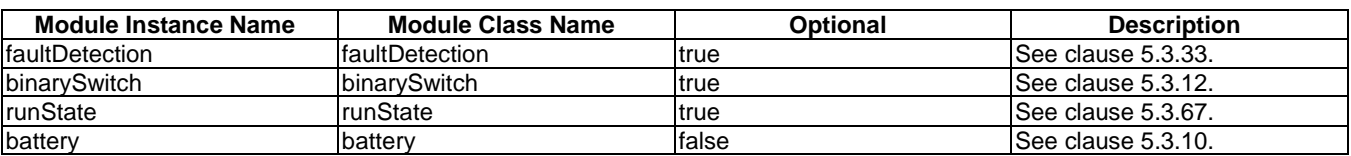

## 5.5.43 deviceSwitch

A switch is a device that is used to control and monitor the state of power.

#### **Table 5.5.43-1: Modules of deviceSwitch Device model**

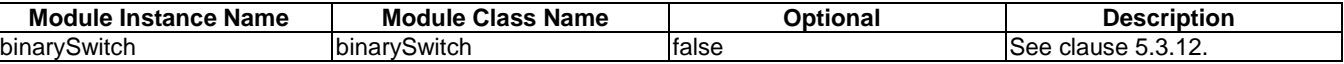

## 5.5.44 deviceTelevision

A television (TV) is a home appliance used to show audio and visual content such as broadcasting programs and network streaming. This TV information model provides capabilities to control and monitor TV specific resources.

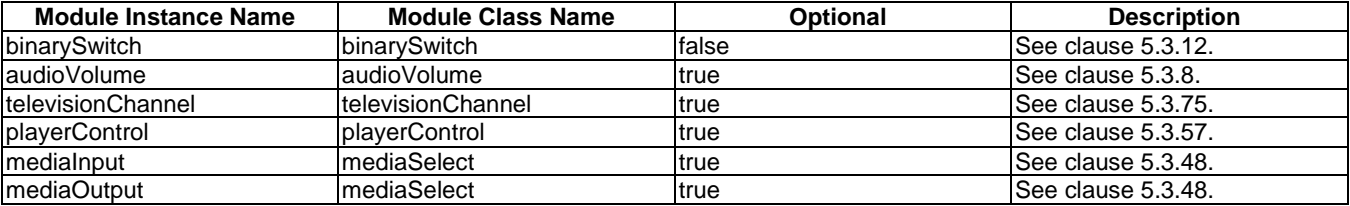

#### **Table 5.5.44-1: Modules of deviceTelevision Device model**

### 5.5.45 deviceThermometer

A thermometer is a device that can be used to check, for example, the body or other temperatures.

#### **Table 5.5.45-1: Modules of deviceThermoMeter Device model**

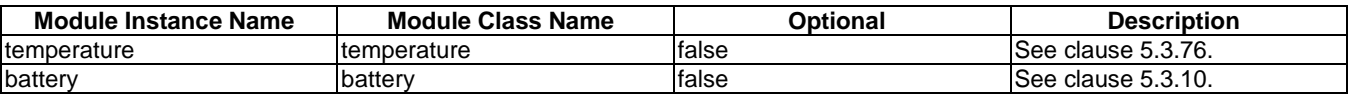

## 5.5.46 deviceThermostat

A thermostat is used to control the ambient temperature of rooms within, for example, a house. This information model provides capabilities to interact with specific functions of thermostats.

#### **Table 5.5.46-1: Modules of deviceThermostat Device model**

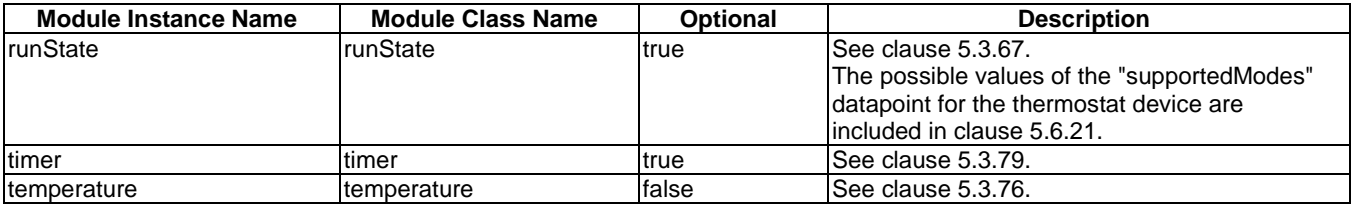

## 5.5.47 deviceWaterHeater

A water heater is a device that is used to provide hot water through home facilities.

#### **Table 5.5.47-1: Modules of deviceWaterHeater Device model**

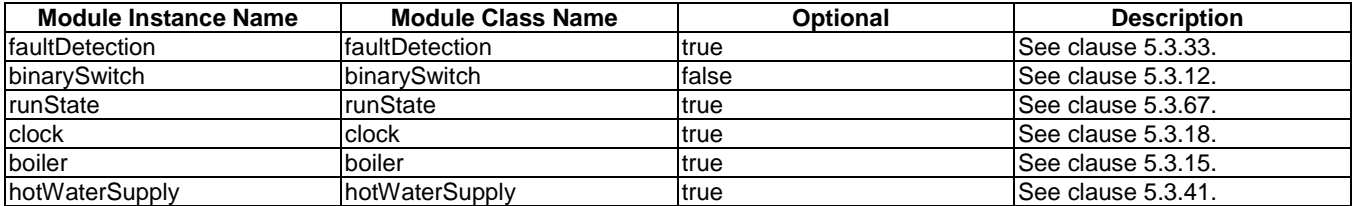

### 5.5.48 deviceWaterValve

A water valve is a device that is used to turn the water supply ON or OFF remotely.

#### **Table 5.5.48-1: Modules of waterValve model**

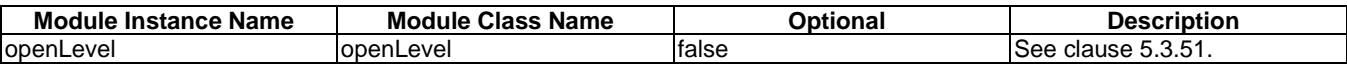

## 5.5.49 deviceWeightScaleAndBodyCompositionAnalyser

A weight scale and body composition analyser is a device that can be used to monitor the weight and body composition.

#### **Table 5.5.49-1: Modules of deviceWeightScaleAndBodyCompositionAnalyser Device model**

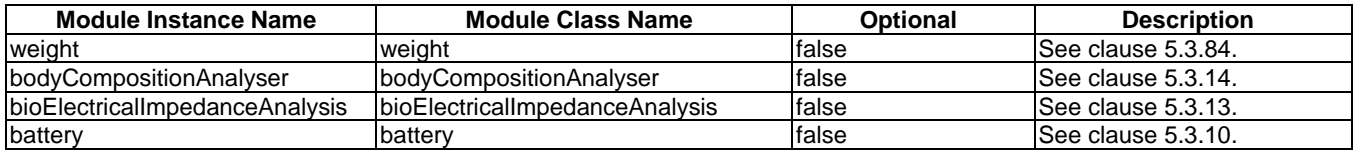

### 5.5.50 deviceWindowShade

The window shade is an appliance that provides the ability to cover windows. This device type includes but not limited to roller shades, drapes, and tilt-only blinds.

#### **Table 5.5.50-1: Modules of deviceWindowShade Device model**

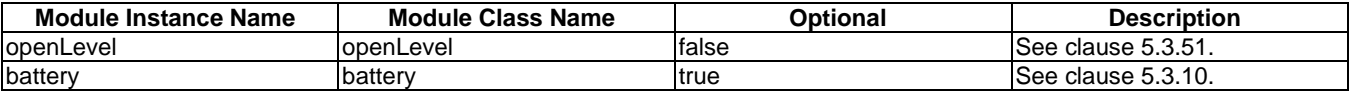

## 5.6 Enumeration type definitions

### 5.6.1 hd:enum3DprinterTechnology

Used for the "printType" data point of the "3Dprinter" ModuleClass.

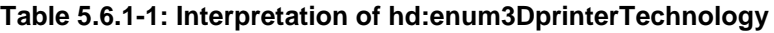

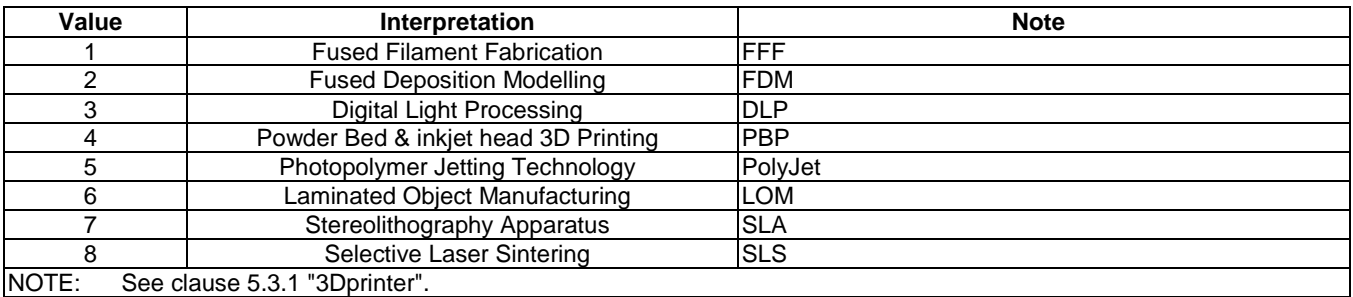

## 5.6.2 hd:enumAdfState

Used for the "currentAdfState" and "adfStates" data points of the "autoDocumentFeeder" ModuleClass.

#### **Table 5.6.2-1: Interpretation of hd:enumAdfState**

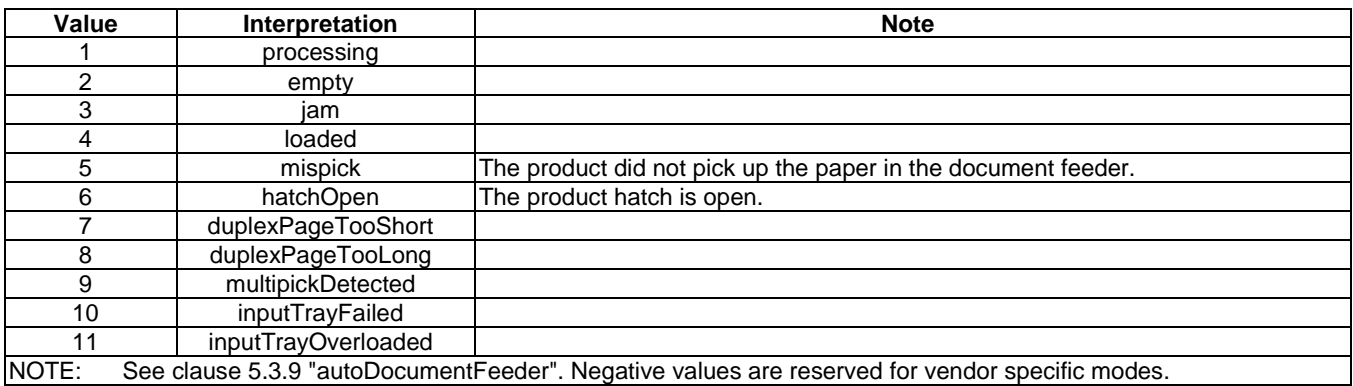

## 5.6.3 hd:enumAirConJobMode

Used for the "currentJobMode" and "jobModes" data point of the "airConJobMode" ModuleClass.

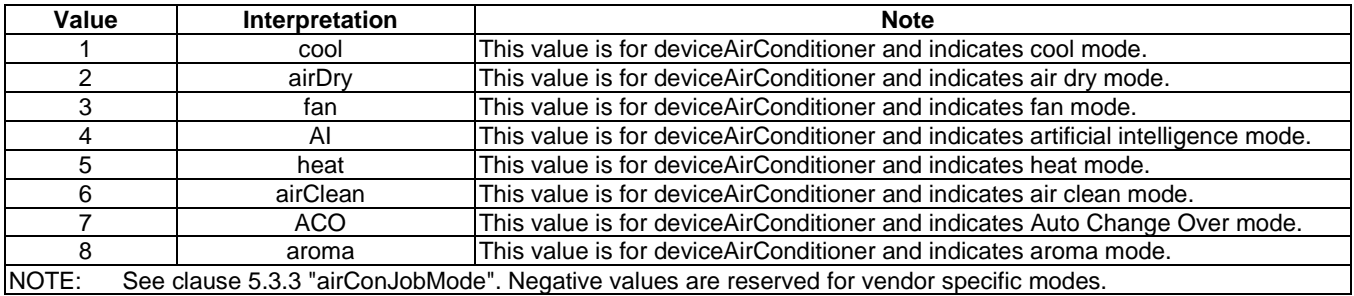

#### **Table 5.6.3-1: Interpretation of hd:enumAirConJobMode**

5.6.4 hd:enumAirPurifierJobMode

Used for the "currentJobMode" and "jobModes" data points of the "airPurifierJobMode" ModuleClass.

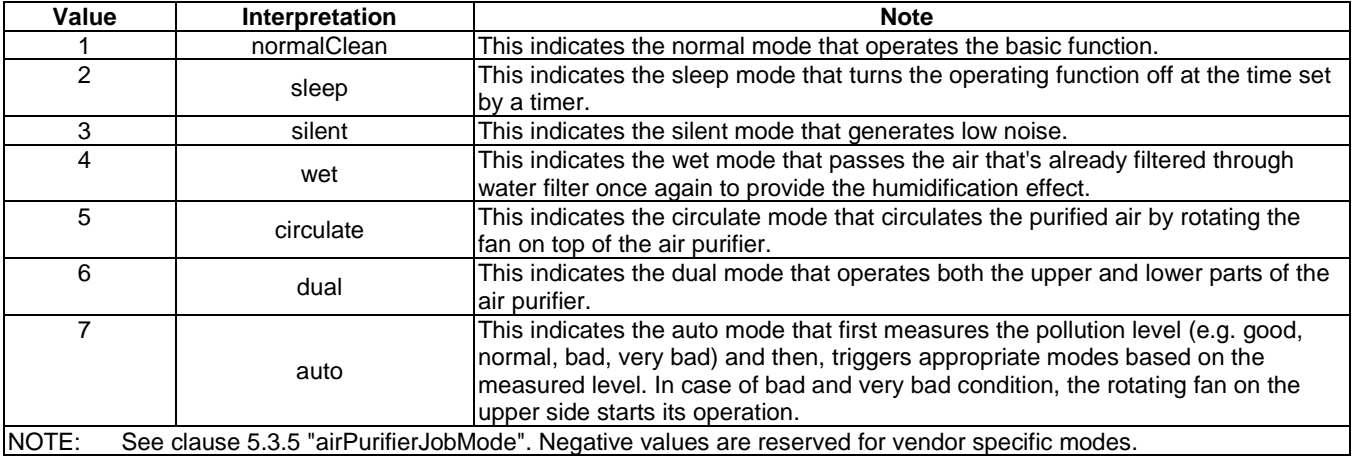

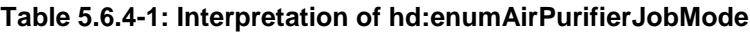

## 5.6.5 hd:enumAlertColourCode

Used for the "light" data point of the "alarmSpeaker" ModuleClass.

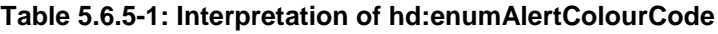

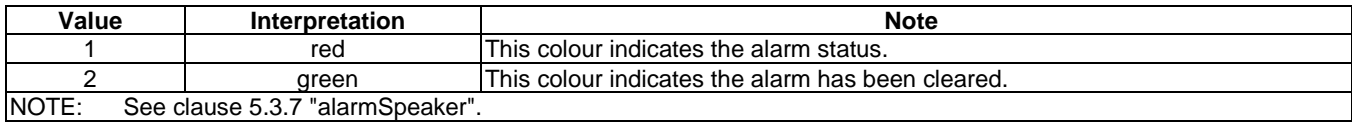

### 5.6.6 hd:enumCallState

Used for the "callState" data point in the "phoneCall" ModuleClass.

#### **Table 5.6.6-1: Interpretation of hd:enumCallState**

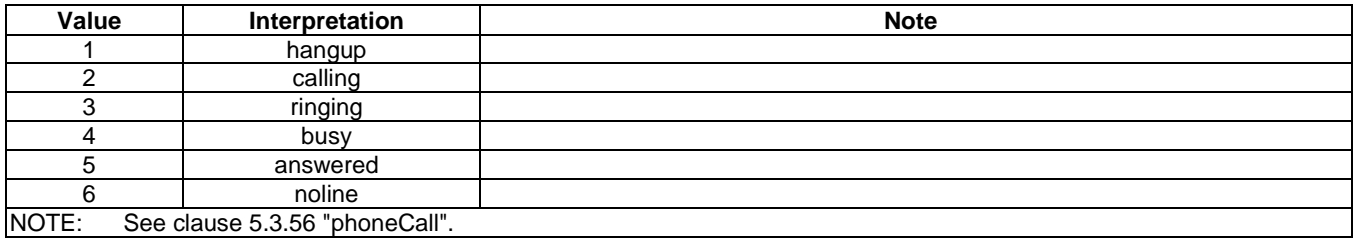

### 5.6.7 hd:enumClothesDryerJobMode

Used for the "currentJobMode" and "jobModes" data points of the "clothesDryerJobMode" ModuleClass.

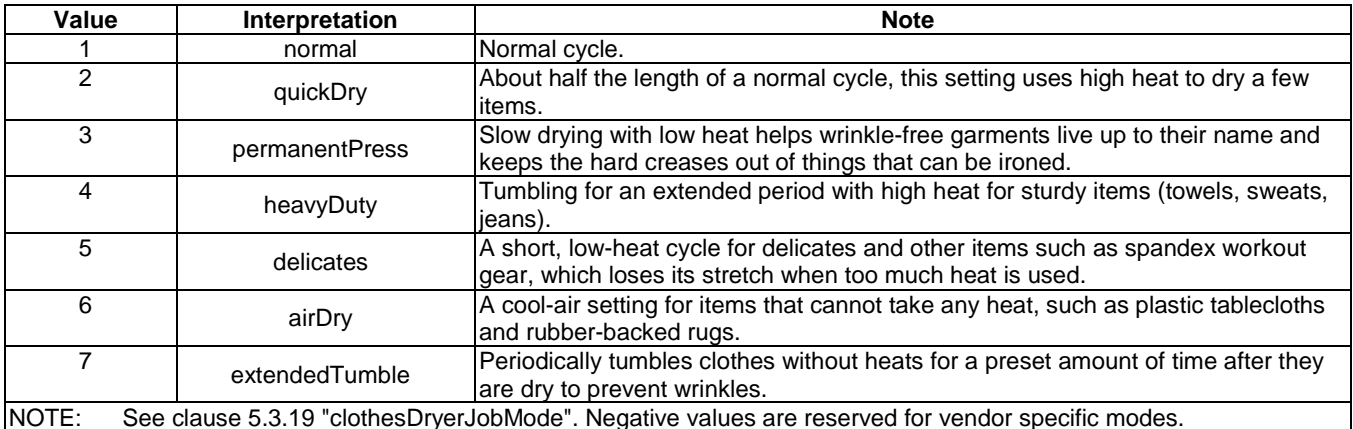

#### **Table 5.6.7-1: Interpretation of hd:enumClothesDryerJobMode**

## 5.6.8 hd:enumClothesWasherDryerJobMode

Used for "currentJobModes" and "jobModes" data points of "clothesWasherDryerJobMode" ModuleClass. Manufacturers can define their own courses by setting this value to negative values.

#### **Table 5.6.8-1: Interpretation of hd:enumClothesWasherJobMode**

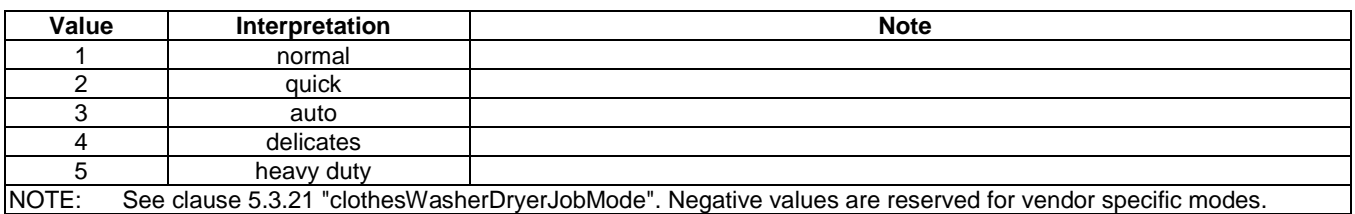

## 5.6.9 hd:enumClothesWasherJobMode

Used for the "currentJobModes" and "jobModes " data points of the "clothesWasherJobMode" ModuleClass. Washing options such as water temperature and spin speed are decided to pre-set values upon selected washing course. Manufacturers can define their own courses by setting this value to negative values.

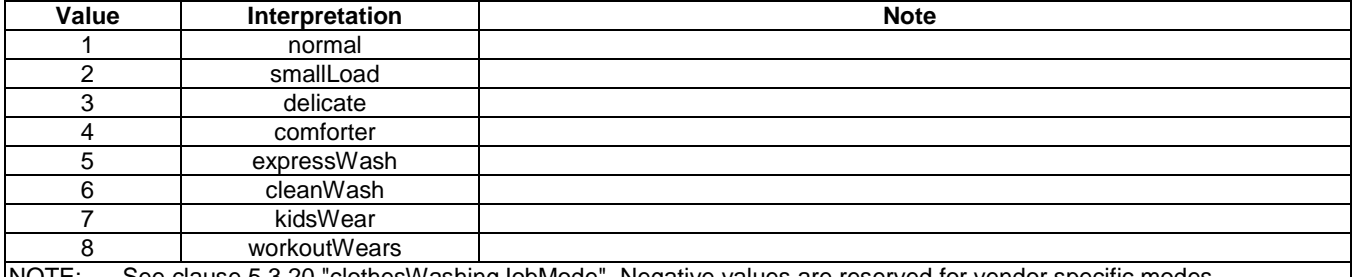

#### **Table 5.6.9-1: Interpretation of hd:enumClothesWasherJobMode**

NOTE: See claus[e 5.3.20](#page-22-1) "clothesWashingJobMode". Negative values are reserved for vendor specific modes.

## 5.6.10 hd:enumCookerHoodJobMode

Used for the "currentJobMode" and "jobModes" DataPoints of the "cookerHoodJobMode" ModuleClass.

#### **Table 5.6.10-1: Interpretation of hd:enumCookerHoodJobMode**

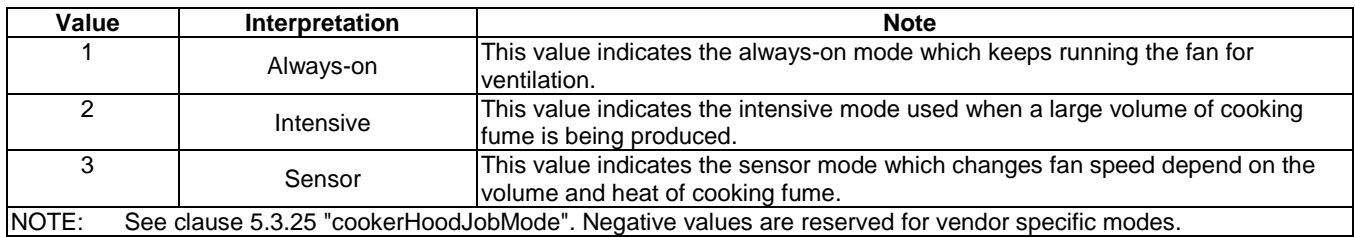

## 5.6.11 hd:enumDehumidifierJobMode

Used for "currentJobMode" and "jobModes" data points of the "dehumidifierJobMode" ModuleClass.

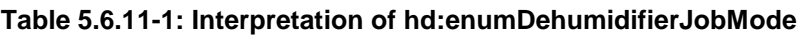

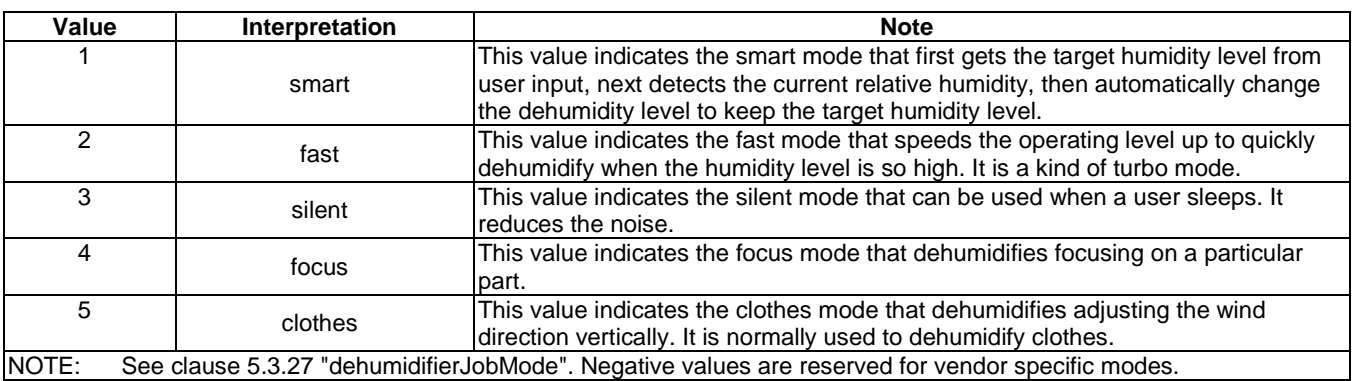

5.6.12 hd:enumDishWasherJobMode

Used for the "currentJobMode" and "jobModes" DataPoints of the "dishWasherJobMode" ModuleClass.

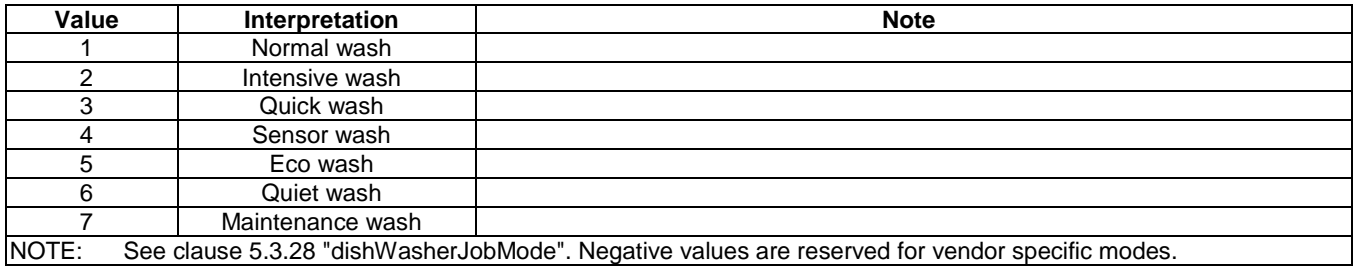

#### **Table 5.6.12-1: Interpretation of hd:enumDishWasherJobMode**

## 5.6.13 hd:enumDoorState

Used for the "doorState" DataPoint of "doorStatus" ModuleClass.

#### **Table 5.6.13-1: Interpretation of hd:enumDoorState**

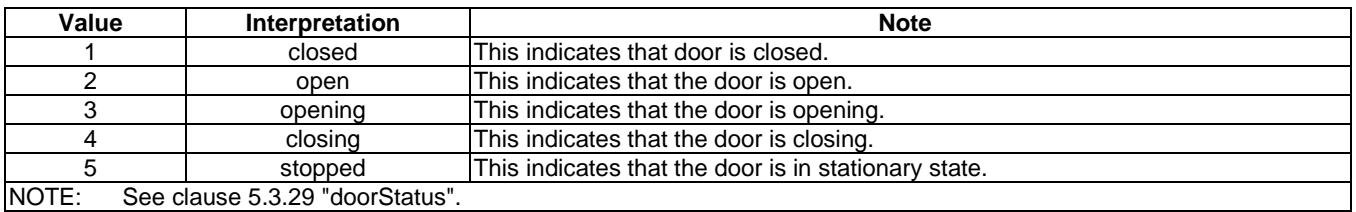

## 5.6.14 hd:enumFoamStrength

Used for data points indicating the strength of a foam, for example, foaming milk from a coffee machine.

#### **Table 5.6.14-1: Interpretation of hd:enumFoamStrength**

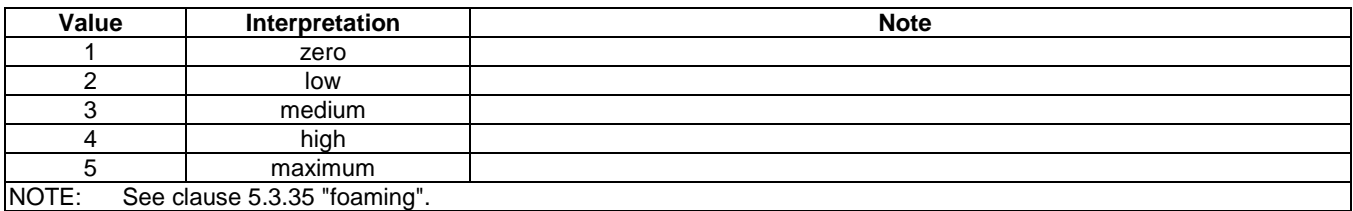

## 5.6.15 hd:enumGeneralLevel

Used for the "soilLevel" data point of the "clothesWasherJobModeOption " ModuleClass.

#### **Table 5.6.15-1: Interpretation of hd:enumGeneralLevel**

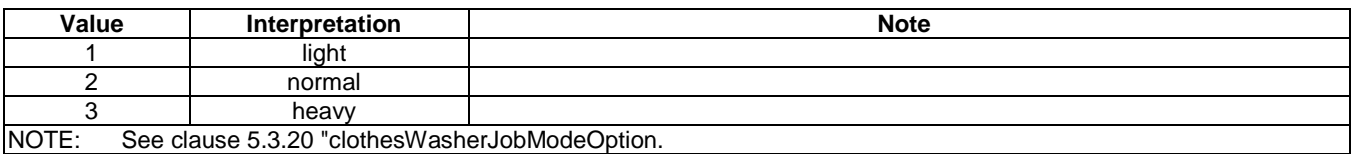

## 5.6.16 hd:enumGeneralSpeed

Used for the "spinSpeed" data point of the "clothesWasherJobModeOption" ModuleClass.

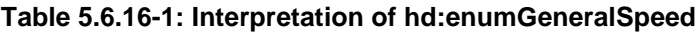

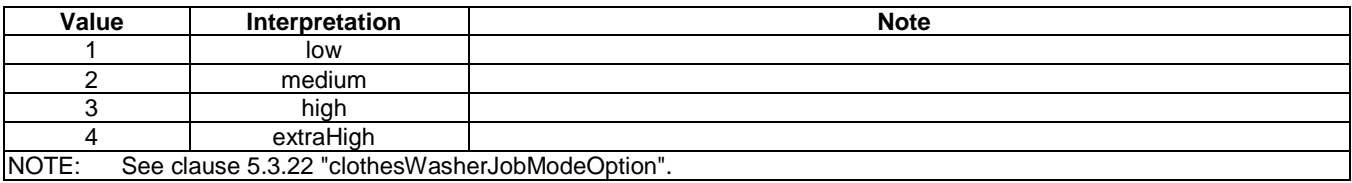

## 5.6.17 hd:enumGeneralTemperature

Used for the "washTemp" data point of the "clothesWasherJobModeOption" ModuleClass.

#### **Table 5.6.17-1: Interpretation of hd:enumGeneralTemperature**

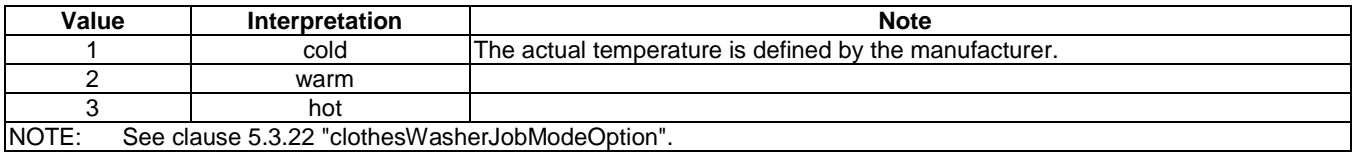

5.6.18 hd:enumGrainsLevel

Used for the "grainsRemaining" data point of the "grinder" ModuleClass. This type specifies a level for supplies that have a grain-aspect, for example the level of remaining coffee beans in the grinder part of a coffee machine, or the desired level of coffee beans in this machine.

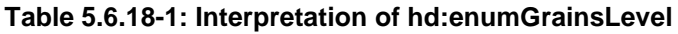

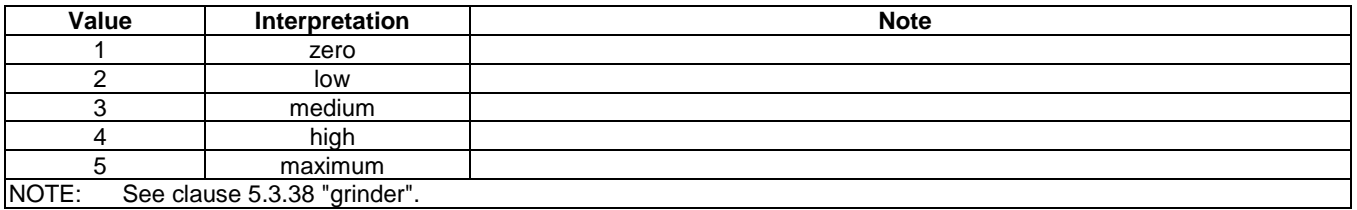

## 5.6.19 hd:enumGrindCoarseness

Used for the coarseness data points of the "grinder" ModuleClass. This type specifies the level of coarseness of a solid after grinding, for example grinded coffee beans.

#### **Table 5.6.19-1: Interpretation of hd:enumGrindCoarseness**

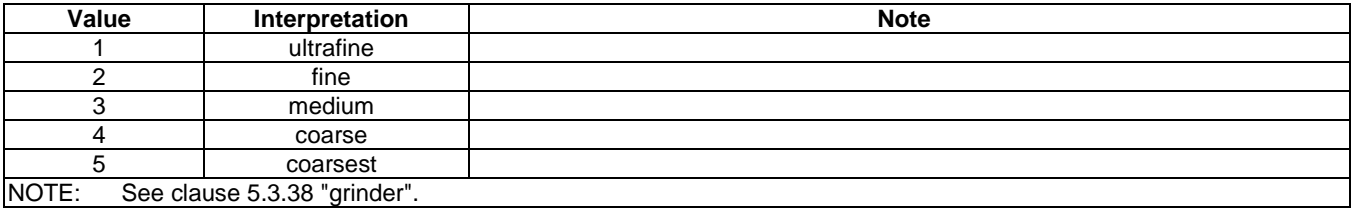

## 5.6.20 hd:enumHorizontalDirection

Used for the "horizontalDirection" and "supportedHorizontalDirection" of the "airflow" ModuleClass, indicating horizontal directions.

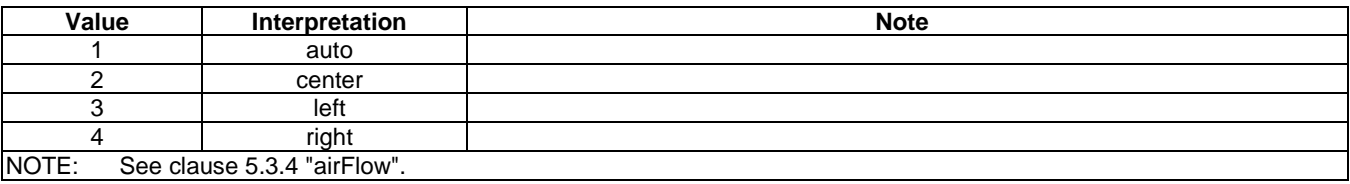

#### **Table 5.6.20-1: Interpretation of hd:enumHorizontalDirection**

### <span id="page-63-1"></span>5.6.21 hd:enumJobStates

Used for the "currentJobState" and "jobStates" data points of the "runState" ModuleClass.

#### **Table 5.6.21-1: Interpretation of hd:enumJobState**

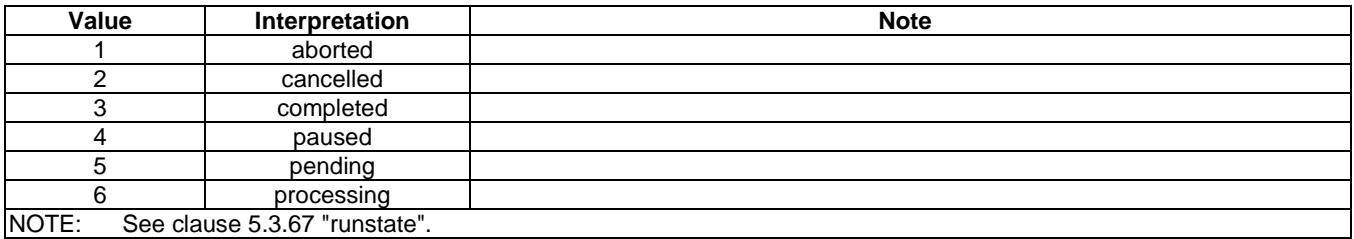

## 5.6.22 hd:enumLiquidLevel

Used for the "liquidLevel" and "liquidRemaining" data points in the respective "liquidLevel" and "liquidRemaining" ModuleClasses.

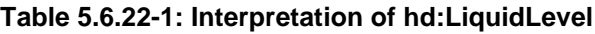

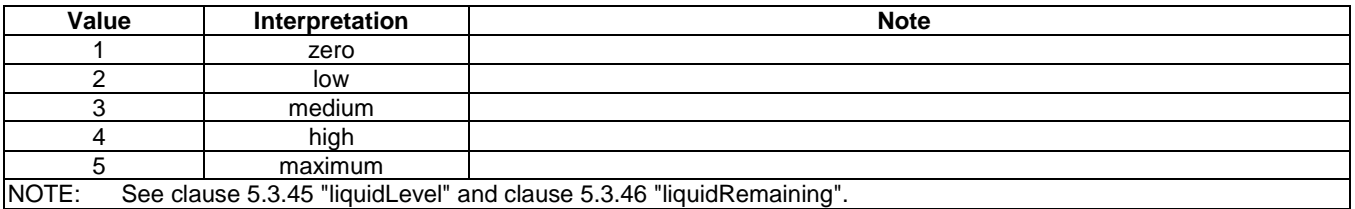

## <span id="page-63-0"></span>5.6.23 hd:enumMachineState

Used for the "currentMachineState" and "machineStates" data points of the "runState" ModuleClass.

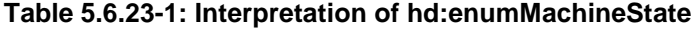

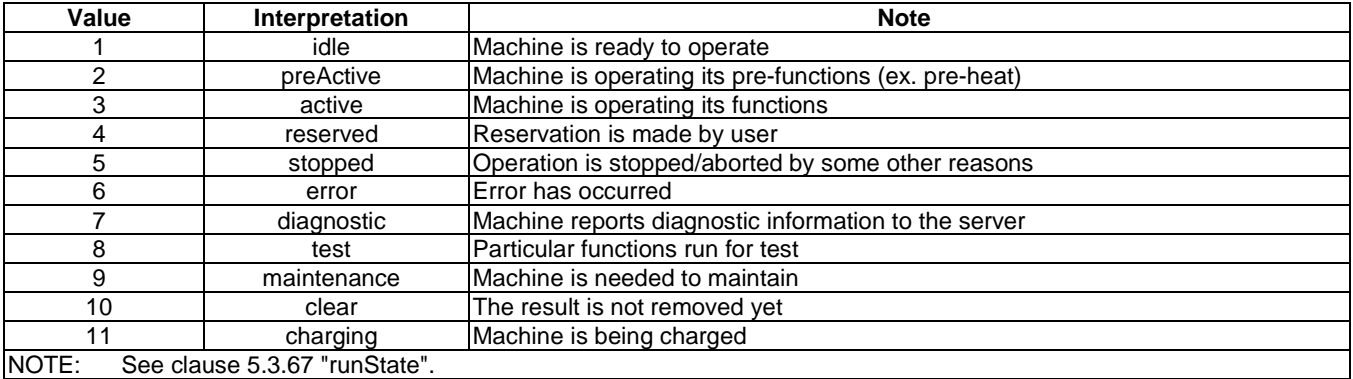

## 5.6.24 hd:enumOzoneStatus

Used for the "ozoneStatus" property of the "ozoneMeter" ModuleClass.

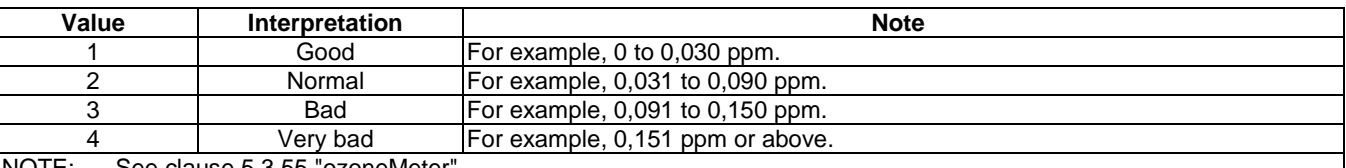

#### **Table 5.6.24-1: Interpretation of hd:enumOzoneStatus**

NOTE: See claus[e 5.3.55](#page-34-1) "ozoneMeter".

## 5.6.25 hd:enumPlayerMode

Used for the "currentMode" and "supportedModes" data points in the "playerControl" ModuleClass.

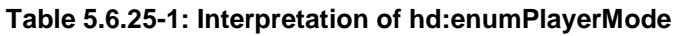

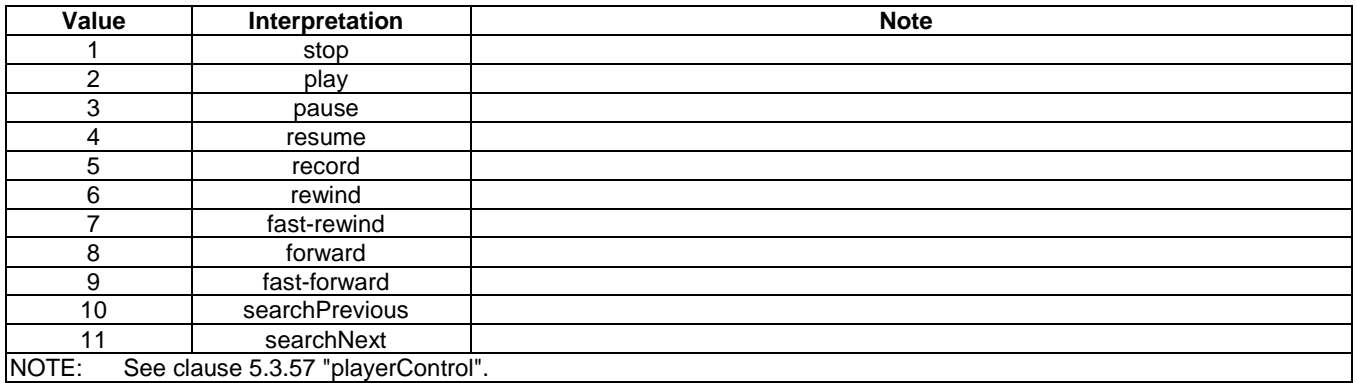

## <span id="page-64-0"></span>5.6.26 hd:enumRobotCleanerJobMode

Used for the "currentJobMode" and "jobModes" data points of the "robotCleanerJobMode" ModuleClass.

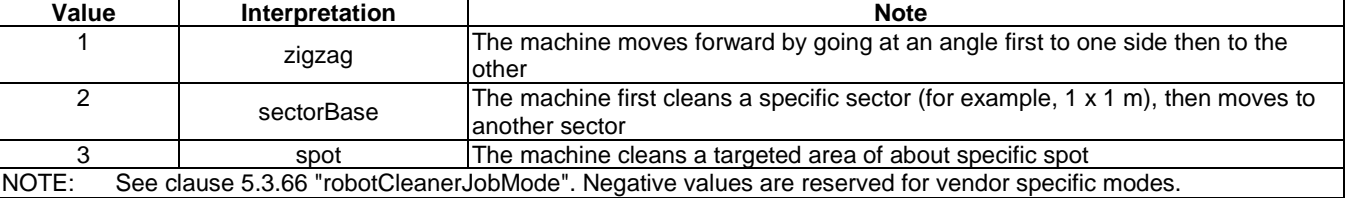

#### **Table 5.6.26-1: Interpretation of hd:enumRobotCleanerJobMode**

## <span id="page-64-1"></span>5.6.27 hd:enumSecurityMode

Used for the "currentSecurityMode" and "securityModes" data points of the "securityMode" ModuleClass.

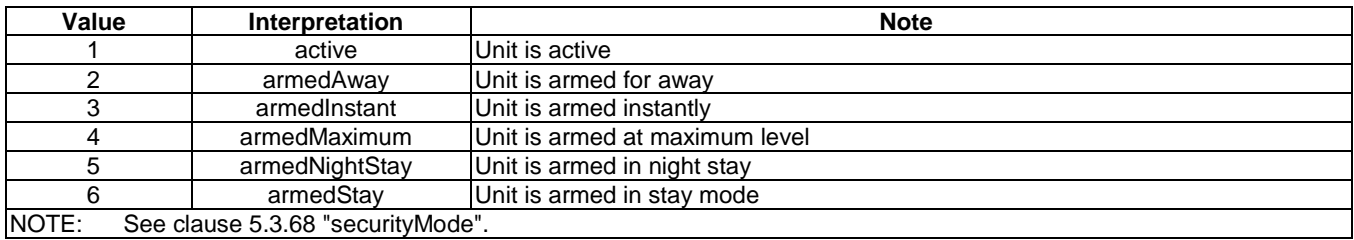

#### **Table 5.6.27-1: Interpretation of hd:enumSecurityMode**

## <span id="page-65-0"></span>5.6.28 hd:enumSpinLevelStrength

Used for the "spinLevelStrength" data points of the "spinLevel" ModuleClass, indicating the strength of a spinLevel.

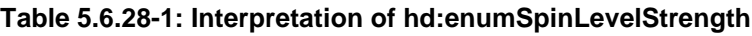

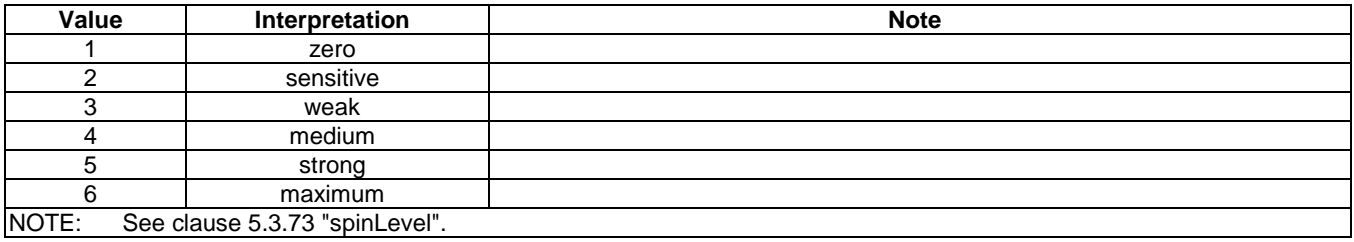

## <span id="page-65-1"></span>5.6.29 hd:enumSteamClosetJobMode

Used for "currentJobMode" and "jobModes" data points of the "steamClosetJobMode" ModuleClass.

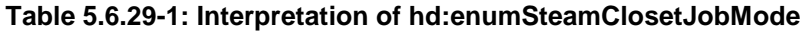

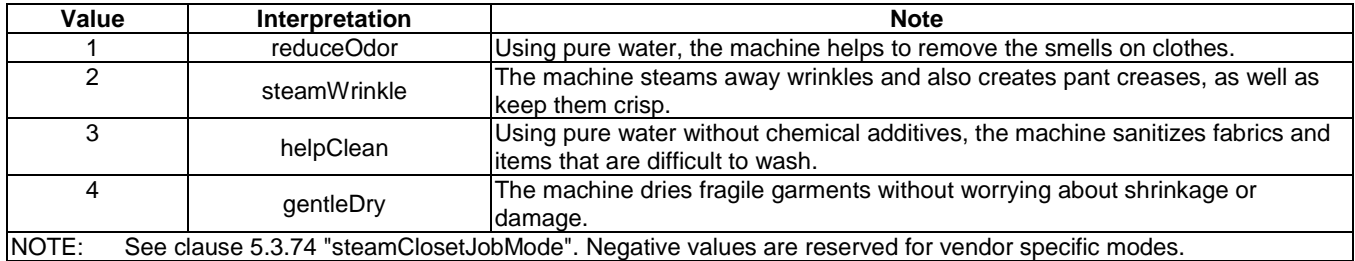

## 5.6.30 hd:enumSupportedMediaSources

Used for the "supportedMediaSources" data point of the "mediaSelect" ModuleClass.

#### **Table 5.6.30-1: Interpretation of hd:enumSupportedMediaSources**

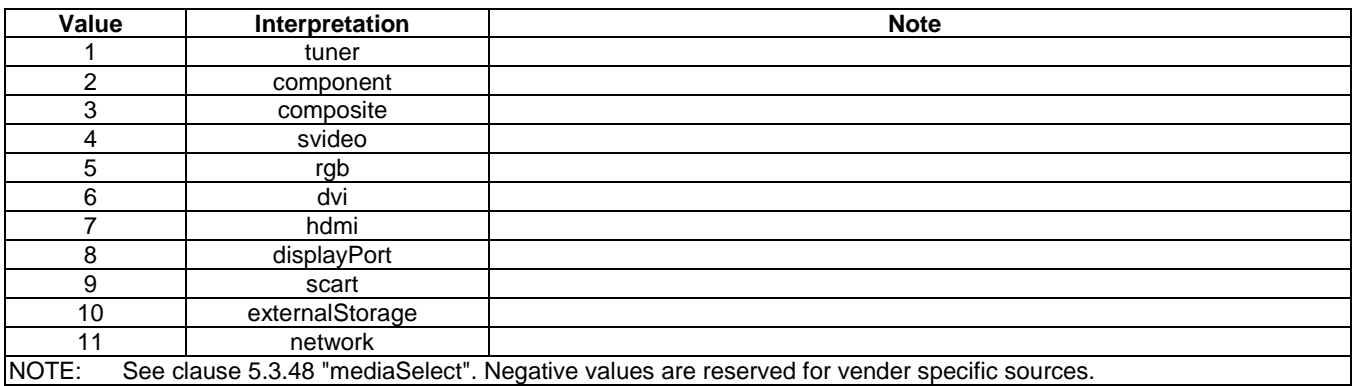

## 5.6.31 hd:enumTasteStrength

Used for the "strength" data point of the "brewing" ModuleClass, indicating strength of a drink taste, for example coffee strength.

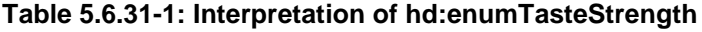

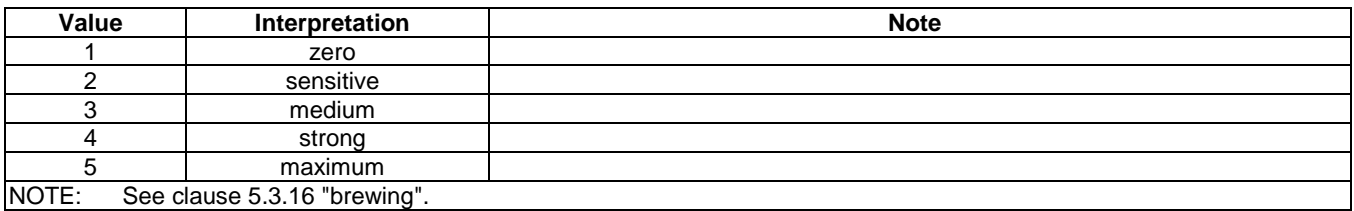

## 5.6.32 hd:enumTone

Used for the "tone" data point of the "alarmSpeaker" ModuleClass.

#### **Table 5.6.32-1: Interpretation of hd:enumTone**

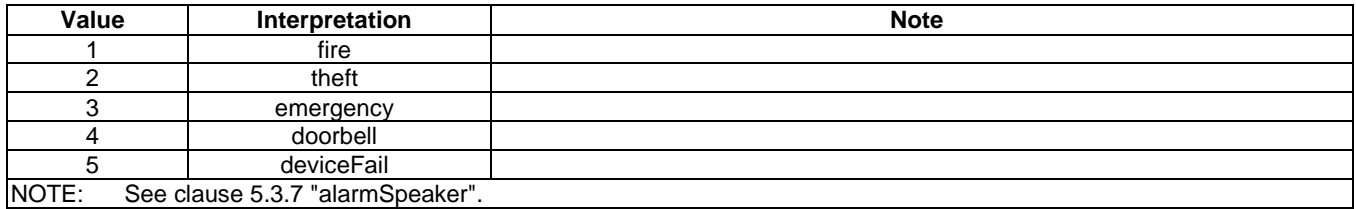

## <span id="page-66-0"></span>5.6.33 hd:enumUvStatus

Used for the "uvStatus" data point of the "uvSensor" ModuleClass.

#### **Table 5.6.33-1: Interpretation of hd:enumUvStatus**

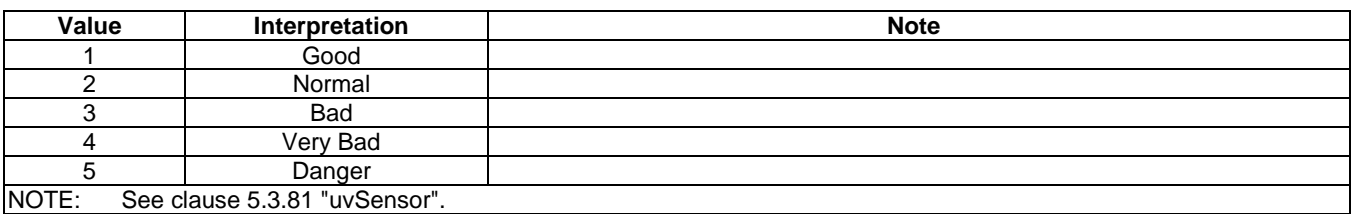

## 5.6.34 hd:enumVerticalDirection

Used for the "verticalDirection" and "supportedVerticalDirection" data points of the "airFlow" ModuleClass, indicating vertical direction.

| Value | Interpretation              | <b>Note</b> |
|-------|-----------------------------|-------------|
|       | auto                        |             |
|       | center                      |             |
|       | <b>up</b>                   |             |
|       | down                        |             |
| NOTE: | See clause 5.3.4 "airFlow". |             |

**Table 5.6.34-1: Interpretation of hd:enumVerticalDirection**

## <span id="page-67-0"></span>5.6.35 hd:enumWaterFlowStrength

Used for the "waterLevelStrength" data point of the "waterFlow" ModuleClass, indicating the strength of a waterflow.

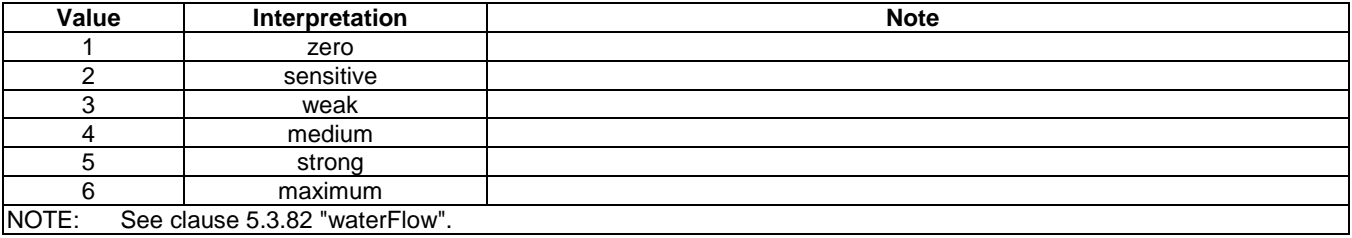

#### **Table 5.6.35-1: Interpretation of hd:enumWaterFlowStrength**

# 5.7 Universal and Common Properties for Device models

Universal and common properties are defined as the specialized [objectAttibute]s of the [deviceInfo] resource in clause D.8 of TS-0001 [\[3\]](#page-10-0). Some properties are mandatory for all device models and called "Univeral Properties", since they are universally seen in typical device types and carry necessary information to identify each device instance. Others are optional for all device models and called "Common Properties", since they are commonly used in many device types but not always. The multiplicity of properties shall follow the definition in Table 8-2 in TS-0001 [\[3\]](#page-10-0).

Universal and common properties are applicable to all device models. They are not repeated in the property table of each device model in clause [5.5,](#page-44-0) where only device specific properties shall be specified.

NOTE: The instantiated values of the universal properties might be empty in case of exceptional scenarios, e.g. interworking with non-oneM2M device models.

# 6 The Principle of Resource Mapping for Home Appliance Information Model

## 6.1 Introduction

Home appliance information models which are defined in clause [5](#page-13-0) need to be represented as resources in the oneM2M system. This clause defines the principle of resource mapping based on <flexContainer>. The individual information mapping is provided in annexes A and B.

# 6.2 The Resource Mapping Rules

## 6.2.1 Introduction

The present clause specifies the rule to map the "Home Appliance Information Model" in clause [5,](#page-13-0) to oneM2M resources.

## 6.2.2 Resource mapping for Device model

When the AE exposes a controlling interface for a home domain device which is specified as an information model in clause [5.5,](#page-44-0) a specialization of the <flexContainer> resource shall be created as the mapping of the model following conversion rules:

- Rule 1-1: Each Device model defined in clause [5.5](#page-44-0) shall be mapped to a specialization of <flexContainer> resource with associated 'DeviceClass ID' (e.g. "org.onem2m.home.device.tv") on *containerDefinition* attributes.
- Rule 1-2: Each entry of 'Module' table shall be mapped to child resource(s) which is mapped as a specialized <flexContainer> following the rule in clause [6.2.3](#page-68-0) 'Resource mapping for ModuleClass'.
- Rule 1-3: Each 'Property' of a Device model shall be mapped to a specialized [objectAttribute] of a [deviceInfo] resource that is defined in clause D.8 of TS-0001 [\[3\]](#page-10-0). The specialized <flexContainer> resource of the Device model shall contain the *nodeLink* attribute. As defined in TS-0001 [\[3\]](#page-10-0) and in TS-0004 [\[4\]](#page-10-1) *nodeLink* is an optional attribute common to all <flexContainer> specializations. The *nodelink* attribute of a <flexContainer> specialization which represents a Device model links to a <node> resource that is hosted on the same hosting CSE as the <flexContainer>. That <node> resource shall contain as child-resource the [deviceInfo] resource of the Device model instance. The <node> resource contains all the management information as specialized <mgmtObj> resources (e.g. [firmware]) about the Device model instance for different management purposes.
- Rule 1-4: XSD file for each Device model shall be named according to the following naming convention: 'HD-<name of Device model>-v<version of TS>.xsd' For example, XSD file for 'deviceAirConditioner' as defined in TS-0023v3.7.0 is named as 'HDdeviceAirConditioner-v3\_7\_0.xsd'.

## <span id="page-68-0"></span>6.2.3 Resource mapping for ModuleClass

The ModuleClass models (in clause [5.3\)](#page-15-1) shall be mapped to the specializations of <flexContainer> resource. The following rules shall be applied.

When the Device model in clause [5.5](#page-44-0) is mapped to the  $\langle$  flexContainer> resource, and if the device supports the functionality associated with a ModuleClass in the model, a <flexContainer> resource which is mapped from ModuleClass definitions shall be created as a child resource:

- Rule 2-1: The ModuleClass ID shall be specified on the containerDefinition attribute (e.g. "org.onem2m.home.moduleclass. audiovolume").
- Rule 2-2: Each entry of 'Action', 'Property', and 'DataPoint' in ModuleClass definitions shall be mapped following the resource mapping rules for them.
- Rule 2-3: XSD file for each ModuleClass shall be named following naming convention: 'HD-mod-<name of ModuleClass>-v<version of TS>.xsd' For example, the XSD file for 'binarySwitch' is named as 'HD-mod-binarySwitch-v1\_0\_0.xsd. The Device model which refer any ModuleClass shall include the XSD of the ModuleClasses.

## 6.2.4 Resource mapping for Action

When the Device model in clause [5.5](#page-44-0) or the ModuleClass model in clause [5.3](#page-15-1) is mapped to the <flexContainer> resource, and if the device supports the functionality associated with the Action in the model, a <flexContainer> resource which is mapped from the Action definition shall be created as a child resource:

- Rule 3-1: The Action ID shall be specified on the containerDefinition attribute (e.g. "org.onem2m.home.moduleclass.audiovolume.upvolume").
- Rule 3-2: When the Action supports any 'Arguments' or 'Return Type', they are mapped to [customizedAttribute] with its variable names.
- Rule 3-3: XSD file for each Action shall be named following naming convention: 'HD-act-<name of Action>-v<version of TS>.xsd'. For example, XSD file for 'toggle' is named as 'HD-act-toggle-v1\_0\_0.xsd'. The device or ModuleClass which refers any Action shall include the XSD of the Action.
- Rule 3-4: When the Action does not support any 'Argument' or 'Return Type', the Action shall be triggered by updating with null Content parameter.

## 6.2.5 Resource mapping for Property

When the Device model (in clause [5.5\)](#page-44-0) or the ModuleClass model (in clause [5.3\)](#page-15-1) is mapped to the  $\leq$  flexContainer> resource, and if the device supports a Property, the following rules shall be applied:

- Rule 4-1: Each entry of 'Property' table in ModuleClass model, shall be mapped to the [customAttribute] of <flexContainer> resource which is mapped from associated ModuleClass model, with its Property name with prefix 'prop'.
- Rule 4-2: Each 'Property' of a Device model is mapped to a specialized [objectAttribute] of a [deviceInfo] resource following Rule 1-3.

## 6.2.6 Resource mapping for DataPoint

When the ModuleClass model (in clause [5.3\)](#page-15-1) is mapped to the <flexContainer> resource, and if the ModuleClass supports a DataPoint, the following rules shall be applied:

• Rule 5-1: Each entry of DataPoint table in ModuleClass model, shall be mapped to [customAttribute] of <flexContainer> resource which is mapped from associated ModuleClass model, with its DataPoint name.

## 6.2.7 Resource mapping for SubDevice model

When the AE exposes a controlling interface for a home domain sub-device which is specified as an information model in clause 5.4, a specialization of the  $\langle$ flexContainer $\rangle$  resource shall be created as the mapping of the model following conversion rules:

- When the SubDevice model in clause 5.4 is mapped to the  $\langle$ flexContainer> resource, and if the device supports the functionality associated with a SubDevice in the model, a <flexContainer> resource which is mapped from SubDevices definitions shall be created as a child resource.
- Rule 7-1: Follow rules 1-1, 1-2, and 1-3 of clause 6.2.2 "Resource mapping for Device model".
- Rule 7-2: The XSD file for each SubDevice model shall be named following naming convention:

'HD-<name of SubDevice model>-v<version of TS>.xsd'

For example, the XSD file for 'subDeviceCuff is named as 'HD-subDeviceCuff-v1\_0\_0.xsd'.

• Rule 7-3: If there is more than one SubDevice with the same name, then the SubDevices are numbered by appending an incrementing integer, starting with 0. Example:

'HD-subDeviceCuff0-v1\_0\_0.xsd','HD-subDeviceCuff1-v1\_0\_0.xsd', 'HD-subDeviceCuff3-v1\_0\_0.xsd'.

## 6.3 Short names

### 6.3.1 Introduction

XML and JSON representations require the explicit encoding of the names of resource attributes, (in the case of XML) and resource types. Whenever a protocol binding transfers such a name over a oneM2M reference point, it shall use a shortened form of that name. Short names enable payload reduction on involved telecommunication interfaces.

The mapping between the full names and their shortened form is given in the clauses that follow.

## 6.3.2 Resource types

<span id="page-70-0"></span>In protocol bindings resource type names for device models shall be translated into short names o[f Table 6.3.2-1.](#page-70-0)

| <b>Resource Type Name</b>    | <b>Short Name</b>          |
|------------------------------|----------------------------|
| Device3DPrinter              | <b>dTDPr</b>               |
| deviceAirConditioner         | deACr                      |
| deviceAirPurifier            | deAPr                      |
| deviceAirQualityMonitor      | <b>dAQMr</b>               |
| deviceAudioReceiver          | deARr                      |
| deviceBloodPressureMonitor   | dBPMr                      |
| deviceCamera                 | devCa                      |
| deviceClothesDryer           | deCDr                      |
| deviceClothesWasher          | deCWr                      |
| deviceClothesWasherDryer     | dCWDr                      |
| deviceCoffeeMachine          | deCMe                      |
| deviceCookerHood             | deCHd                      |
| deviceCooktop                | devCp                      |
| deviceDehumidifier           | devDr                      |
| deviceDishWasher             | deDWr                      |
| deviceDoor                   | devD0                      |
| deviceDoorLock               | deDLk                      |
| deviceElectricVehicleCharger | dEVCr                      |
| deviceFan                    | devFn                      |
| deviceFoodProbe              | deFPe                      |
| deviceFreezer                | devFr                      |
| deviceGlucosemeter           | devGr                      |
| deviceHeartRateMonitor       | dHRMr                      |
| deviceHomeCCTV               | <b>dHCCT</b>               |
| deviceHumidifier             | devHr                      |
| deviceKettle                 | devKe                      |
| deviceLight                  | devLt                      |
| deviceMicrogeneration        | devMn                      |
| deviceMultiFunctionPrinter   | dMFPr                      |
| deviceOutdoorLamp            | deOLp                      |
| deviceOven                   | devOn                      |
| devicePrinter                | devPr                      |
| devicePulseOximeter          | dePOr                      |
| deviceRefrigerator           | devRr                      |
| deviceRobotCleaner           | deRCr                      |
| deviceScanner                | devSr                      |
| deviceSecurityPanel          | deSPI                      |
| deviceSetTopBox              | dSTBx                      |
| deviceSmartElectricMeter     | dSEMr                      |
| deviceSmartPlug              | $\overline{\text{deS}}$ Pg |
| deviceSteamCloset            | deSCt                      |
| deviceStorageBattery         | deSBy                      |
| deviceSwitch                 | devSh                      |
| deviceTelevision             | devTn                      |
| deviceThermometer            | devTr                      |
| deviceThermostat             | devTt                      |

**Table 6.3.2-1: Specialization type short names (Device models)**

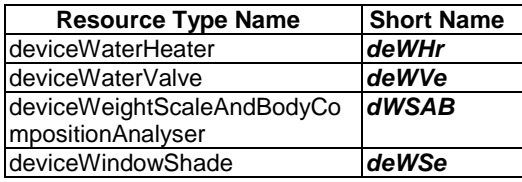

<span id="page-71-1"></span><span id="page-71-0"></span>In protocol bindings resource type names for SubDevice model shall be translated into short names of [Table 6.3.2-2.](#page-71-0)

**Table 6.3.2-2: Specialization type short names (SubDevice models)**

| <b>Resource Type Name</b> | <b>Short Name</b> |
|---------------------------|-------------------|
| cuff0                     | cuff0             |
| cuff1                     | cuff1             |
| cuff2                     | cuff <sub>2</sub> |
| cuff3                     | cuff3             |
| cuff4                     | cuff4             |
| cuff <sub>5</sub>         | cuff5             |
| powerOutlet0              | powO0             |
| powerOutlet1              | powO1             |
| powerOutlet2              | powO <sub>2</sub> |
| powerOutlet3              | powO3             |
| powerOutlet4              | powO4             |
| powerOutlet5              | powO5             |
| subDeviceCuff             | suDCf             |
| subDevicePowerOutlet      | sDPOt             |

In protocol bindings resource type names for module classes shall be translated into short names of [Table 6.3.2-3.](#page-71-1)
### **Table 6.3.2-3: Specialization type short names (ModuleClasses and Module Instances)**

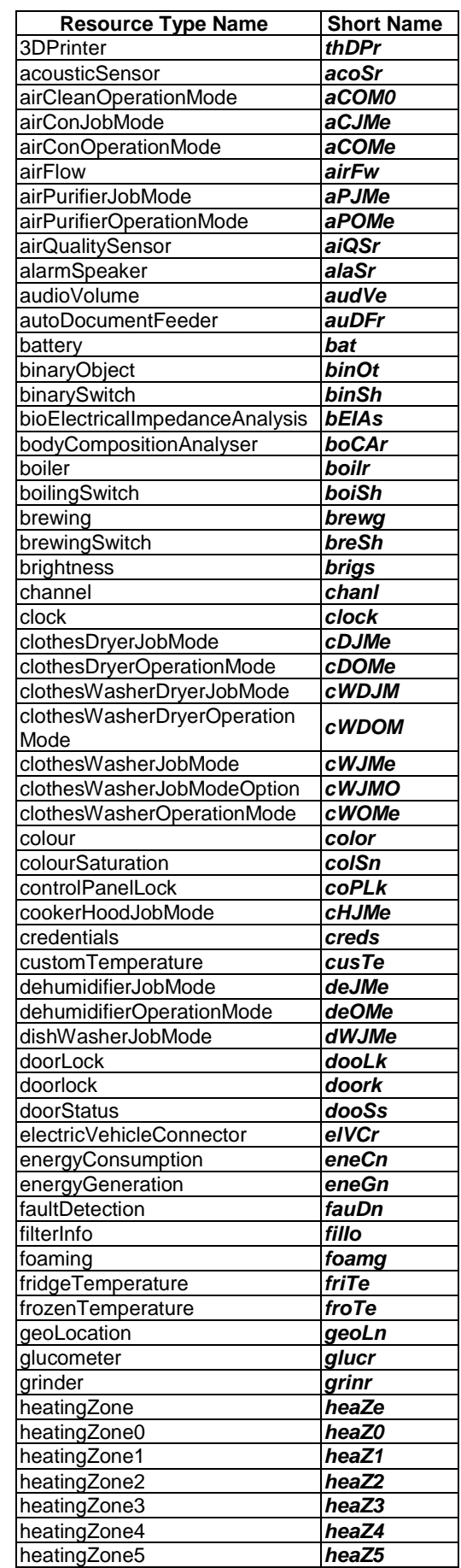

<span id="page-73-0"></span>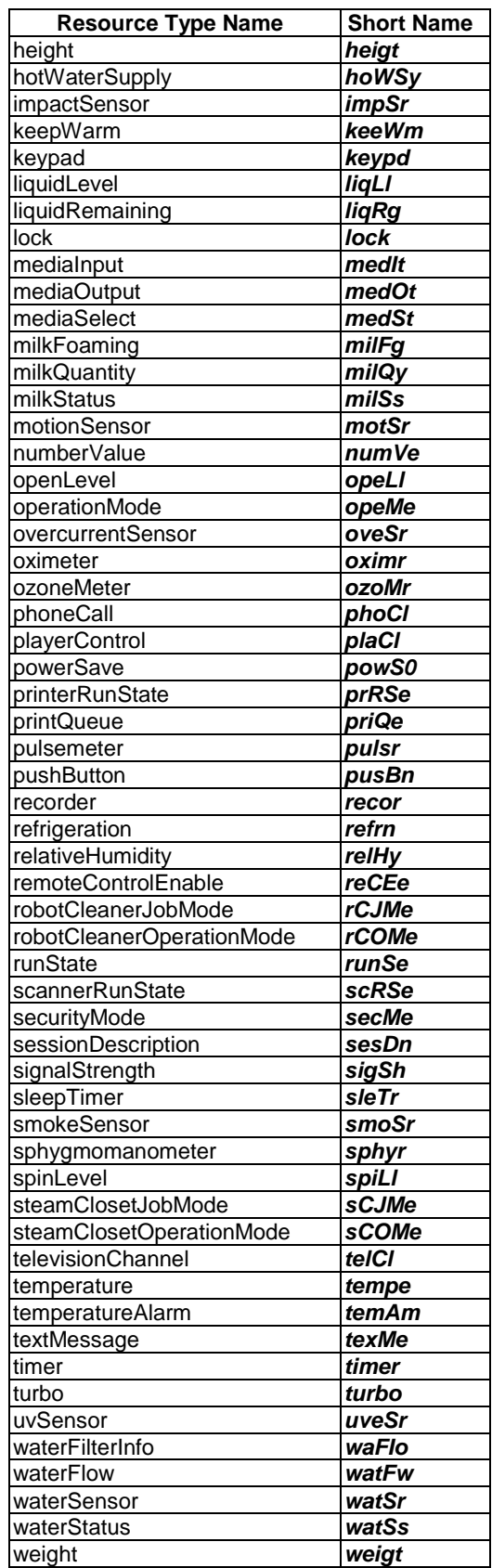

In protocol bindings resource type names for actions shall be translated into short names o[f Table 6.3.2-4.](#page-73-0)

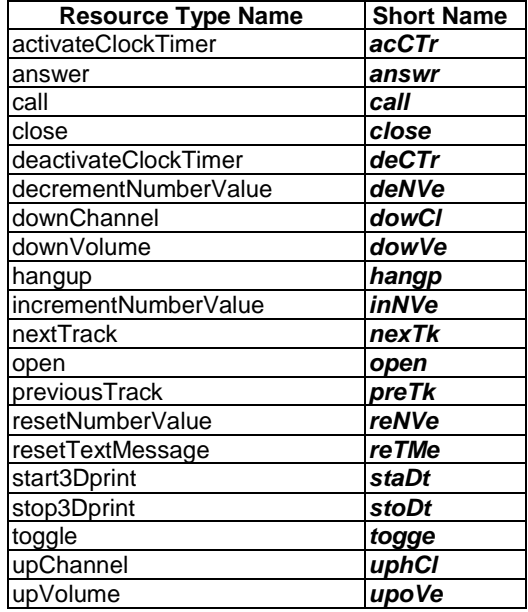

### <span id="page-74-1"></span>**Table 6.3.2-4: Specialization type short names (Actions)**

## 6.3.3 Resource attributes for properties and data points

In protocol bindings resource attributes names for properties of module classes shall be translated into short names of [Table 6.3.3-1.](#page-74-0)

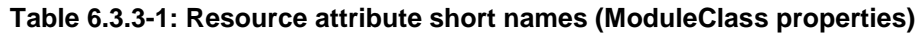

<span id="page-74-0"></span>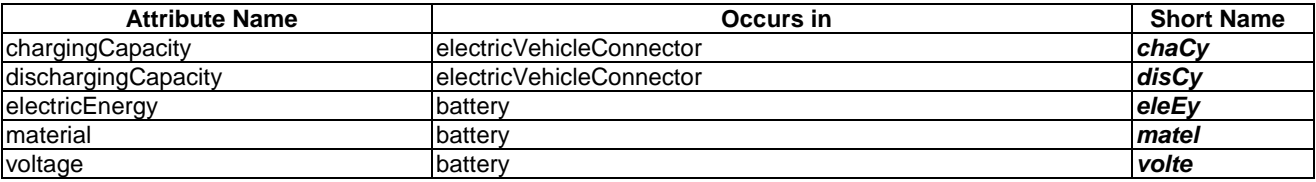

In protocol bindings resource attributes names for data points of module classes shall be translated into short names of [Table 6.3.3-2.](#page-74-1)

### **Table 6.3.3-2: Resource attribute short names (ModuleClass data points)**

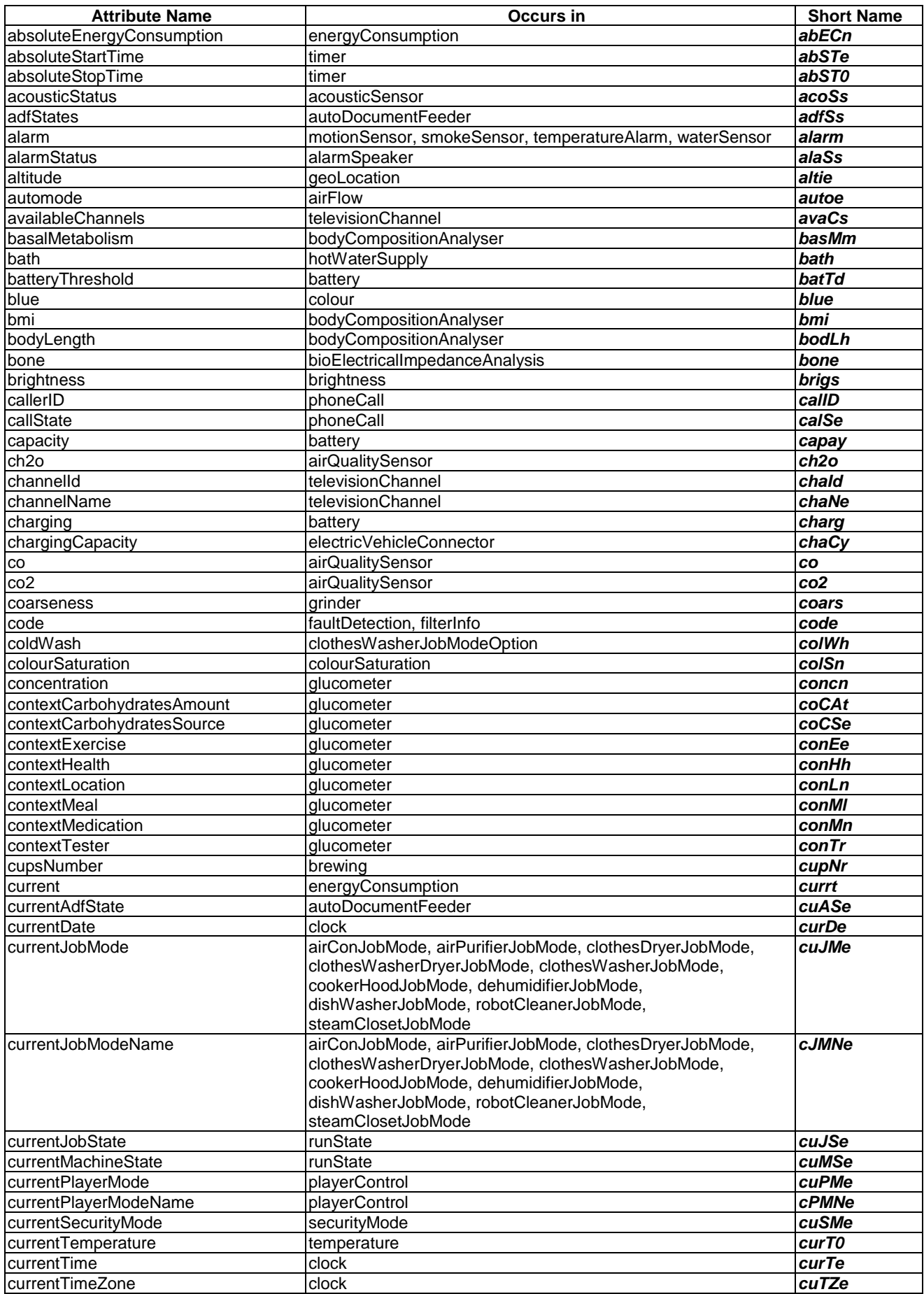

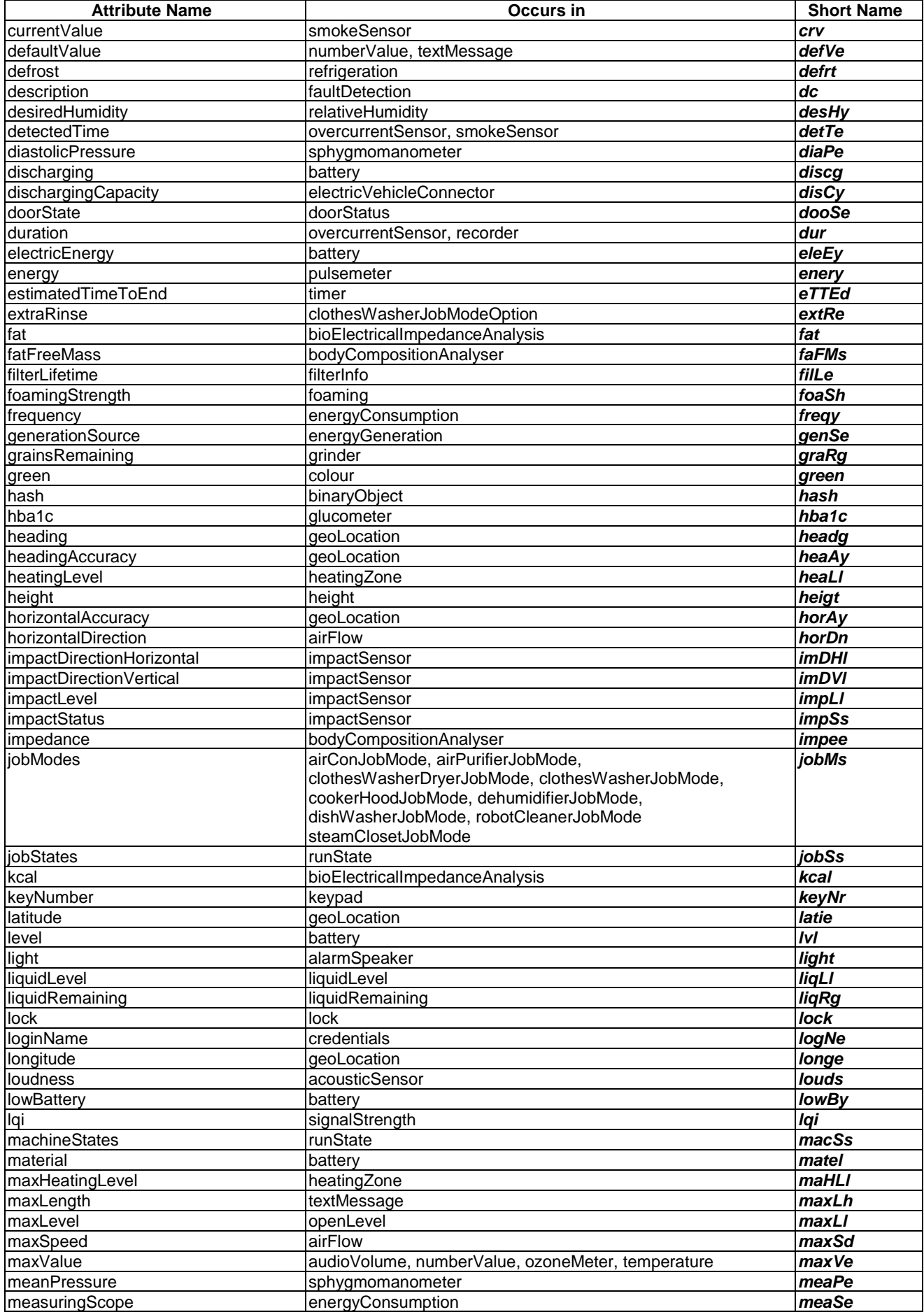

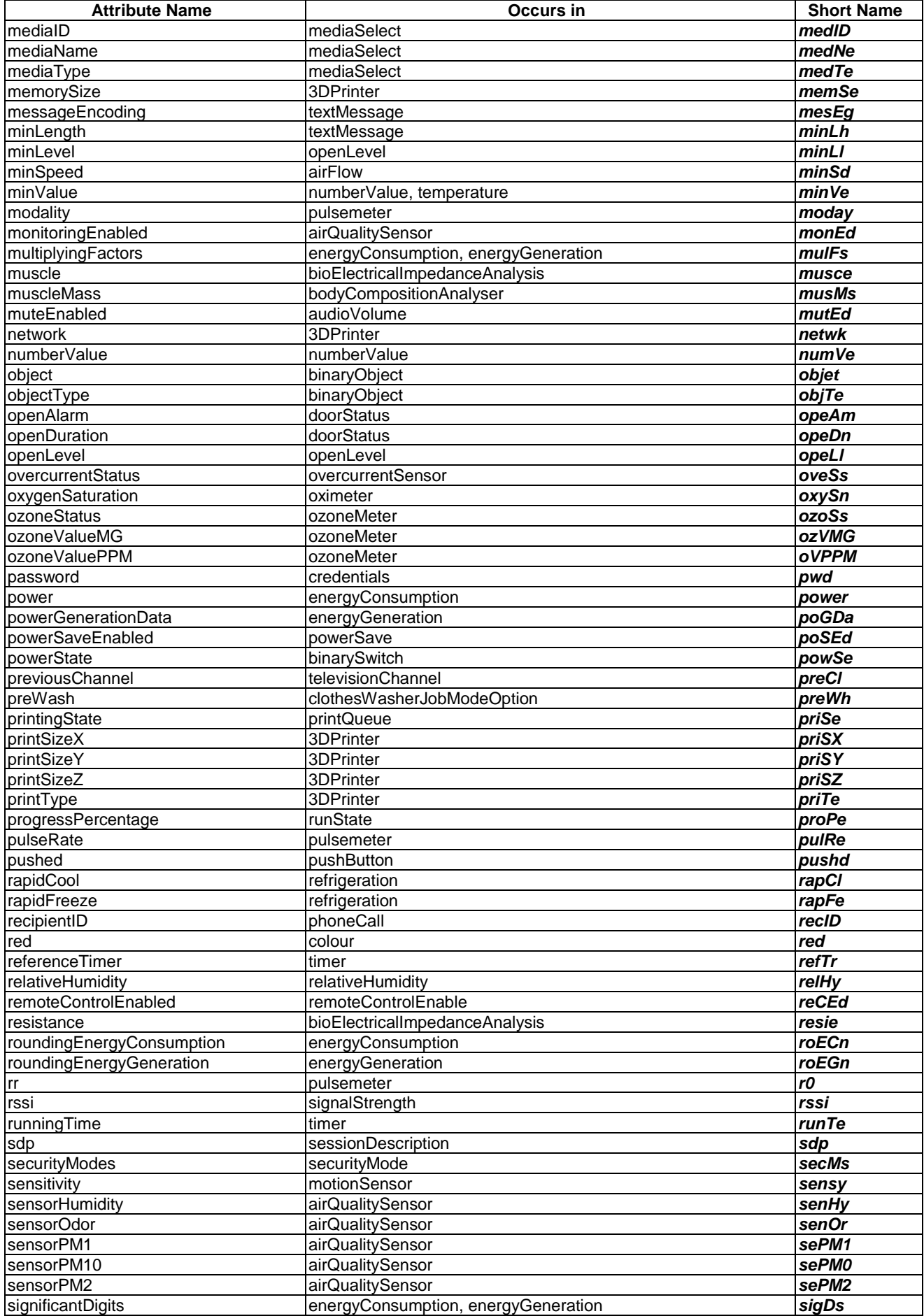

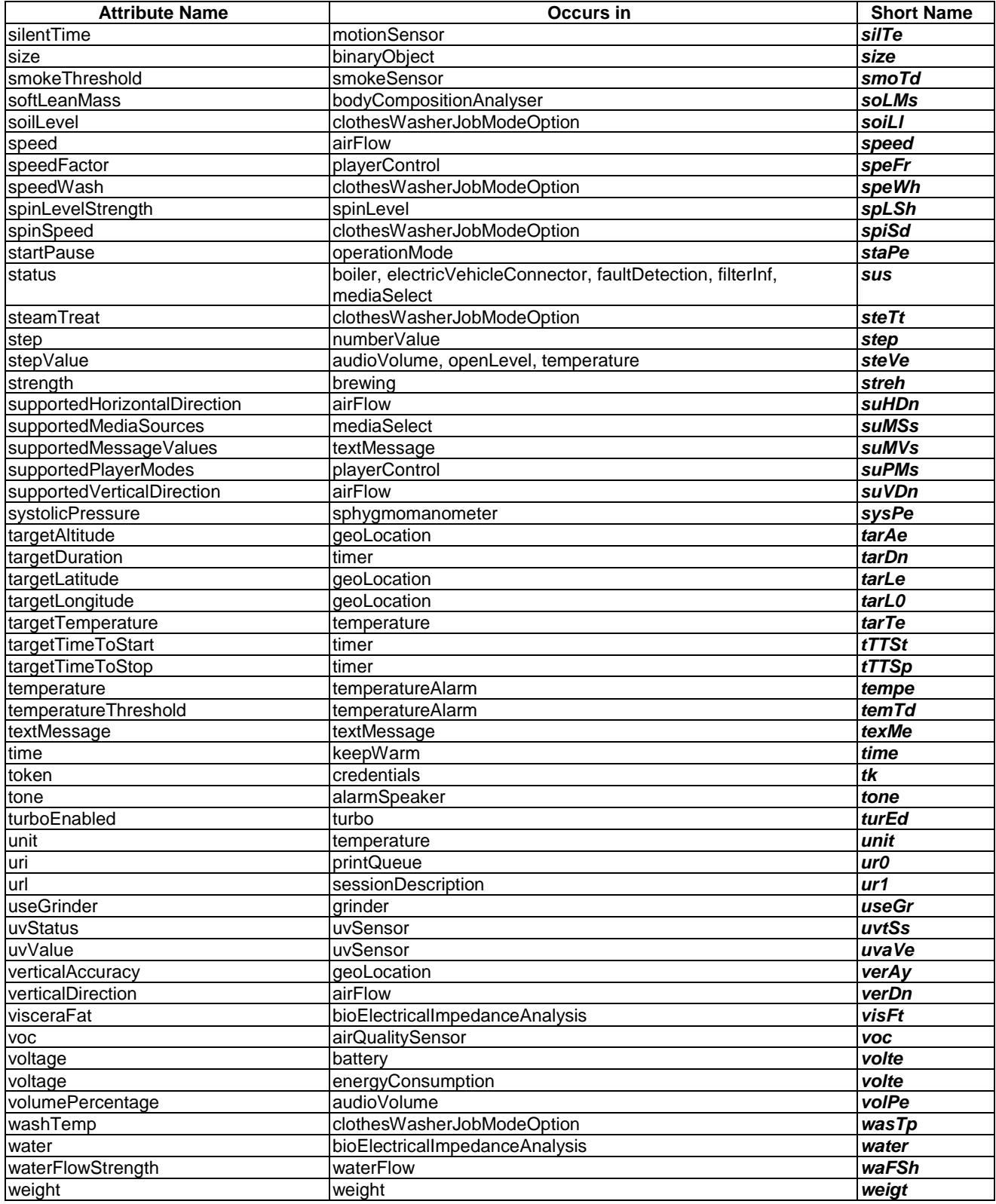

# 6.4 containerDefinition values

### 6.4.1 Introduction

Each specialization has a *containerDefinition* attribute which can be used as a unique identifier and contains the information of the resource. In this clause, the detailed values of *containerDefinition* attributes in every specialization for the home appliance information models are given.

## 6.4.2 Device models

The containerDefinition attribute of specializations for device models shall have the values that comply with the following rule.

• Rule: "org.onem2m.home.device.[device name]"

For example, the containerDefinition attribute of specialization for deviceAirConditioner shall be "org.onem2m.home.device.deviceAirConditioner".

## 6.4.3 ModuleClasses

The containerDefinition attribute of specializations for module classes shall have the values that comply with the following rule.

• Rule: "org.onem2m.home.moduleclass.[moduleclass name]"

For example, the containerDefinition attribute of specialization for alarmSpeaker shall be "org.onem2m.home.moduleclass.alarmSpeaker".

## 6.4.4 Actions

The containerDefinition attribute of specializations for actions shall have the values that comply with the following rule.

• Rule: "org.onem2m.home.moduleclass.[name of moduleclass that the action belongs to].[action name]"

For example, the containerDefinition attribute of specialization for activateClockTimer in the timer ModuleClass shall be "org.onem2m.home.moduleclass.timer.activateclocktimer".

# 6.5 XSD definitions

## 6.5.1 Introduction

The present clause specifies how to name the files which define data types in XSD for Device models, ModuleClass, and Actions.

Generation process of XSD file is explained in annex A using some examples.

## 6.5.2 XSD definitions for Device models

The XSD definitions for Device models are specified upon the following rule.

• Rule: HD-[device name]-v<TS-version>.xsd where the string '<TS-version>' shall be interpreted as the version of the present document

For example, the XSD definition for deviceAirConditioner specified in TS-0023 v3.3.0 shall be "HDdeviceAirConditioner-v3\_3\_0.xsd".

## 6.5.3 XSD definitions for ModuleClass

The XSD definitions for ModuleClass are specified upon the following rule.

• Rule: HD-mod-[ModuleClass name]-v<TS-version>.xsd where the string '<TS-version>' shall be interpreted as the version of the present document

For example, the XSD definition for alarmSpeaker specified in TS-0023 v3.3.0shall be "HD-mod-alarmSpeakerv3\_3\_0.xsd".

## 6.5.4 XSD definitions for Action

The XSD definitions for Actions are specified upon the following rule.

• Rule: HD-act-[action name]-v<TS-version>.xsd where the string '<TS-version>' shall be interpreted as the version of the present document

For example, the XSD definition for activateClockTimer specified in TS-0023 v3.3.0 shall be "HD-actactivateClockTimer -v3\_3\_0.xsd".

## 6.5.5 XSD definitions for SubDevices

The XSD definitions for SubDevices are specified upon the following rule.

• Rule: HD-[SubDevice name]-v<TS-version>.xsd where the string '<TS-version>' shall be interpreted as the version of the present document

For example, the XSD definition for subDeviceCuff specified in TS-0023 v3.3.0 shall be "HD-subDeviceCuffv3\_3\_0.xsd".

# 7 Mapping with Other Information Models from External Organizations

# 7.1 Introduction

This clause specifies how the Home Appliance Information Model (HAIM) defined in the clause [5](#page-13-0) of the present document can be mapped with existing external models from OCF, ECHONET, OMA GotAPI, etc. and introduction of these models is written in annex B. The mapping shall be to enable the interworking between the oneM2M system and external technologies at the information model level. This means a oneM2M native application which understand only oneM2M standardized HAIM shall be able to interact with non-oneM2M home appliances of different technologies in a consistent way without knowing the technology specific details. An IPE shall be responsible for translating the HAIM to/from technology specific information model bidirectionally following the mapping specification in this clause. Using HAIM as a bridge, home appliances and applications of different technologies shall be able to also interact with each other via the oneM2M system (with IPEs).

# 7.2 OMA GotAPI(DWAPI)

## 7.2.1 Introduction

The following clauses are intended to specify the mapping relationship between HAIM and OMA DWAPI with tables.

OMA DWAPI (Device Web Application Programming Interface) [\[6\]](#page-10-0) is based on OMA GotAPI (Generic Open Terminal Application Programming Interface) [\[17\]](#page-11-0) and supports Personal Healthcare Devices (DWAPI-PCH) and 3D printer (DWAPI-3DP).

OMA DWAPI has no concept that corresponds to ModuleClass in oneM2M. The mappings of DataPoints to data objects of OMA DWAPI are expressed in following clauses.

## <span id="page-81-1"></span>7.2.2 Device Models

### <span id="page-81-2"></span>7.2.2.1 device3Dprinter

The device3Dprinter of HAIM shall be mapped to 3D printer of OMA DWAPI-3DP on the basis of [Table 7.2.2-1.](#page-81-0)

<span id="page-81-0"></span>

| <b>ModuleClass</b>     | Data Points of<br>oneM2M HAIM | data objects of<br>OMA DWAPI-3DP | <b>Description</b>                                                                                                    |
|------------------------|-------------------------------|----------------------------------|----------------------------------------------------------------------------------------------------|
|                        |                               |                                  | See clause 5.3.12.                                                                                                    |
| binarySwitch           | powerState                    |                                  | The powerState is not<br>supported in OMA<br>DWAPI-3DP data<br>object. The power state<br>is assumed power-on in<br>OMA DWAPI-3DP.                                                                                                    |
| <b>IfaultDetection</b> | code                          | operatingStatus                  | See clause 5.3.33.<br>It shall be the integer<br>type at HAIM, but shall<br>be the string type at<br>OMA DWAPI-3DP. See<br>Table 7.2.2-2.                                                                                                    |
|                        | printType                     | printType                        | See clause 5.3.1.                                                                                                    |
|                        | printSizeX                    | printSizeX                       |                                                                                                    |
| 3Dprinter              | printSizeY                    | printSizeY                       |                                                                                                    |
|                        | printSizeZ                    | printSizeZ                       |                                                                                                    |
|                        | network                       | network                          |                                                                                                    |
|                        | memorySize                    | memorySize                       |                                                                                                    |
| runState               | currentMachineState           | operatingStatus                  | See clause 5.3.67.<br>This value represents<br>the machineState of the<br>3D printer itself. This<br>value SHALL be<br>interpreted by using<br>hd:enumMachineState<br>and generated<br>operatingStatus as a<br>string.<br>See Table 7.2.2-2. |
| temperature            | currentTemperature<br>uri     | nozzleTemp<br>uri                | See clause 5.3.76.<br>This value represents<br>the temperature of the<br>nozzle. This value<br>SHALL be a float<br>number in a range from<br>0,0 to 1 000,0.<br>The unit is C.<br>See clause 5.3.59.                                         |
|                        |                               |                                  |                                                                                                    |
| printQueue             | printingState                 | msg                              | See clause 5.3.59.<br>This value represents<br>the machine State of the<br>queued printing job.<br>This value shall be<br>interpreted by using<br>hd:enumMachineState<br>and generated msg as<br>a string.<br>See the Table 7.2.2-3.         |

**Table 7.2.2-1: Map of device3Dprinter of oneM2M HAIM to OMA DWAPI-3DP**

| Value          | Interpretation | operatingStatus of OMA DWAPI-3DP | <b>Note</b>                |
|----------------|----------------|----------------------------------|----------------------------|
|                | idle           | <b>RDY</b>                       | Ready to use               |
| $\overline{2}$ | preActive      |                                  | Not available              |
| 3              | active         | <b>RUN</b>                       | Under printing operation   |
| 4              | reserved       |                                  | Not available              |
| 5              | stopped        |                                  | Not available              |
| 6              | error          | <b>MAN</b>                       | Maintenance needed         |
|                | diagnostic     |                                  | Not available              |
| 8              | test           |                                  | Not available              |
| 9              | maintenance    | <b>MAN</b>                       | Maintenance needed         |
| 10             | clear          | <b>CLR</b>                       | Printing completed but the |
|                |                |                                  | result is not removed yet  |
| 11             | charging       |                                  | Not available              |

<span id="page-82-2"></span>**Table 7.2.2-2: Map of hd:enumMachineState of oneM2M HAIM to operatingStatus of OMA DWAPI-3DP**

### <span id="page-82-0"></span>**Table 7.2.2-3: Map of hd:enumJobState of oneM2M HAIM to msg of OMA DWAPI-3DP**

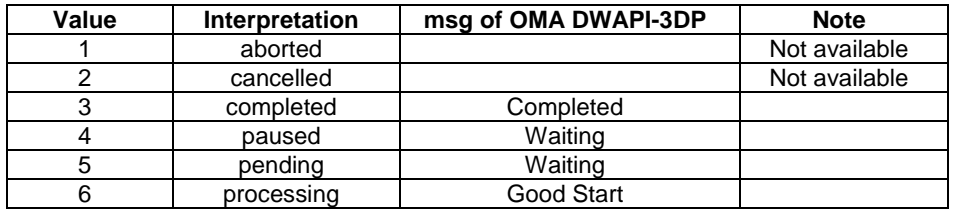

### 7.2.2.2 deviceBloodPressureMonitor

DeviceBloodPressureMonitor of HAIM shall be mapped to Blood Pressure Monitor of OMA DWAPI-PCH [\[7\]](#page-10-1) on the basis of [Table 7.2.2-4.](#page-82-1)

**Table 7.2.2-4: Map of deviceBloodPressureMonitor of oneM2M HAIM to OMA DWAPI-PCH** 

<span id="page-82-1"></span>

| <b>ModuleClass</b> | DataPoints of<br>oneM2M HAIM | Data objects of<br><b>OMA DWAPI-PCH</b> | <b>Description</b>                                                                                                    |
|--------------------|------------------------------|-----------------------------------------|----------------------------------------------------------------------------------------------------|
| sphygmomanometer   | diastolicPressure            | diastolic                               | See clause 5.3.72.                                                                                                    |
|                    | systolicPressure             | systolic                                |                                                                                                    |
|                    | meanPressure                 | mean                                    |                                                                                                    |
| pulsemeter         | pulseRate                    | pulse                                   | See clause 5.3.60                                                                                                    |
| battery            | level                        | batteryLevel                            | See clause 5.3.10.<br>It shall be the integer type at<br>HAIM, but shall be the float<br>type at OMA DWAPI-PCH.<br>It shall be the rounded<br>percentage of the current<br>level of battery in the range<br>of [0, 100] at HAIM, but shall<br>lbe a float number in the<br>range of $[0,0, 1,0]$ at OMA<br>IDWAPI-PCH. |

### 7.2.2.3 deviceGlucosemeter

DeviceGlucometer of HAIM shall be mapped to Glucometer of OMA DWAPI-PCH [\[8\]](#page-10-2) on the basis o[f Table 7.2.2-5.](#page-82-2)

<span id="page-83-1"></span>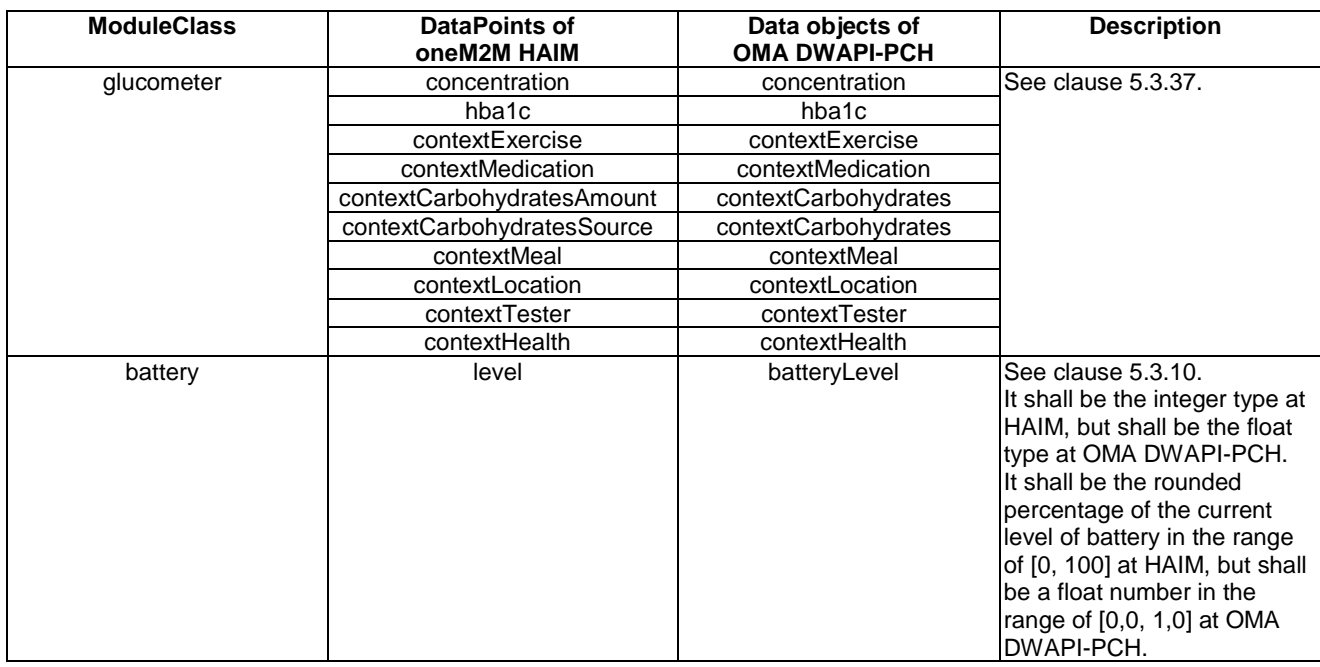

#### **Table 7.2.2-5: Map of deviceGlucometer of oneM2M HAIM to OMA DWAPI-PCH**

### 7.2.2.4 devicePulseOximeter

DevicePulseOximeter of HAIM shall be mapped to Pulse Oximeter of OMA DWAPI-PCH [\[10\]](#page-10-3) on the basis o[f Table](#page-83-0)  [7.2.2-6.](#page-83-0)

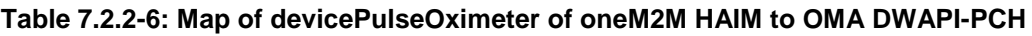

<span id="page-83-0"></span>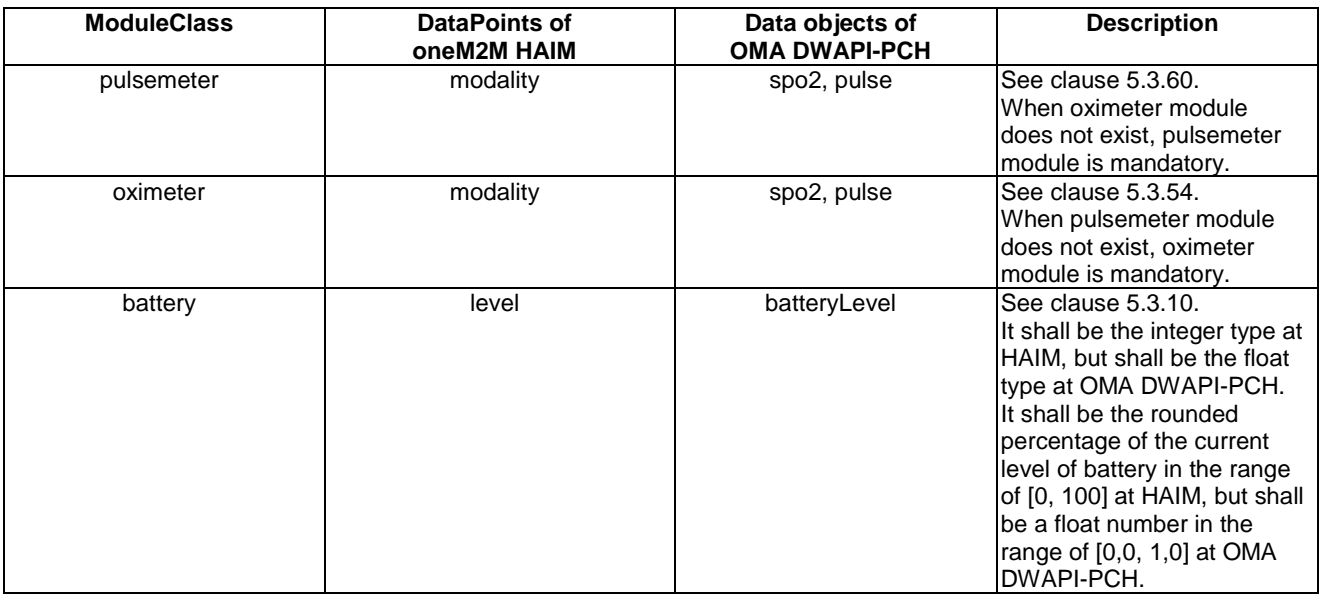

### 7.2.2.5 deviceThermometer

DeviceTermometer of HAIM shall be mapped to Thermometer of OMA DWAPI-PCH [\[11\]](#page-10-4) on the basis of [Table](#page-83-1)  [7.2.2-7.](#page-83-1)

#### **Table 7.2.2-7: Map of deviceThermometer of oneM2M HAIM to OMA DWAPI-PCH**

<span id="page-84-1"></span>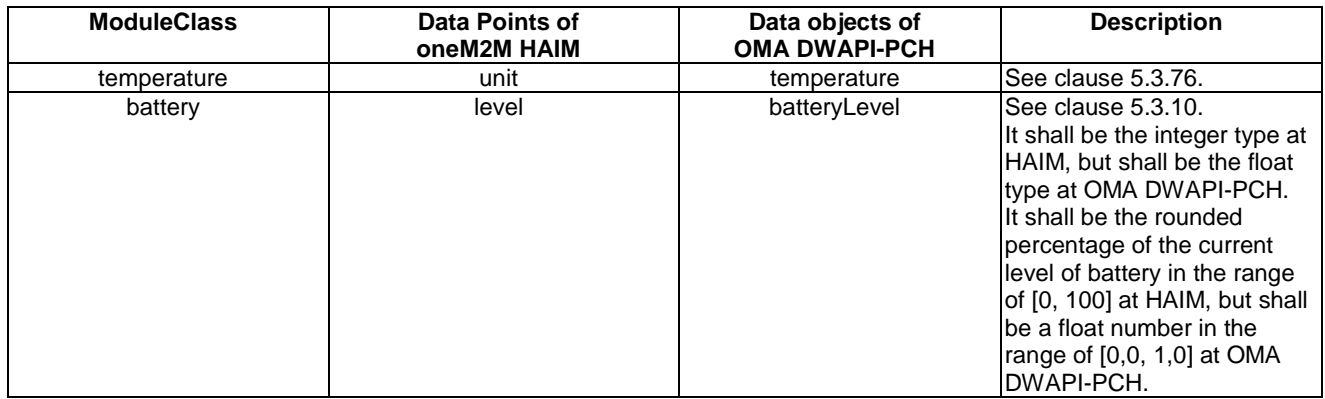

### 7.2.2.6 deviceWeightScaleAndBodyCompositionAnalyser

DeviceWeightScaleAdBodyCompositionAnalyser of HAIM shall be mapped to Weight Scale Body Composition Analyser of OMA DWAPI-PCH [\[12\]](#page-11-1) on the basis of Table 7.2.2-8.

#### <span id="page-84-0"></span>**Table 7.2.2-8: Map of deviceWeightScaleAdBodyCompositionAnalyser of oneM2M HAIM to OMA DWAPI-PCH**

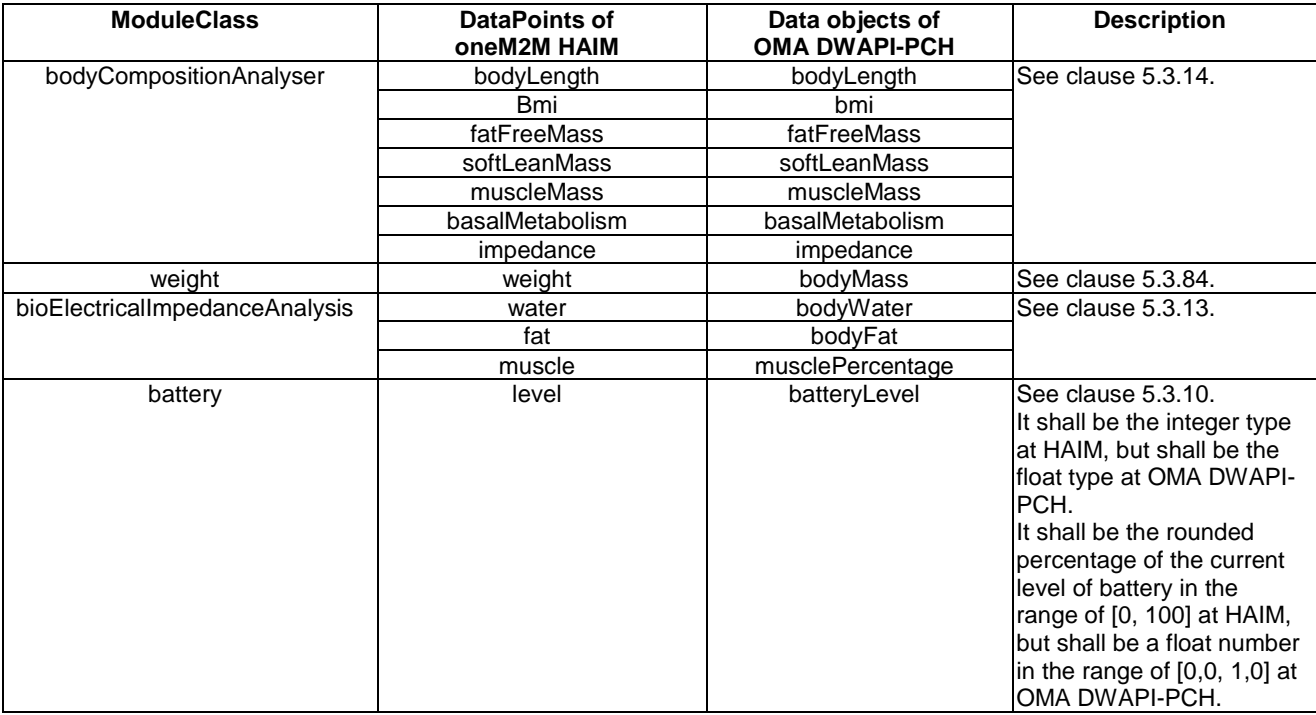

### 7.2.2.7 deviceHeartRateMonitor

DeviceHeartRateMonitor of HAIM shall be mapped to Heart Rate Monitor of OMA DWAPI-PCH [\[9\]](#page-10-5) on the basis of [Table 7.2.2-9.](#page-84-1) 

#### **Table 7.2.2-9: Map of deviceHeartRateMonitor of oneM2M HAIM to OMA DWAPI-PCH**

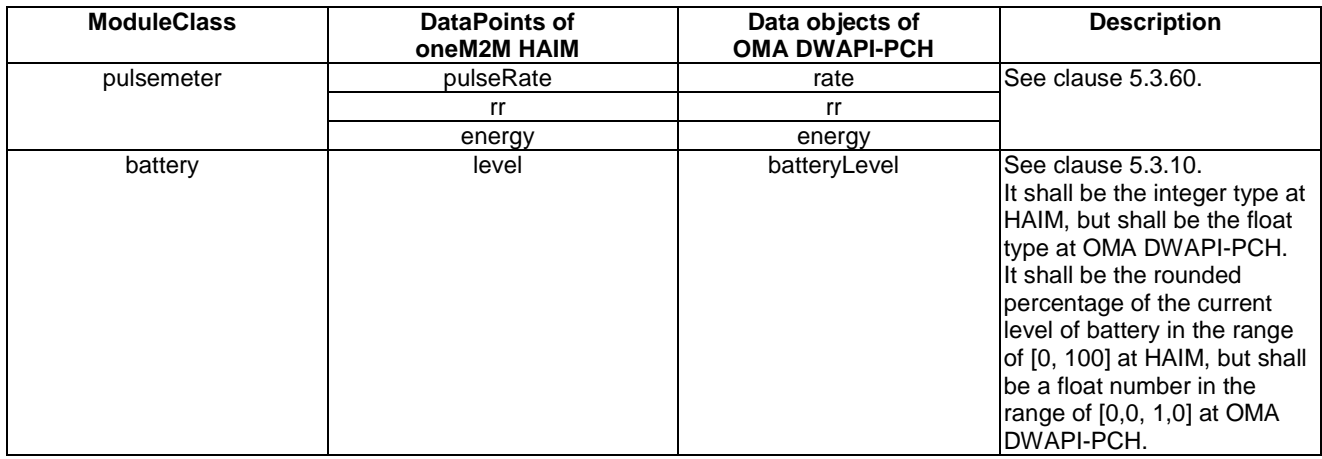

## 7.2.3 Data Types

<span id="page-85-0"></span>Data types of oneM2M HAIM and OMA DWAPI-PCH shall be mapped each other on the basis of [Table 7.2.3-1.](#page-85-0)

| oneM2M data type | Mapping to data type in<br><b>OMA DWAPI</b> | <b>Description</b>                                                                                                    |
|------------------|---------------------------------------------|----------------------------------------------------------------------------------------------------|
| xs:integer       | int, number, string                         | Data type for 32-bit signed integer.                                                                                                 |
|                  |                                             | For indicating 3D printerState, the integer value<br>should be interpreted into string by referring the<br>tables in clause 7.2.2.1. |
| xs:string        | string, array                               | Data type for text. The length limitation should be<br>considered for the mapping.                                                   |
| xs:float         | float                                       | Data type for a single precision 32-bit floating<br>point type as defined in XML Schema 1.0 [13] as<br>the float primitive type.     |
| xs:boolean       | boolean                                     | Data type for Boolean.                                                                                                    |

**Table 7.2.3-1: Map of data types between oneM2M and OMA DWAPI-PCH**

8 Ontology for the Home Appliance Information Model aligned with oneM2M Base Ontology

Table 8-1 shows a mapping of the Home Appliance Information Model to the oneM2M Base Ontology in oneM2M TS-0012 [\[i.5\]](#page-11-3).

The table only shows mapping of SDT concepts that are used to classify all concepts in the Home Appliance Information Model. Therefore, since any concept in the Home Appliance Information Model can be classified according to a specific SDT concept it also (transitively) maps to the related class of the oneM2M Base Ontology.

#### **Table 8-1: Mapping between SDT concepts in the Home Appliance Information Model and the oneM2M Base Ontology**

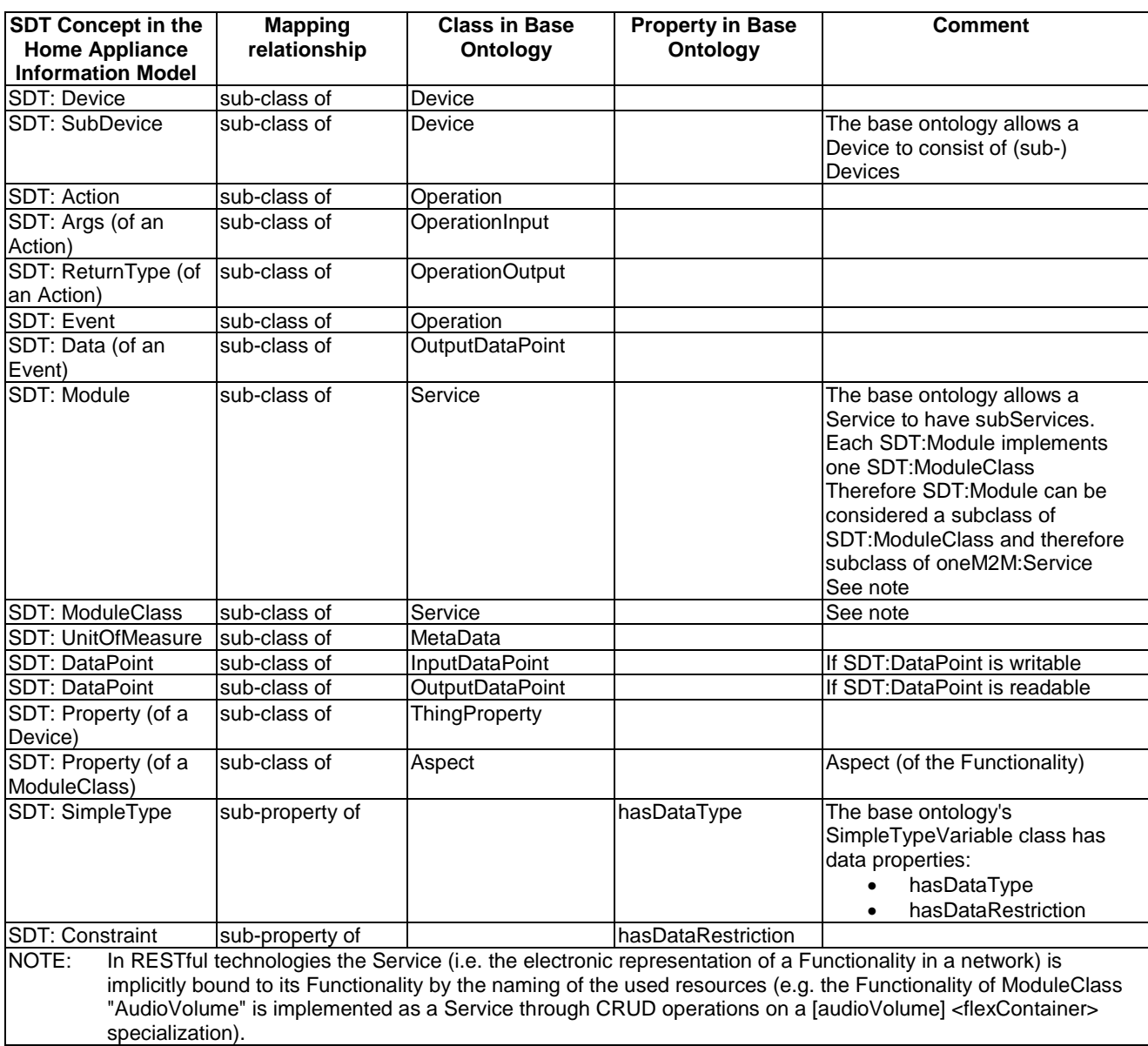

# Annex A (informative): Resource Mapping Examples

# A.1 Introduction

The AE may construct oneM2M resource tree on hosting CSE as the mapping of associated device, and each XSD definition for the device information models is generated following 'Resource Mapping Rule' in claus[e 6.2.](#page-67-0)

The present clause explains how to use the oneM2M resource tree to map Device model for each device (see clause [5.5\)](#page-44-0).

# A.2 Example for Device model 'deviceAirConditioner'

The present clause explains the creation process for the device typed 'deviceAirConditioner' (see clause [5.5.1](#page-44-1) for device model definition of 'deviceAirConditioner').

Using the definition, 'deviceAirConditioner' model is mapped to [deviceAirConditioner] resource which is a specialization of <flexContainer> resource (See [Figure](#page-88-0) A.2-1).

<span id="page-88-1"></span>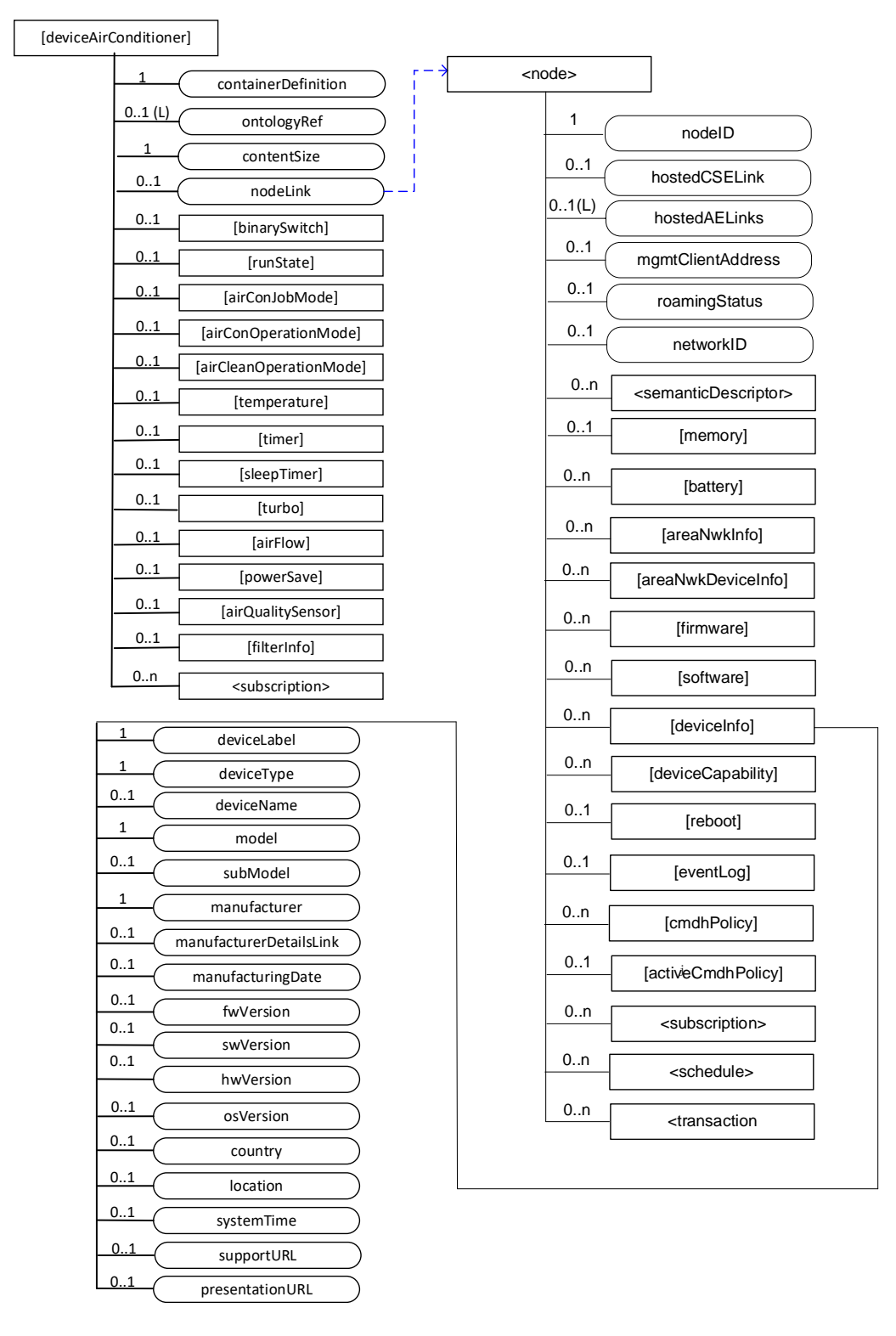

#### **Figure A.2-1: Structure of** *[deviceAirConditioner]* **resource**

<span id="page-88-0"></span>The AE creates the [deviceAirConditioner] specialization of <flexContainer> resource for the Device model [deviceAirConditioner] resource.

The [deviceAirConditioner] resource contains the child resource specified i[n Table](#page-88-1) A.2-1.

<span id="page-89-0"></span>

| <b>Child Resources of</b><br>[deviceAirConditioner] | <b>Child Resource Type</b>                                                                           | <b>Multiplicity</b>                                                                           | <b>Description</b>                                                                          |  |
|-----------------------------------------------------|----------------------------------------------------------------------------------------------------|-----------------------------------------------------------------------------------------------|---------------------------------------------------------------------------------------------|--|
| [variable]                                          | <flexcontainer> as<br/>defined in the<br/>specialization<br/>[binarySwitch]</flexcontainer>          | 0.1                                                                                           | This resource is used to map<br>'binarySwitch' ModuleClass defined in<br>clause 5.          |  |
| [variable]                                          | <flexcontainer> as<br/>defined in the<br/>specialization [runState]</flexcontainer>                  | 0.1                                                                                           | This resource is used to map 'runState'<br>ModuleClass defined in clause 5.                 |  |
| [variable]                                          | <flexcontainer> as<br/>defined in the<br/>specialization<br/>[airConJobMode]</flexcontainer>         | 01                                                                                            | This resource is used to map<br>airConJobMode' ModuleClass defined in<br>clause 5.          |  |
| [variable]                                          | <flexcontainer> as<br/>defined in the<br/>specialization<br/>[airConOperationMode]</flexcontainer>   | 0.1                                                                                           | This resource is used to map<br>'airConOperationMode' ModuleClass<br>defined in clause 5.   |  |
| [variable]                                          | <flexcontainer> as<br/>defined in the<br/>specialization<br/>[airCleanOperationMode]</flexcontainer> | 0.1                                                                                           | This resource is used to map<br>'airCleanOperationMode' ModuleClass<br>defined in clause 5. |  |
| [variable]                                          | <flexcontainer> as<br/>defined in the<br/>specialization<br/>[temperature]</flexcontainer>           | 0.1                                                                                           | This resource is used to map<br>'temperature' ModuleClass defined in<br>clause 5.           |  |
| [variable]                                          | <flexcontainer> as<br/>defined in the<br/>specialization [timer]</flexcontainer>                     | 0.1                                                                                           | This resource is used to map 'timer'<br>ModuleClass defined in clause 5.                    |  |
| [variable]                                          | <flexcontainer> as<br/>defined in the<br/>specialization [sleepTimer]</flexcontainer>                | 0.1                                                                                           | This resource is used to map 'sleepTimer'<br>ModuleClass defined in clause 5.               |  |
| [variable]                                          | <flexcontainer> as<br/>defined in the<br/>specialization [turbo]</flexcontainer>                     | 01                                                                                            | This resource is used to map 'turbo'<br>ModuleClass defined in clause 5.                    |  |
| [variable]                                          | <flexcontainer> as<br/>defined in the<br/>specialization [airFlow]</flexcontainer>                   | 0.1<br>This resource is used to map 'airFlow'<br>ModuleClass defined in clause 5.             |                                                                                             |  |
| [variable]                                          | <flexcontainer> as<br/>defined in the<br/>specialization [powerSave]</flexcontainer>                 | 0.1                                                                                           | This resource is used to map 'powerSave'<br>ModuleClass defined in clause 5.                |  |
| [variable]                                          | <flexcontainer> as<br/>defined in the<br/>specialization<br/>[airQualitySensor]</flexcontainer>      | 0.1<br>This resource is used to map<br>'airQualitySensor' ModuleClass defined in<br>clause 5. |                                                                                             |  |
| [variable]                                          | <flexcontainer> as<br/>defined in the<br/>specialization [filterInfo]</flexcontainer>                | This resource is used to map 'filterInfo'<br>01<br>ModuleClass defined in clause 5.           |                                                                                             |  |
| [variable]                                          | <subscription></subscription>                                                                        | 0.n                                                                                           | See clause 9.6.8 in oneM2M TS-0001 [3].                                                     |  |

**Table A.2-1 : Child resources of** *[deviceAirConditioner]* **resource**

The [deviceAirConditioner] resource contains the attributes specified in [Table A.2-2.](#page-89-0)

| <b>Attributes of</b><br>[deviceAirConditioner] | <b>Multiplicity</b> | RW/<br>RO/<br><b>WO</b> | <b>Description</b>                                                     |
|------------------------------------------------|---------------------|-------------------------|------------------------------------------------------------------------|
| resourceType                                   |                     | RO.                     | See clause 9.6.1.3 in oneM2M TS-0001 [3].                              |
| resourceID                                     |                     | <b>RO</b>               | See clause 9.6.1.3 in oneM2M TS-0001 [3].                              |
| resourceName                                   |                     | <b>RO</b>               | See clause 9.6.1.3 in oneM2M TS-0001 [3].                              |
| parentID                                       |                     | RO.                     | See clause 9.6.1.3 in oneM2M TS-0001 [3].                              |
| expirationTime                                 |                     | <b>RW</b>               | See clause 9.6.1.3 in oneM2M TS-0001 [3].                              |
| accessControlPolicyIDs                         | 0.1(L)              | <b>RW</b>               | See clause 9.6.1.3 in oneM2M TS-0001 [3].                              |
| creation Time                                  |                     | <b>RO</b>               | See clause 9.6.1.3 in oneM2M TS-0001 [3].                              |
| lastModifiedTime                               |                     | RO.                     | See clause 9.6.1.3 in oneM2M TS-0001 [3].                              |
| labels                                         | 0.1                 | <b>RW</b>               | See clause 9.6.1.3 in oneM2M TS-0001 [3].                              |
| dynamicAuthorizationCo                         | 0.1(L)              | <b>RW</b>               | See clause 9.6.1.3 in oneM2M TS-0001 [3].                              |
| nsultationIDs                                  |                     |                         |                                                                        |
| stateTag                                       | 1                   | <b>RO</b>               | See clause 9.6.1.3 in oneM2M TS-0001 [3].                              |
| creator                                        | 0.1                 | <b>RW</b>               | See clause 9.6.35 in oneM2M TS-0001 [3].                               |
| containerDefinition                            |                     | <b>WO</b>               | The value is "org.onem2m.home.device.airconditioner".                  |
| ontologyRef                                    | 0.1                 | <b>RW</b>               | See clause 9.6.35 in oneM2M TS-0001 [3].                               |
| contentSize                                    |                     | RO.                     | See clause 9.6.35 in oneM2M TS-0001 [3].                               |
| nodeLink                                       |                     | RO.                     | nodeLink attribute links to a <node> resource that is</node>           |
|                                                |                     |                         | hosted on the same hosting CSE of the <flexcontainer>.</flexcontainer> |
|                                                |                     |                         | See clauses 6.2.2 and 6.2.5 for more details.                          |

**Table A.2-2: Attributes of** *[deviceAirConditioner]* **resource**

# A.3 Example of ModuleClass 'binarySwitch'

The [*binarySwitch*] resource is used to share information regarding the modelled binary switch module as a ModuleClass. The [*binarySwitch*] resource is a specialization of the <*flexContainer*> resource.

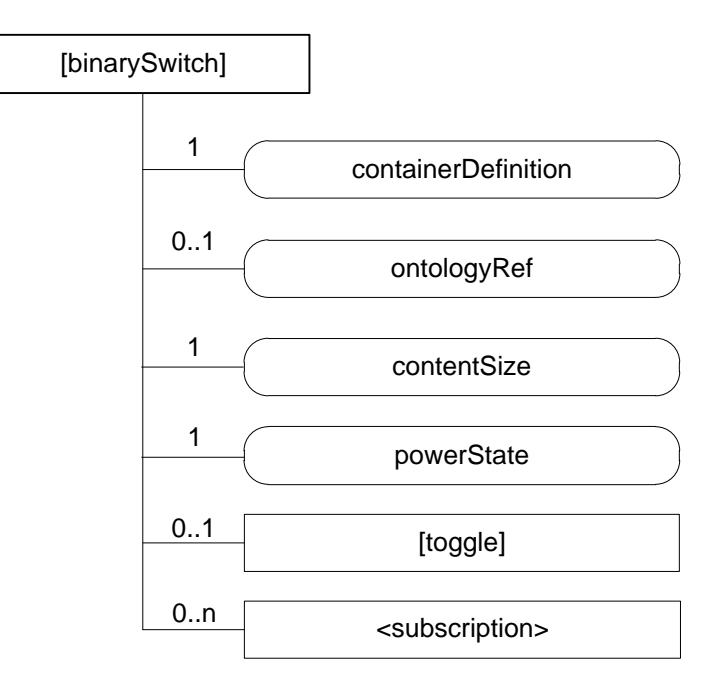

**Figure A.3-1: Structure of** *[binarySwitch]* **resource**

<span id="page-91-0"></span>The *[binarySwitch]* resource contains the child resource specified in [Table A.3-.](#page-91-0)

| <b>Child Resources of</b><br>[binarySwitch] | <b>Child Resource Type</b>                                                        | <b>Multiplicity</b> | <b>Description</b>                                                         |
|---------------------------------------------|-----------------------------------------------------------------------------------|---------------------|----------------------------------------------------------------------------|
| <i><b>Ivariable1</b></i>                    | <flexcontainer> as<br/>defined in the<br/>specialization [toggle]</flexcontainer> | 01                  | This resource is used to map 'toggle' Action<br>Idefined in clause 5.3.12. |
| <i><b>Ivariable1</b></i>                    | <subscription></subscription>                                                     | 0n                  | See clause 9.6.8 in oneM2M TS-0001 [3].                                    |

**Table A.3-1: Child resources of** *[binarySwitch]* **resource**

<span id="page-91-1"></span>The *[binarySwitch]* resource contains the attributes specified in [Table A.3-2.](#page-91-1)

| <b>Attributes of</b><br>[binarySwitch]  | <b>Multiplicity</b> | RW/<br>RO/<br><b>WO</b> | <b>Description</b>                                             |
|-----------------------------------------|---------------------|-------------------------|----------------------------------------------------------------|
| resourceType                            |                     | RO.                     | See clause 9.6.1.3 in oneM2M TS-0001 [3]                       |
| resourceID                              |                     | <b>RO</b>               | See clause 9.6.1.3 in oneM2M TS-0001 [3]                       |
| resourceName                            |                     | RO.                     | See clause 9.6.1.3 in oneM2M TS-0001 [3]                       |
| parentID                                |                     | <b>RO</b>               | See clause 9.6.1.3 in oneM2M TS-0001 [3]                       |
| expirationTime                          |                     | <b>RW</b>               | See clause 9.6.1.3 in oneM2M TS-0001 [3]                       |
| accessControlPolicyIDs                  | 0.1(L)              | <b>RW</b>               | See clause 9.6.1.3 in oneM2M TS-0001 [3]                       |
| creation Time                           |                     | <b>RO</b>               | See clause 9.6.1.3 in oneM2M TS-0001 [3]                       |
| lastModifiedTime                        |                     | <b>RO</b>               | See clause 9.6.1.3 in oneM2M TS-0001 [3]                       |
| labels                                  | 0.1                 | <b>RW</b>               | See clause 9.6.1.3 in oneM2M TS-0001 [3]                       |
| dynamicAuthorizationCo<br>nsultationIDs | 0.1(L)              | <b>RW</b>               | See clause 9.6.1.3 in oneM2M TS-0001 [3]                       |
| stateTag                                |                     | RO.                     | See clause 9.6.1.3 in oneM2M TS-0001 [3]                       |
| creator                                 | 0.1                 | <b>RW</b>               | See clause 9.6.35 in oneM2M TS-0001 [3]                        |
| containerDefinition                     |                     | <b>WO</b>               | The value is "org.onem2m.home.moduleclass.binaryswitch"        |
| ontologyRef                             | 0.1                 | <b>RW</b>               | See clause 9.6.35 in oneM2M TS-0001 [3]                        |
| contentSize                             |                     | <b>RO</b>               | See clause 9.6.35 in oneM2M TS-0001 [3]                        |
| nodeLink                                | 0.1                 | <b>RW</b>               | Not applicable to a ModuleClass specialization. This attribute |
|                                         |                     |                         | is not present in an instantiation of this resource            |
| powerState                              |                     | <b>RW</b>               | See clause 5.3.12                                              |

**Table A.3-2: Attributes of** *[binarySwitch]* **resource**

# A.4 Example of Action 'toggle'

The [*toggle*] resource is used to share information regarding the modelled toggle as an Action. The [*toggle*] resource is a specialization of the <*flexContainer*> resource.

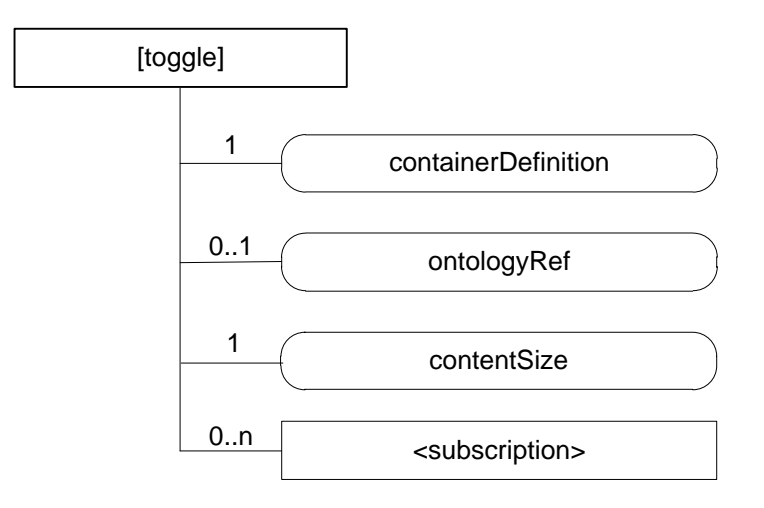

### **Figure A.4-1: Structure of** *[toggle]* **resource**

<span id="page-92-0"></span>The *[toggle]* resource contains the child resource specified i[n Table](#page-92-0) A.4-1.

#### **Table A.4-1: Child resources of** *[toggle]* **resource**

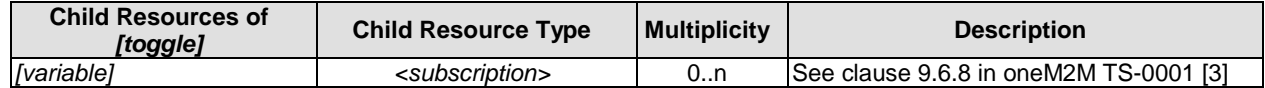

<span id="page-92-1"></span>The *[toggle]* resource contains the attributes specified in [Table A.4-2.](#page-92-1)

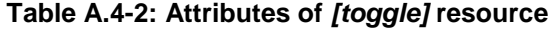

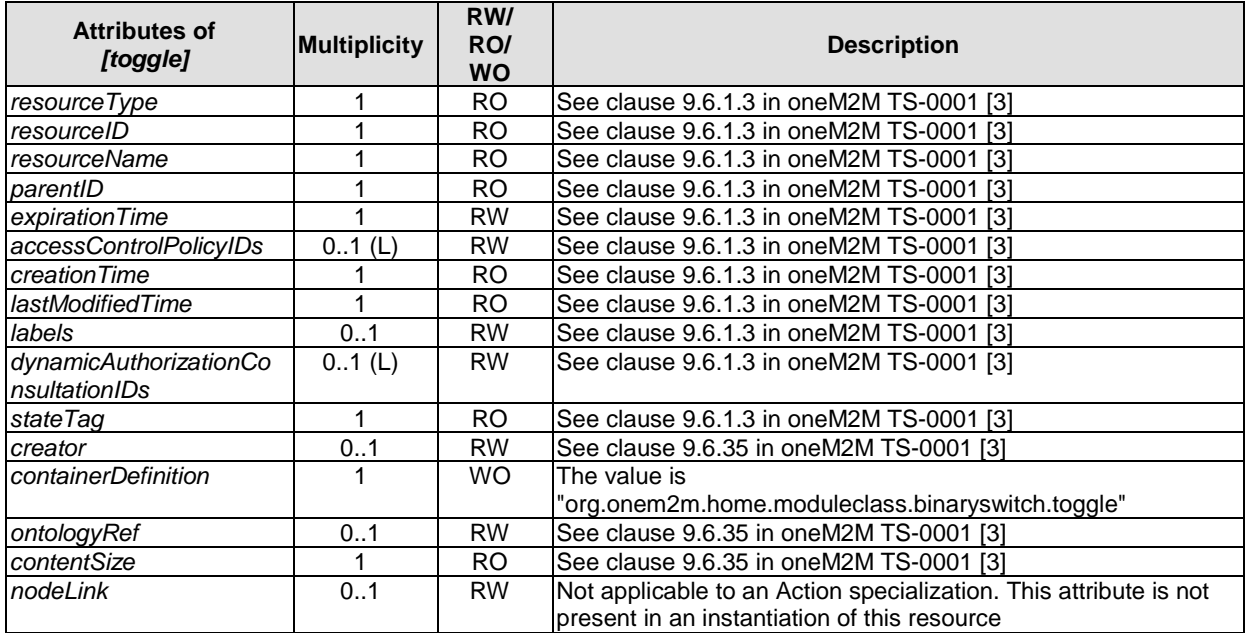

# <span id="page-93-0"></span>Annex B (informative): Introduction of External Organizations' Data Models

# B.1 OMA Got API(DWAPI-PCH)

OMA GotAPI(OMA Generic Open Terminal API Framework) provides the framework to enable applications and multitype devices through GotAPI Servers and Extension Plug-Ins [\[5\]](#page-10-7). When APIs are implemented in Extension Plug-Ins under the GotAPI framework, these APIs are called as OMA Device WebAPIs Enabler. In case of healthcare devices, these APIs are called as OMA DWAPI-PCH(Device WebAPIs for Personal Connected Healthcare).

Healthcare devices can be a one of the smart home devices so OMA DWWAPI-PCH can have relationship with oneM2M SDT [\[3\]](#page-10-6).

# B.2 OCF

# B.2.1 Introduction

OCF specifications provide a common, open connectivity framework for embedded developers that enables a common device discovery and interaction model, common data model and a robust security framework whilst abstracting away the physical connectivity hardware (and related protocols).

OCF Device Specification [\[i.8\]](#page-11-4)defines list of smart home devices. Each smart home device contains a unique identifier and list of mandatory/optional resources. Each resource definition contains a unique identifier, identification of the default interface and other supported interfaces, list of supported methods, list of allowed actions and list of the mandatory/optional property(-ies) the resource exposes.

This clause specifies the mapping relationship between oneM2M and OCF Devices.

# B.2.2 Device Type Mapping

[Table B.2.2-1](#page-93-0) captures the equivalency mapping between OCF defined Device Types and oneM2M defined Devices. The minimum module sets for each oneM2M device is provided in the present document. The minimum resource sets for each OCF Device is provided in the OCF Device Specification [\[i.8\]](#page-11-4).

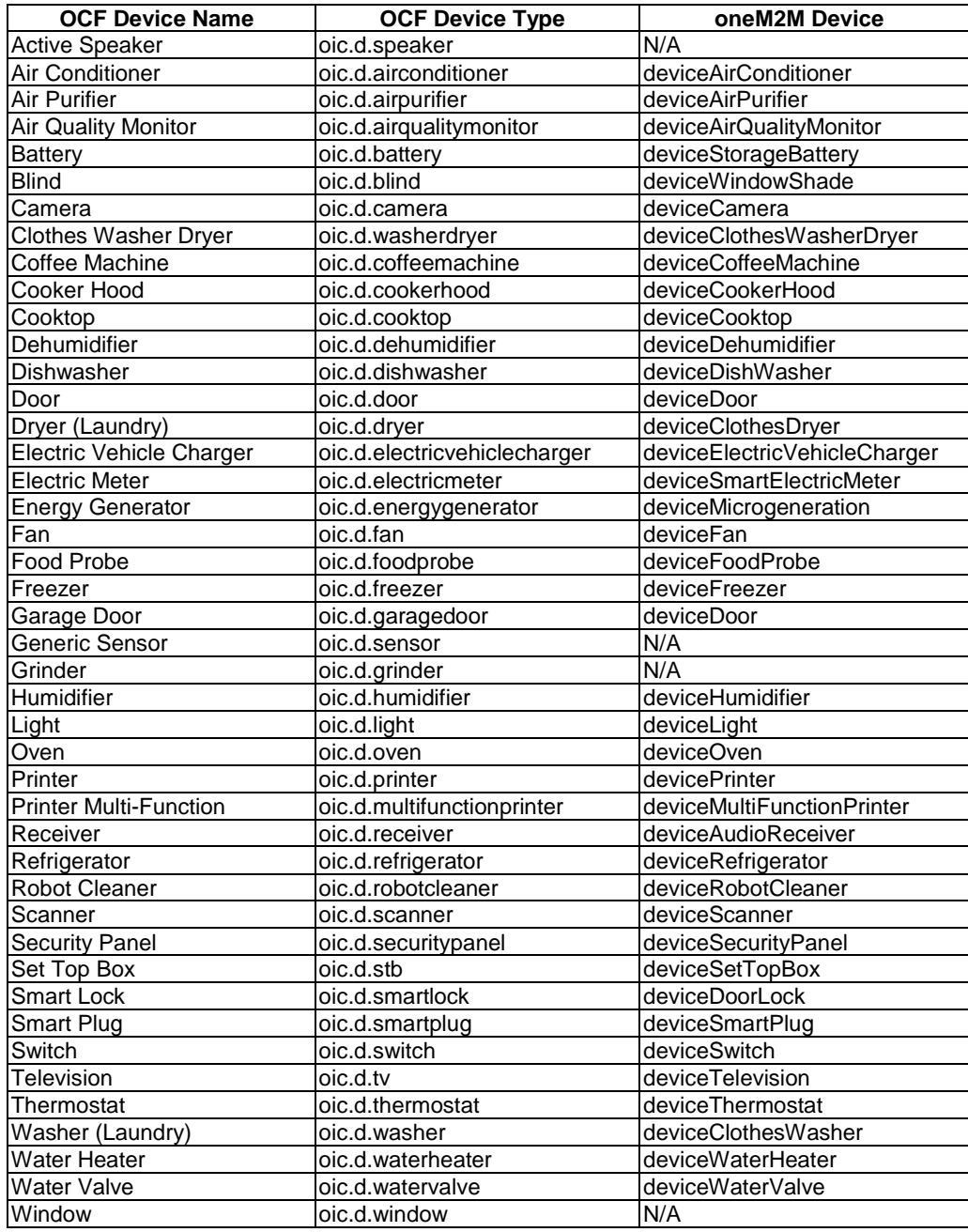

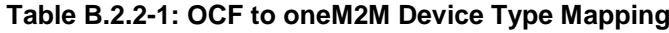

# **History**

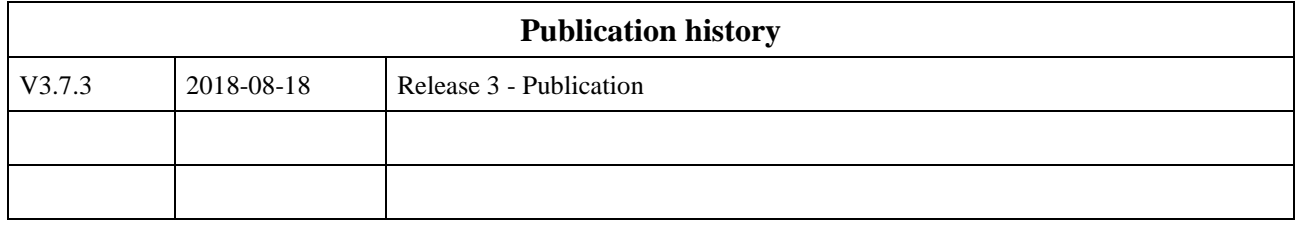